Jül-4326

Institut für Energieforschung (IEF) Sicherheitsforschung und Reaktortechnik (IEF-6)

# V. S. O. P. (99/09) Computer Code System for Reactor Physics and Fuel Cycle Simulation; Version 2009

H.J. Rütten, K.A. Haas, H. Brockmann, U. Ohlig, C. Pohl, W. Scherer

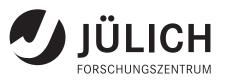

CORE

# V. S. O. P. (99/09) Computer Code System for Reactor Physics and Fuel Cycle Simulation; Version 2009

H.J. Rütten, K.A. Haas, H. Brockmann, U. Ohlig, C. Pohl, W. Scherer

Berichte des Forschungszentrums Jülich; 4326 ISSN 0944-2952 Institut für Energieforschung (IEF) Sicherheitsforschung und Reaktortechnik (IEF-6) Jül-4326

Vollständig frei verfügbar im Internet auf dem Jülicher Open Access Server (JUWEL) unter http://www.fz-juelich.de/zb/juwel

Zu beziehen durch: Forschungszentrum Jülich GmbH · Zentralbibliothek, Verlag D-52425 Jülich · Bundesrepublik Deutschland ☎ 02461 61-5220 · Telefax: 02461 61-6103 · e-mail: zb-publikation@fz-juelich.de Forschungszentrum Jülich GmbH IEF-6

Jül-4326

June 2010

# V. S. O. P. (99/09)

# Computer Code System for Reactor Physics and Fuel Cycle Simulation; <u>Version 2009</u>

by

H.J. Rütten, K.A. Haas,

H. Brockmann, U. Ohlig, C. Pohl, W. Scherer

Abstract

V.S.O.P.(99/ <u>09</u>) represents the further development of V.S.O.P.(99/ <u>05</u>). Compared to its precursor, the code system has been improved again in many details. The main motivation for this new code version was to update the basic nuclear libraries used by the code system. Thus, all cross section libraries involved in the code have now been based on ENDF/B-VII.

V.S.O.P. is a computer code system for the comprehensive numerical simulation of the physics of thermal reactors. It implies the setup of the reactor and of the fuel element, processing of cross sections, neutron spectrum evaluation, neutron diffusion calculation in two or three dimensions, fuel burnup, fuel shuffling, reactor control, thermal hydraulics and fuel cycle costs. The thermal hydraulics part (steady state and time-dependent) is restricted to gas-cooled reactors and to two spatial dimensions. The code can simulate the reactor operation from the initial core towards the equilibrium core.

This latest code version was developed and tested under the WINDOWS-XP - operating system.

#### Preface

The V.S.O.P.-code system in its present form is the result of code development, which has continuously been performed since more than three decades. The first edition of the V.S.O.P. was published in 1980 /1/. Multiple and continuous applications of the code for reactor development and safety research lead to the demand for various extensions of its capability. Thus, a continuous upgrading successively resulted in new editions of the code /2,3,4/ and finally to the last published version, V.S.O.P.(99/05), in 2005 /5/. There the included nuclear cross section data have been based on the data files JEF-1 and ENDF/B-V.

Mainly the need for adaption of the code system to latest development of basic nuclear data gave rise to this present version V.S.O.P.  $(99/0\underline{9})$ .

This report presents the update of the cross section libraries of the V.S.O.P.-code system on the basis of data extracted from ENDF/B-<u>VII</u> and an updated User Manual including a reviewed description of the entire user data input required for application of the new code version.

The authors express their gratitude to the director of the "Institut für Sicherheitsforschung und Reaktortechnik", Professor H. J. Allelein, for his support of their work.

## **CONTENTS**

| 1 Т.4         |                |                                                                                                    | P                                                                                  | age                                           |
|---------------|----------------|----------------------------------------------------------------------------------------------------|------------------------------------------------------------------------------------|-----------------------------------------------|
| <b>1. Int</b> | roduc          | ction                                                                                                    |                                                                                    | 1                                             |
| 2. Lib        | rary           | Update                                                                                                    |                                                                                    | 2                                             |
| 2.1           | GAN            | I-Library                                                                                                    |                                                                                    | 2                                             |
| 2.2           | THE            | RMOS-Library                                                                                                    |                                                                                    | 4                                             |
| 2.3           | Test           | Calculations                                                                                                    |                                                                                    | 6                                             |
| 3. Inst       | tallat         | ion of the code system                                                                                                    |                                                                                    | 8                                             |
| 4. Inp        | ut M           | anual V.S.O.PMS (updated)                                                                                                    |                                                                                    | 12                                            |
| 4.1           | Steer          | ing the execution mode.                                                                                                    | S1 – S3                                                                            | 12                                            |
| 4.2           | 4.2.1          | netric reactor design<br>2-dimensional (r-z – geometry)<br>3-dimensional                                                                                                    | BI1 – BI9<br>TR1 – TR5                                                             | <b>14</b><br>14<br>18                         |
| 4.3           | 4.3.1          | element design<br>Specifications<br>Design of fuel element-types and -variants<br>4.3.2.1 Coated particles<br>4.3.2.2 Spherical fuel elements<br>4.3.2.3 Prismatic fuel elements<br>4.3.2.4 Additional nuclides | <b>D1 – D17</b><br>D1 – D4<br>D5 – D17<br>D7 – D11<br>D12, D13<br>D14 – D16<br>D17 | <b>21</b><br>21<br>26<br>27<br>29<br>31<br>32 |
| 4.4           |                | tor and fuel cycle                                                                                                    | V1 – TX26                                                                          | 33                                            |
|               | 4.4.1          | 1                                                                                                    | V1                                                                                 | 33                                            |
|               | 4.4.2<br>4.4.3 | Definition of materials<br>Design and operations                                                                                                    | $\begin{array}{c} V2-V5\\ V6-V17 \end{array}$                                      | 34<br>36                                      |
|               | 4.4.5          | 4.4.3.1 Case identification                                                                                                    | V6                                                                                 | 36                                            |
|               |                | 4.4.3.2 Definition of reactor batches                                                                                                    | V7 – V9                                                                            | 37                                            |
|               |                | 4.4.3.3 Data for the burnup calculation                                                                                                    | V10, V11                                                                           | 39                                            |
|               |                | 4.4.3.4 Control poison search                                                                                                    | V12 – V14                                                                          | 40                                            |
|               |                | 4.4.3.5 Print-out options and steering                                                                                                    | V15                                                                                | 41                                            |
|               |                | 4.4.3.6 Steering the performance for spectrum and                                                                                                    |                                                                                    |                                               |
|               |                | diffusion calculation                                                                                                    | V16, V17                                                                           | 41                                            |
|               | 4.4.4          | Fast and epithermal neutron spectrum                                                                                                    | G1 – G12                                                                           | 42                                            |
|               | 4.4.5          | Thermal cell spectrum                                                                                                    | T1 – T13                                                                           | 47                                            |
|               | 4.4.6          | Diffusion calculation                                                                                                    | C1 - C21                                                                           | 53                                            |
|               |                | 4.4.6.1 Title card                                                                                                    | C1                                                                                 | 53                                            |
|               |                | 4.4.6.2 General control                                                                                                    | C2 - C6                                                                            | 53<br>55                                      |
|               |                | <ul><li>4.4.6.3 Description of neutron flux problem</li><li>4.4.6.4 Simulation of void areas</li></ul>                                                                                                    | C7 – C10<br>C11 – C17                                                              | 55<br>58                                      |
|               |                | 4.4.6.5 Fixed source, specified by zones                                                                                                    | C11 - C17<br>C18 - C21                                                             | 58<br>60                                      |
|               | 4.4.7          |                                                                                                    | K1 - K12                                                                           | 62                                            |
|               | 4.4.8          | •                                                                                                    | R1 - R34                                                                           | 69                                            |
|               |                | 4.4.8.1 General definitions                                                                                                    | R1 - R2                                                                            | 69                                            |

| 4.4.8.2 Data for individual fuel types                           | R3 – R4     | 70  |
|------------------------------------------------------------------|-------------|-----|
| 4.4.8.3 Aging boxes for discharged fuel                          | R5          | 72  |
| 4.4.8.4 Instructions for the burnup cycles                       | R6 – R27    | 72  |
| 4.4.8.5 Criticality search for the reloads                       | R28 – R31   | 88  |
| 4.4.8.6 Redefinition of CITATION edit options                    | R32         | 90  |
| 4.4.8.7 Extracted nuclides for printout                          | R33         | 90  |
| 4.4.8.8 'Status of core' – data set for TINTE                    | R 34        | 90  |
| 4.4.9 Fuel power histogram for decay power evaluation            | LF1 - LF3   | 91  |
| 4.4.10 Fuel irradiation histogram for entire isotope generation  | P           | 92  |
| 4.4.11 Preparing THERMOS-library                                 | TTTT1 – TTT |     |
| 4.4.12 2d-Thermal hydraulics                                     | TX1 – TX26  | 95  |
| 5. Input Manual V.S.O.P ZUT                                      |             | 111 |
| 5.1 Steering the execution mode                                  | ZS          | 111 |
| 5.2 Fuel element design                                          | DZ1 – DZ9   | 111 |
| 5.3 Resonance integral calculation                               | Z1 – Z17    | 115 |
| 5.3.1 Short input                                                | Z1 – Z6     | 115 |
| 5.3.2 Resonance parameters                                       | Z7 – Z9     | 119 |
| 5.3.3 Explicit fuel element design                               | Z10 – Z16   | 121 |
| 5.3.4 Opening of a new resonance integral data set ('resint')    | Z17         | 124 |
| A. Appendix                                                      |             | 125 |
| A.1 Structure of the code and program tasks                      |             | 125 |
| A.2 Identification of the nuclides and their properties          |             | 129 |
| A.3 Design specifications                                        |             | 130 |
| A.3.1 Reactor layout (input cards BI and TR)                     |             | 130 |
| A.3.2 Out-of-pile fuel positions                                 |             | 133 |
| A.4 Simulation of reactor operation                              |             | 134 |
| A.5 Restart                                                      |             | 134 |
| A.6 Neutron spectrum calculation                                 |             | 135 |
| A.6.1 Coated particle grain structure                            |             | 135 |
| A.6.2 Shelfshielding factors in the epithermal energy range      |             | 137 |
| A.6.3 Leakage feedback                                           |             | 138 |
| A6.4 Modification of the THERMOS code section                    |             | 140 |
| A.7 Thermal hydraulics                                           |             | 141 |
| A.7.1 Sructure of the THERMIX code section                       |             | 141 |
| A.7.2 Properties of materials (particularly Graphite) and of the | Pebble Bed  | 143 |
| A.7.3 Decay power for transient THERMIX calculations             |             | 144 |
| A.7.3.1 Power histogram of the fuel batches                      |             | 144 |
| A.7.3.2 Decay power of the fission products                      |             | 146 |
| A.7.3.3 Decay power of $^{239}$ U and $^{239}$ Np                |             | 147 |
| A.7.3.4 Contribution of neutron capture in fission produc        | cts and     | 1.7 |
| in actinides                                                     |             | 148 |
| A.8 Fuel cycle costs                                             |             | 149 |
| References                                                       |             | 151 |

#### vi

## **List of Figures**

|      |                                                                  | Page |
|------|------------------------------------------------------------------|------|
| Fig. | 1: Installation scheme of code executables and libraries         | 8    |
| Fig. | 2: Built-in fission product chain                                | 23   |
| Fig. | 3: Calculation tasks V.S.O.P. (99/09)                            | 126  |
| Fig. | 4: The basic programs of the two code sections                   | 127  |
| Fig. | 5: Overlay of reactor-regions and CITATION-material compositions | 132  |
| Fig. | 6: Out-of-pile fuel positions                                    | 133  |
| Fig. | 7: Break down of the neutron escape probability                  | 136  |
| Fig. | 8: Coupling between neutronics and thermal hydraulics            | 141  |
| Fig. | 9: Flow scheme of the THERMIX                                    | 142  |
| Fig. | 10: Thermal conductivity                                         | 143  |
| Fig. | 11: Neutron capture in fission products and in actinides         | 148  |
| Fig. | 12: Lead and lag times of payments                               | 150  |

## List of Tables

| Table I: GAM-I-library                                             | 3   |
|--------------------------------------------------------------------|-----|
| Table II: Available THERMOS libraries                              | 4   |
| Table III: THERMOS-library                                         | 5   |
| Table IV: Effect of Library-update on Reactivity and on calculated |     |
| Power / Temperature of a typical HTR-Design                        | 7   |
| Table V: List of Data Sets                                         | 9   |
| Table VI: Sequence of nuclides                                     | 22  |
| Table VII: Fission product yields                                  | 24  |
| Table VIII: Alternative specifications of fuel rods                | 32  |
| Table IX: Available formulas of heat capacity                      | 101 |
| Table X: Available formulas of thermal conductivity                | 102 |
| Table XI: Alternative specifications of spherical fuel elements    | 114 |

#### 1. Introduction

V.S.O.P. is a computer code system for the comprehensive numerical simulation of the physics of thermal reactors. The code has widely been used for research in the course of the development of the High Temperature Reactor with spherical fuel elements. Thus, many tools have been included to cover very specific features of this reactor type. The application of the code implies processing of cross sections, the set-up of the reactor and of the fuel element, neutron spectrum evaluation, neutron diffusion calculation, fuel burnup, fuel shuffling, reactor control, and thermal hydraulics of steady states and transients. The neutronics calculations can be performed in up to three dimensions. Thermal hydraulics is restricted to gas-cooled reactors in two spatial dimensions.

The V.S.O.P.-code enables the user to follow the reactor life from the initial core towards the equilibrium core. Repeated calculation of the different physics features ensures consistency in their feedback during the proceeding burnup, the simulation of the fuel shuffling, and variations of the core power rating. Temperature transients can be followed doing a quasi-static nuclear evaluation in parallel. A detailed power history of the fuel elements is used for the calculation of their individual decay power. Evaluation of fuel cycle costs over the reactor life time is made using the present worth method. Reprocessing and closure of the fuel cycle can be simulated under consistent control of the mass flow of the fuel, including the isotopic decay during periods of intermediate storage.

Chapter 2 of this manual reports about the library-update and its effect on characteristic data calculated for a typical HTR. Chapter 3 tells how to install the code package. Chapter 4 comprises the updated user-input descriptions for the code sections VSOP-MS and VSOP-ZUT, respectively. A user being familiar with the earlier version of the code (V.S.O.P.-99/0<u>5</u>) may restrict his use of the manual to the above mentioned chapters.

The APPENDIX comprises basic code information already depicted in earlier versions of the V.S.O.P.-manual.

#### 2. Library Update

#### 2.1 GAM-Library

The GAM-I-library data is given in an 68-energy group structure ranging from 10 MeV through 0.414 eV. It now contains cross section data according to ENDF/B-VII for 174 materials. In addition, there is the isotope Np-240 included (Id.-no. 188), which is part of the actinide build-up chain. No cross section data has been available for this isotope. Its half-life, however, is very short. Thus, neutron capture may well be neglected. Material No. 160 is an artificial one, whose fission yield and absorption cross section have been adapted to replace the sum of all fission products not treated explicitly in the chain.

The group data for all resonance isotopes were prepared for infinite dilution of the absorbers. As for the core neutronics the shielding of some resonance absorbers has to be accounted for, <u>case-specific shielded cross sections for the isotopes U-238</u>, Th-232, Pu-240 and Pu-242 have to be calculated for each regarded core layout by means of the code section ZUT. To account for this, "background cross sections" have been generated as the difference between the group data for infinite dilution and the resonance cross sections generated by means of the ZUT-code also for infinite dilution of the above mentioned resonance absorbers. The resulting group cross sections then have been given to the GAM-library. Prior to a core calculation by means of V.S.O.P.-MS the shielded resonance cross sections are then to be generated by means of the V.S.O.P.-ZUT code-section. They are stored on the permanent data set 'resint'. In the course of the V.S.O.P.-MS-calculation, these are then added to the "background" cross sections contained in the GAM-library. The dependence of the cross sections on the temperature and on the fuel burnup is achieved by linear interpolation between the respective cross section sets. The resonance parameters used are still based on ENDF/B-V. A list of the isotopes is given in Table I.

Table I: GAM-I-library

| 1 H-1 Mat 125 ENDFB-VII                                    |                                                                |                                                                |
|------------------------------------------------------------|----------------------------------------------------------------|----------------------------------------------------------------|
|                                                            | 64 Pd-105 Mat 4634 ENDFB-VII                                   | 123 Gd-158 Mat 6443 ENDFB-VII                                  |
| 2 H-2 Mat 128 ENDFB-VII                                    | 65 Pd-106 Mat 4637 ENDFB-VII                                   | 124 Tb-159 Mat 6525 ENDFB-VII                                  |
| 3 Be-9 Mat 425 ENDFB-VII                                   | 66 Pd-107 Mat 4640 ENDFB-VII                                   | 125 Au-197 Mat 7925 ENDFB-VII                                  |
| 4 B(nat) Mat 5 ENDFB-VII                                   | 67 Pd-108 Mat 4643 ENDFB-VII                                   | 126 Pb Mat 82 ENDFB-VII                                        |
| 5 C Mat 600 ENDFB-VII                                      | 68 Pd-110 Mat 4649 ENDFB-VII                                   | 127 Bi-209 Mat 8325 ENDFB-VII                                  |
| 6 Th-232 Mat 9040 ENDFB-VII                                | 69 Ag-109 Mat 4731 ENDFB-VII                                   | 128 Li-6 Mat 325 ENDFB-VII                                     |
| 7 Pa-233 Mat 9137 ENDFB-VII                                | 70 In-115 Mat 4931 ENDFB-VII                                   | 129 Li-7 Mat 328 ENDFB-VII                                     |
| 8 U-233 Mat 9222 ENDFB-VII                                 | 71 Cd Mat 48 ENDFB-VII                                         | 130 B-10 Mat 525 ENDFB-VII                                     |
| 9 U-234 Mat 9225 ENDFB-VII                                 | 72 Cd-110 Mat 4837 ENDFB-VII                                   | 132 U-237 Mat 9234 ENDFB-VII                                   |
| 0 U-235 Mat 9228 ENDFB-VII                                 | 73 Cd-111 Mat 4840 ENDFB-VII                                   | 133 Np-237 Mat 9346 ENDFB-VII                                  |
| 1 U-236 Mat 9231 ENDFB-VII                                 | 74 Cd-112 Mat 4843 ENDFB-VII                                   | 135 V Mat 2300 ENDFB-VII                                       |
| 2 U-238 Mat 9237 ENDFB-VII                                 | 75 Cd-113 Mat 4846 ENDFB-VII                                   | 137 Ti Mat 22 ENDFB-VII                                        |
| 3 Np-239 Mat 9352 ENDFB-VII                                | 76 Cd-114 Mat 4849 ENDFB-VII                                   | 139 Ag-107 Mat 4725 ENDFB-VII                                  |
| 4 Pu-239 Mat 9437 ENDFB-VII                                | 77 Te-126 Mat 5243 ENDFB-VII                                   | 140 Nb-93 Mat 4125 ENDFB-VII                                   |
| 5 Pu-240 Mat 9440 ENDFB-VII                                | 78 Te-128 Mat 5249 ENDFB-VII                                   | 141 W(nat) Mat 74 ENDFB-VII                                    |
| 6 Pu-241 Mat 9443 ENDFB-VII<br>7 Pu-242 Mat 9446 ENDFB-VII | 79 Te-130 Mat 5255 ENDFB-VII<br>80 I-127 Mat 5325 ENDFB-VII    | 142 Ru-105 Mat 4452 ENDFB-VII<br>143 Rh-105 Mat 4531 ENDFB-VII |
| 2 N-14 Mat 725 ENDFB-VII                                   | 80 1-127 Mat 5325 ENDFB-VII<br>81 I-129 Mat 5331 ENDFB-VII     | 143 RH-105 Mat 4531 ENDFB-VII<br>144 Cs-134 Mat 5528 ENDFB-VII |
| 3  O-16 Mat $825  ENDFB-VII$                               | 81 1-129 Mat 5331 ENDFB-VII<br>82 Xe-128 Mat 5437 ENDFB-VII    | 145 Ce-144 Mat 5849 ENDFB-VII                                  |
| 4 Mg Mat 12 ENDFB-VII                                      | 83 Xe-130 Mat 5443 ENDFB-VII                                   | 146 Pr-142 Mat 5928 ENDFB-VII                                  |
| 5 Al-27 Mat 1325 ENDFB-VII                                 | 84 Xe-131 Mat 5446 ENDFB-VII                                   | 147 Pm-148 Mat 6152 ENDFB-VII                                  |
| 6 Si Mat 14 ENDFB-VII                                      | 85 Xe-132 Mat 5449 ENDFB-VII                                   | 148 Pm-148m Mat 6153 ENDFB-VII                                 |
| 7 Cr Mat 24 ENDFB-VII                                      | 86 Xe-134 Mat 5455 ENDFB-VII                                   | 149 Zr-95 Mat 4040 ENDFB-VII                                   |
| 8 Mn-55 Mat 2525 ENDFB-VII                                 | 87 Xe-135 Mat 5458 ENDFB-VII                                   | 151 Ru-103 Mat 4446 ENDFB-VII                                  |
| 9 Fe(nat) Mat 26 ENDFB-VII                                 | 88 Xe-136 Mat 4551 ENDFB-VII                                   | 152 Xe-133 Mat 5452 ENDFB-VII                                  |
| 0 Co-59 Mat 4279 JEF-1                                     | 89 Cs-133 Mat 5525 ENDFB-VII                                   | 153 Ce-141 Mat 5840 ENDFB-VII                                  |
| 1 Ni Mat 28 ENDFB-VII                                      | 90 Cs-135 Mat 5531 ENDFB-VII                                   | 154 Pr-143 Mat 5931 ENDFB-VII                                  |
| 2 Cu Mat 29 ENDFB-VII                                      | 91 Cs-137 Mat 5537 ENDFB-VII                                   | 155 Pm-149 Mat 6155 ENDFB-VII                                  |
| 3 Se-82 Mat 3449 ENDFB-VII                                 | 92 Ba-134 Mat 5637 ENDFB-VII                                   | 156 I-131 Mat 5337 ENDFB-VII                                   |
| 4 Br-81 Mat 3531 ENDFB-VII                                 | 93 Ba-136 Mat 5643 ENDFB-VII                                   | 160 Accumulative fission prod.                                 |
| 5 Kr-83 Mat 3640 ENDFB-VII<br>6 Kr-84 Mat 3643 ENDFB-VII   | 94 Ba-137 Mat 5646 ENDFB-VII<br>95 Ba-138 Mat 5649 ENDFB-VII   | 164 B-11 Mat 528 ENDFB-VII<br>165 Hf-174 Mat 7225 ENDFB-VII    |
| 7 Kr-85 Mat 3646 ENDFB-VII                                 | 96 La-139 Mat 5728 ENDFB-VII                                   | 166 Hf-176 Mat 7231 ENDFB-VII                                  |
| 8 Kr-86 Mat 3649 ENDFB-VII                                 | 97 Ce-140 Mat 5837 ENDFB-VII                                   | 167 Hf-177 Mat 7234 ENDFB-VII                                  |
| 9 Rb-85 Mat 3725 ENDFB-VII                                 | 98 Ce-142 Mat 5843 ENDFB-VII                                   | 168 Hf-178 Mat 7237 ENDFB-VII                                  |
| 0 Rb-87 Mat 3731 ENDFB-VII                                 | 99 Pr-141 Mat 5925 ENDFB-VII                                   | 169 Hf-179 Mat 7240 ENDFB-VII                                  |
| 1 Sr-88 Mat 3837 ENDFB-VII                                 | 100 Nd-142 Mat 6025 ENDFB-VII                                  | 170 Hf-180 Mat 7243 ENDFB-VII                                  |
| 2 Sr-90 Mat 3843 ENDFB-VII                                 | 101 Nd-143 Mat 6028 ENDFB-VII                                  | 171 W-182 Mat 7431 ENDFB-VII                                   |
| 3 Y-89 Mat 3925 ENDFB-VII                                  | 102 Nd-144 Mat 6031 ENDFB-VII                                  | 172 W-183 Mat 7434 ENDFB-VII                                   |
| 4 Zr Mat 40 ENDFB-VII                                      | 103 Nd-145 Mat 6034 ENDFB-VII                                  | 173 W-184 Mat 7437 ENDFB-VII                                   |
| 5 Zr-90 Mat 4025 ENDFB-VII                                 | 104 Nd-146 Mat 6037 ENDFB-VII                                  | 174 W-186 Mat 7443 ENDFB-VII                                   |
| 6 Zr-91 Mat 4028 ENDFB-VII                                 | 105 Nd-148 Mat 6043 ENDFB-VII                                  | 175 Pm-151 Mat 6161 ENDFB-VII                                  |
| 7 Zr-92 Mat 4031 ENDFB-VII                                 | 106 Nd-150 Mat 6049 ENDFB-VII                                  | 176 U-232 Mat 9219 ENDFB-VII                                   |
| 8 Zr-93 Mat 4034 ENDFB-VII<br>9 Zr-94 Mat 4037 ENDFB-VII   | 107 Pm-147 Mat 6149 ENDFB-VII                                  | 177 Pu-238 Mat 9434 ENDFB-VII                                  |
| 9 Zr-94 Mat 4037 ENDFB-VII<br>0 Zr-96 Mat 4043 ENDFB-VII   | 108 Sm-147 Mat 6234 ENDFB-VII<br>109 Sm-148 Mat 6237 ENDFB-VII | 178 Am-241 Mat 9543 ENDFB-VII<br>179 Am-242 Mat 9546 ENDFB-VII |
| 1 Mo Mat 42 ENDFB-VII                                      | 110 Sm-149 Mat 6240 ENDFB-VII                                  | 180 Am-242m Mat 9547 ENDFB-VII                                 |
| 2 Mo-95 Mat 4234 ENDFB-VII                                 | 111 Sm-150 Mat 6243 ENDFB-VII                                  | 181 Am-243 Mat 9549 ENDFB-VII                                  |
| 3 Mo-96 Mat 4237 ENDFB-VII                                 | 112 Sm-151 Mat 6246 ENDFB-VII                                  | 182 Cm-242 Mat 9631 ENDFB-VII                                  |
| 4 Mo-97 Mat 4240 ENDFB-VII                                 | 113 Sm-152 Mat 6249 ENDFB-VII                                  | 183 Cm-243 Mat 9634 ENDFB-VII                                  |
| 5 Mo-98 Mat 4243 ENDFB-VII                                 | 114 Sm-154 Mat 6255 ENDFB-VII                                  | 184 Cm-244 Mat 9637 ENDFB-VII                                  |
| 6 Mo-100 Mat 4249 ENDFB-VII                                | 115 Eu-151 Mat 6325 ENDFB-VII                                  | 185 Th-233 Mat 9043 ENDFB-VII                                  |
| 7 Tc-99 Mat 4325 ENDFB-VII                                 | 116 Eu-153 Mat 6331 ENDFB-VII                                  | 186 U -239 Mat 9240 ENDFB-VII                                  |
| 8 Ru-100 Mat 4437 ENDFB-VII                                | 117 Eu-154 Mat 6334 ENDFB-VII                                  | 187 Np-238 Mat 9349 ENDFB-VII                                  |
| 9 Ru-101 Mat 4440 ENDFB-VII                                | 118 Eu-155 Mat 6337 ENDFB-VII                                  | 188 Np-240 0-SIGMA                                             |
| 0 Ru-102 Mat 4443 ENDFB-VII                                | 119 Gd-154 Mat 6431 ENDFB-VII                                  | 189 Pu-243 Mat 9449 ENDFB-VII                                  |
| 1 Ru-104 Mat 4449 ENDFB-VII                                | 120 Gd-155 Mat 6434 ENDFB-VII                                  | 190 Am-244 Mat 9552 ENDFB-VII                                  |
| 2 Rh-103 Mat 4525 ENDFB-VII                                | 121 Gd-156 Mat 6437 ENDFB-VII                                  |                                                                |
| 3 Pd-104 Mat 4631 ENDFB-VII                                | 122 Gd-157 Mat 6440 ENDFB-VII                                  |                                                                |
|                                                            |                                                                |                                                                |

#### 2.2 THERMOS-Library

The THERMOS-library data are given in 30 energy groups ranging from  $10^{-5}$  through 2.05 eV. The library (Tab. III) is subdivided into 2 parts:

1) The absorbers with identification numbers identical to those in the GAM-I-library.

2) The scatterers with identification numbers made of 4 digits.

For the scattering nuclides scattering kernels have formerly been constructed applying different scattering laws and different temperatures. Tab. III gives the respective information. The basic thermal library provides data in the form of the 96-energy group structure of the THERMALIZATION spectrum code, now also on the basis of ENDF/B-VII. It has been condensed to updated THERMOS libraries using a neutron spectrum which is representative for the considered reactor (see Table II).

For this purpose the VSOP input must be prepared for the respective reactor design case with one representative spectrum calculation. On input card T1 a blank space for variable CIDTHER tells the code to run THERMALIZATION instead of THERMOS, and the thermal neutron spectrum is preserved for the condensation of the cross sections (see input description of sections 4.4.5 and 4.4.11).

| Data set name | Neutron spectrum typical for: |
|---------------|-------------------------------|
| therm1515     | HTR                           |
| therm1516     | LWR                           |
| therm1517     | HWR                           |
| therm1518     | *                             |
| therm1519     | *                             |

#### Table II: Available THERMOS libraries

\* reserved for additional libraries to be generated by the user, if desired

#### Table III: THERMOS-library

| Idno         | . Absorbe                | er         |      |                        |                                    |                                                            |
|--------------|--------------------------|------------|------|------------------------|------------------------------------|------------------------------------------------------------|
|              | H-1 ]<br>H-2  <br>Be-9 ] | see        | Scat | tterer                 |                                    |                                                            |
| 4            | B(nat)                   | see        | GAM  | -library               |                                    |                                                            |
|              | С                        | see        | Sca  | tterer                 |                                    |                                                            |
| 6            | ٦                        |            |      |                        |                                    |                                                            |
| :            |                          | see        | GAM  | -Library               |                                    |                                                            |
| 22           |                          |            |      |                        |                                    |                                                            |
|              | 0-16                     | see        | Sca  | tterer                 |                                    |                                                            |
| 24           | ]                        |            |      |                        |                                    |                                                            |
| :<br>190     |                          | see        | GAM  | -library               |                                    |                                                            |
| Idno         | Scatter                  | ror        |      |                        |                                    |                                                            |
| 10110        | . Scatter                |            |      |                        |                                    |                                                            |
| 1012<br>1013 | Beryllium<br>Beryllium   |            |      | ENDFB-VII              | Scatt. law data<br>Free gas kernel | Haas/Brockmann/Ohlig 3.2009                                |
| 1013         | Beryllium                |            |      | ENDFB-VII<br>ENDFB-VII | Free gas kernel                    | Haas/Brockmann/Ohlig 3.2009<br>Haas/Brockmann/Ohlig 3.2009 |
| 1022         | Be in BeO                |            |      | ENDFB-VII              | Scatt. law data                    | Haas/Brockmann/Ohlig 3.2009                                |
| 1023         | BeO                      | 900        | K    | ENDFB-VII              | Scatt. law data                    | Haas/Brockmann/Ohlig 3.2009                                |
| 1101         | Hydrogen                 | 293        | K    | ENDFB-VII              | Scatt. law data                    | Haas/Brockmann/Ohlig 3.2009                                |
| 1102         | Hydrogen                 | 323        |      | ENDFB-VII              | Scatt. law data                    | Haas/Brockmann/Ohlig 3.2009                                |
| 1103         | Hydrogen                 | 373        |      | ENDFB-VII              | Scatt. law data                    | Haas/Brockmann/Ohlig 3.2009                                |
| 1104<br>1105 | Hydrogen<br>Hydrogen     | 473<br>573 |      | ENDFB-VII<br>ENDFB-VII | Scatt. law data<br>Scatt. law data | Haas/Brockmann/Ohlig 3.2009<br>Haas/Brockmann/Ohlig 3.2009 |
| 1111         | Deuterium                | 293        | ĸ    | ENDFB-VII              | Scatt. law data                    | Haas/Brockmann/Ohlig 3.2009                                |
| 1112         | Deuterium                |            |      | ENDFB-VII<br>ENDFB-VII | Scatt. law data                    | Haas/Brockmann/Ohlig 3.2009                                |
| 1113         | Deuterium                |            |      | ENDFB-VII              | Scatt. law data                    | Haas/Brockmann/Ohlig 3.2009                                |
| 1114         | Deuterium                |            |      | ENDFB-VII              | Scatt. law data                    | Haas/Brockmann/Ohlig 3.2009                                |
| 1115         | Deuterium                | 573        | K    | ENDFB-VII              | Scatt. law data                    | Haas/Brockmann/Ohlig 3.2009                                |
| 1121         | Oxygen                   | 293        | .6K  | ENDFB-VII              | Free gas kernel                    | Haas/Brockmann/Ohlig 3.2009                                |
| 1122         | Oxygen                   | 323        |      | ENDFB-VII              | Free gas kernel                    | Haas/Brockmann/Ohlig 3.2009                                |
| 1123         | Oxygen                   | 373        |      | ENDFB-VII              | Free gas kernel                    | Haas/Brockmann/Ohlig 3.2009                                |
| 1124         | Oxygen                   | 473        |      | ENDFB-VII              | Free gas kernel                    | Haas/Brockmann/Ohlig 3.2009                                |
| 1125<br>1126 | Oxygen<br>Oxygen         | 573<br>900 |      | ENDFB-VII<br>ENDFB-VII | Free gas kernel<br>Free gas kernel | Haas/Brockmann/Ohlig 3.2009<br>Haas/Brockmann/Ohlig 3.2009 |
| 1120         | Oxygen                   | 1200       |      | ENDFB-VII<br>ENDFB-VII | Free gas kernel                    | Haas/Brockmann/Ohlig 3.2009                                |
| 1128         | Oxygen                   | 1350       |      | ENDFB-VII              | Free gas kernel                    | Haas/Brockmann/Ohlig 3.2009                                |
| 1600         | Carbon                   | 300        | К    | ENDFB-VII              | Scatt. law data                    | Haas/Brockmann/Ohlig 3.2009                                |
| 1601         | Carbon                   | 400        |      | ENDFB-VII              | Scatt. law data                    | Haas/Brockmann/Ohlig 3.2009                                |
| 1602         | Carbon                   | 500        |      | ENDFB-VII              | Scatt. law data                    | Haas/Brockmann/Ohlig 3.2009                                |
| 1603         | Carbon                   | 600        |      | ENDFB-VII              | Scatt. law data                    | Haas/Brockmann/Ohlig 3.2009                                |
| 1604         | Carbon                   | 700        |      | ENDFB-VII              | Scatt. law data                    | Haas/Brockmann/Ohlig 3.2009                                |
| 1605<br>1606 | Carbon<br>Carbon         | 800<br>900 |      | ENDFB-VII              | Scatt. law data<br>Scatt. law data | Haas/Brockmann/Ohlig 3.2009<br>Haas/Brockmann/Ohlig 3.2009 |
| 1606         | Carbon<br>Carbon         | 1000       |      | ENDFB-VII<br>ENDFB-VII | Scatt. law data                    | Haas/Brockmann/Ohlig 3.2009                                |
| 1608         | Carbon                   | 1100       |      | ENDFB-VII              | Scatt. law data                    | Haas/Brockmann/Ohlig 3.2009                                |
| 1609         | Carbon                   | 1200       |      | ENDFB-VII              | Scatt. law data                    | Haas/Brockmann/Ohlig 3.2009                                |
| 1610         | Carbon                   | 1300       |      | ENDFB-VII              | Scatt. law data                    | Haas/Brockmann/Ohlig 3.2009                                |
| 1611         | Carbon                   | 1350       |      | ENDFB-VII              | Scatt. law data                    | Haas/Brockmann/Ohlig 3.2009                                |
| 1612         | Carbon                   | 1500       |      | ENDFB-VII              | Scatt. law data                    | Haas/Brockmann/Ohlig 3.2009                                |
| .1613        | Carbon                   | 1650       |      | ENDFB-VII              | Scatt. law data                    | Haas/Brockmann/Ohlig 3.2009                                |
| 1614         | Carbon                   | 1800       | K    | ENDFB-VII              | Scatt. law data                    | Haas/Brockmann/Ohlig 3.2009                                |
| 1615         | Carbon                   | 2000       | k    | ENDFB-VII              | Scatt. law data                    | Haas/Brockmann/Ohlig 3.2009                                |
|              |                          |            |      |                        |                                    |                                                            |

#### 2.3 Test Calculations

In order to study the effect of the library update to ENDF/B-VII on the calculated characteristic properties of a typical reference reactor design today under consideration and to exclude possible, obvious errors in preparing the code libraries out of the basic data, a series of test calculations has been performed. In the following, results for the reference PBMR-400 HTR-design are compared to corresponding data evaluated for the same reactor design on the basis of the up to now applied ENDF/B-V and JEF-1 cross section libraries.

The test calculations were performed in 2 steps:

- 1) The updated THERMOS-library was used, keeping the GAM-library unchanged, in order to study the effect of the thermal data, exclusively;
- 2) Using the updated THERMOS-library, now also the updated GAM-library was applied, thus showing the effect of the epithermal/ fast cross section data.

#### Important note for users, who formerly applied V.S.O.P.-99/05:

In the THERMOS-library of the older V.S.O.P.-version the thermal absorption cross section of carbon has been increased from basically 3.4 mbarns to 3.9 mbarns in order to account for impurities contained in commercial graphite. The updated library used for V.S.O.P.-99/<u>09</u> now contains the original ENDF/B-VII value being 3.4 mbarns. So in order to compare results of the older code versions, on the one hand, and those of the new version, on the other hand, the difference in the cross section has to be compensated by defining an adequate additional amount of neutron-poisoning material (e.g. a boron-equivalent) to the graphite in case of the new code version. This also was implied for the comparison following below:

Column 1 of <u>Table IV</u> shows the effect of step 1. The first line shows the change in reactivity for an uncontrolled initial core loaded with fuel elements at zero-power and at the temperature 20°C. The next line shows the corresponding data for the full-power equilibrium core. The difference in  $K_{eff}$  for the equilibrium core is about 0.05 %, for the initial cold core it amounts to 0.34 %. The effect of the data-update on results for the power distribution and the temperature load on the fuel elements is very small, as can be seen from the next lines of the table.

The consequence of step 2 (update of GAM-library <u>after</u> update of THERMOS-library) is displayed in column 2 of Table IV. Again the reactivity effect is small for the hot reactor ( $\Delta K_{eff} = 0.1\%$ ) and larger for the cold core (( $\Delta K_{eff} = 0.3\%$ ). The effect on the maximum values of fuel element power and temperature again is almost negligible.

In summary:

The update of the entire cross section library of the V.S.O.P.-code system from formerly JEF-1/ ENDF/B-V data to those according to ENDF/B-VII generally results in an increase of the calculated reactivity values of a typical HTR. The total effect is larger for the cold core  $(+ 0.67 \% \Delta K_{eff})$  than for the hot reactor  $(+ 0.16 \% \Delta K_{eff})$ . The effect on the maximum power and temperature loads is very small.

# Table IV: Effect of Library-update on Reactivity and on calculated<br/>Power / Temperature of a typical HTR-Design<br/>(Test case: PBMR, 400 MW)

|                                        | Δρ (PCM)     |                    |       |
|----------------------------------------|--------------|--------------------|-------|
|                                        | THERMOS-Lib. | GAM-Lib.           | TOTAL |
| Initial Core,<br>(cold, zero power)    | + 340        | + 325              | + 665 |
| Equilibrium Core,<br>(hot, full power) | + 50         | + 112              | +162  |
|                                        |              | Δ P <sub>max</sub> |       |
| Equilibrium Core                       |              |                    |       |
| (MW/m**3)                              | + 0.05       | + 0.05             | + 0.1 |
| %                                      | + 0.4        | + 0.4              | + 0.8 |
|                                        |              | $\Delta T_{max}$   |       |
| Equilibrium Core                       |              |                    |       |
| (К)                                    | + 2          | + 4                | + 6   |

#### 3. Installation of the code system

The FORTRAN source of the code system is structured in two parts to be used for the construction of two executable codes by the compilation and linking procedure. The first executable is named VSOP-ZUT. This code section is used to set up a matrix of resonance cross sections to be used in following applications of the MAIN-section of V.S.O.P. The latter code section is available as the executable code VSOP-MS. The two executables should be positioned within the same directory of the permanent memory device. We name this directory the "Working Directory" (see Fig. 1). The working directory must have a subdirectory, which must be named "Libraries", containing the various library data files. Necessary read- and write- data transfer from and to these data sets - illustrated in Fig.1- is done automatically during the execution of the code via this path. The name (and possibly the path) of the card image input and of the printout data sets (this sequence) have to be given as arguments when starting the program. All other data sets -unless they are automatically scratched after the end of code execution- are written onto the working directory and they are available for further use (e.g. Restart-libraries, data to be graphically displayed etc.). A list of the data sets possibly produced or used is given in Table V. Storage requirement for the executables and the basic libraries associated with the code amounts to about 15 MB. The source codes consist of about 65000 Fortran statements. They have been compiled, linked and used under the WINDOWS-XP operating system.

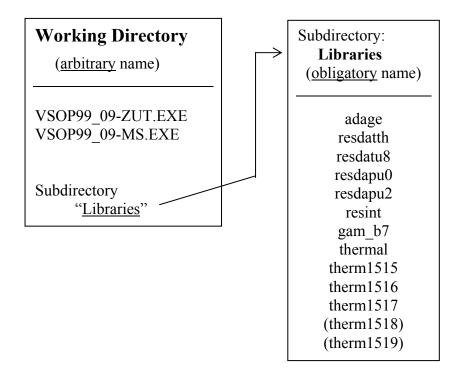

Fig. 1: Installation scheme of code executables and libraries

#### Table V: List of Data Sets

Units for intermediate or long-term storage of data not automatically scrapped at the end of a calculation:

#### a) VSOP-MS

| Log.<br>Unit<br>No. | Data set name | ASCII (A)/<br>Binary (B) | Description                                                                                                    |
|---------------------|---------------|--------------------------|----------------------------------------------------------------------------------------------------|
| 5                   | not fixed     | (A)                      | Card image data input. DS-name to be defined by the user at the start of program execution.                                                                                |
| 6                   | not fixed     | (A)                      | Print output. DS-name to be defined by the user at the start of program execution.                                                                                         |
| 14                  | 'rstold'      | (B)                      | Read restart data (status of reactor operation),<br>which were produced by a previous VSOP-<br>calculation as data set 'rstnew' (see unit 15).                             |
| 15                  | 'rstnew'      | (B)                      | Restart data written at the end of the last<br>calculated burnup cycle, to be read from unit 14 as<br>data set 'rstold' in a following restart.                            |
| 16                  | ʻgam b7       | (A)                      | GAM-library data.                                                                                                    |
| 17                  | 'thermal'     | (A)                      | THERMALIZATION-library data.                                                                                                    |
| 18                  | 'thermxxxx'   | (A)                      | THERMOS-library data.                                                                                                    |
|                     |               |                          | with 'xxxx' according to table II:                                                                                                    |
| 19                  | 'thermix'     | (B)                      | Results of THERMIX are stored onto this data set<br>in a steady-state calculation. They are retrieved from<br>this data set in a subsequent time-dependent<br>calculation. |
| 28                  | 'nucdens'     | (B)                      | Optional storage of atom densities of each batch.                                                                                                    |
| 30                  | 'resint'      | (B)                      | Effective resonance integrals (GAM-group structure) produced and stored in case of a VSOP-ZUT-calculation. To be read and used in a VSOP-MS-calculation.                   |
| 35                  | 'rstcit'      | (B)                      | Restart data for neutron diffusion section.                                                                                                    |
| 37                  | 'geom'        | (A)                      | Geometry data for neutron diffusion and thermodynamics section.                                                                                                    |
| 42                  | 'macsig'      | (A)                      | Macroscopic cross sections are stored on this DS.                                                                                                    |
| 58                  | 'therlist'    | (A)                      | Some results of the transient THERMIX calculation are stored for further use e.g. in external plot routines.                                                               |
| 59                  | 'tempstat'    | (A)                      | Point temperatures (solid material) of <u>steady-state</u><br>THERMIX-calculation.                                                                                         |
| 61                  | 'nakure'      | (B)                      | Power histogram of the fuel batches for decay power evaluation in subroutine NACHW and in external codes NAKURE and TINTE/MGT /29,30/.                                     |
| 63                  | 'adage'       | (A)                      | Contains the ADAGE-library.                                                                                                    |
| 64                  | 'tinte'       | (B)                      | Preserves data for external use (TINTE/MGT code).                                                                                                    |
| 67                  | 'origen'      | (A)                      | Preserves data for external use (ORIGEN-JUEL-II).                                                                                                    |
| 68                  | 'phiform'     | (A)                      | Point neutron fluxes.                                                                                                    |
| 69                  | 'origmod'     | (A)                      | ORIGEN-JÜL-II library (MEDUL-reactors).                                                                                                    |

| 76 | 'birgexcl' | (A) | Core geometry, <u>2</u> -d.                |
|----|------------|-----|--------------------------------------------|
| 77 | 'trigplot' | (A) | Core geometry, <u>3</u> -d.                |
| 80 | 'powform'  | (A) | Point power densities.                     |
| 98 | 'tempinst' | (A) | Point temperatures (solid material) during |
|    |            |     | transient THERMIX calculation.             |
| 99 | 'keff'     | (A) | Important data of operation-history.       |
|    |            |     |                                            |

#### b) VSOP-ZUT

| 24 | 'resdapu0' | (A) | Resonance parameters of <sup>240</sup> Pu |
|----|------------|-----|-------------------------------------------|
| 25 | 'resdapu2' | (A) | Resonance parameters of <sup>242</sup> Pu |
| 26 | 'resdatu5' | (A) | Resonance parameters of <sup>235</sup> U  |
|    |            |     | (not part of the present code package)    |
| 27 | 'resdatth' | (A) | Resonance parameters of <sup>232</sup> Th |
| 28 | 'resdatu8' | (A) | Resonance parameters of <sup>238</sup> U  |
|    |            |     |                                           |

5, 6, 30: see a) VSOP-MS

# 4. Input Manual V.S.O.P.-MS (updated)

| Card S1 |      | Format (A4,3I4)                                                                                                    |
|---------|------|----------------------------------------------------------------------------------------------------|
| 1       | MODE | = vsop: Complete V.S.O.Pcalculation. Data input may consist of the<br>following parts: card types S, BI or TR (see variable I3D), D,<br>V, G, T, C, K, R, LF, P, TTTT and TX.                                                                                                    |
|         |      | = geom: Provide geometric reactor design only. Data input consists of<br>cards S, BI (2-d -) or TR (3-d - calculation), exclusively.                                                                                                    |
|         |      | = fuel: Provide fuel elements design only. Data input consists of<br>cards S and D, exclusively.                                                                                                    |
|         |      | The values of the <u>following 3 items have no meaning in case of a code</u> <u>restart</u> , i.e. if JTPE7 > 0 on card S3!                                                                                                    |
| 2       | JSER | <ul> <li>= 0: Diffusion calculation, control poison adjustment, burnup.</li> <li>= 1: Diffusion calculation, burnup.</li> <li>= 2: Diffusion calculation.</li> <li>= 3: Same as 0, but control poison adjustment also in the reflector.</li> <li>= 4: Cell burnup calculation (no diffusion calculation, K<sub>inf</sub> and group fluxes by means of subroutine KINF).</li> <li>= 5: Same as 4, with control poison adjustment.</li> </ul> |
| 3       | I3D  | = 0: 2-dimensional $(r - z)$ - geometry.Cards BI required.= 1: 3-dimensional $(x - y - z)$ - geometry.Cards TR required.= 2: 3-dimensional $(\Phi - r - z)$ - geometry.Cards TR required.                                                                                                    |
| 4       | ITTT | <ul> <li>= 0: No effect.</li> <li>&gt; 0: Calculate TTTT (section 4.4.11) in order to prepare a new 30-groups THERMOS-library out of the 96-groups THERMALIZATION-library.</li> </ul>                                                                                                    |

## 4.1 Steering the execution mode. S1 – S3

| Card S2 | Format (A72)                 |
|---------|------------------------------|
|         | Literal description of case. |

Card S3 only if MODE = 'vsop' on card S1.

| Card S3 |        | Format (4I4)                                                                                                    |
|---------|--------|----------------------------------------------------------------------------------------------------|
| 1       | JTPE7  | <ul> <li>= 0: Normal start.</li> <li>&gt; 0: Restart. JTPE7 is the identification number of restart data to be retrieved from data set 'rstold'. Data input continues with cards R6 (optionally, see IRR9 below) or R7.</li> </ul> |
| 2       | JTPE9  | <ul> <li>= 0: No effect.</li> <li>&gt; 0: Prepare restart data with id. no. JTPE9 from this calculation, write them onto data set 'rstnew' to be used for a following restart.</li> </ul>                                          |
| 3       | IRR9   | <ul> <li>= 0: No effect.</li> <li>&gt; 0: For restart only: Card R6 will be given to re-define the options for the first cycle of the restart.</li> </ul>                                                                          |
| 4       | IPKEFF | <ul> <li>= 0: No effect.</li> <li>&gt; 0: List of operation-history is displayed at the end of a calculation and written onto formatted data set 'keff'.</li> </ul>                                                                |

### 4.2 Geometric reactor design (only if MODE = 'vsop' or 'geom' on card S1)

#### 4.2.1 2-dimensional (r-z – geometry). BI1 – BI9

Cards BI only if I3D = 0 on card S1.

| Card BI | 1     | Format (4I6)                                                                                                    |
|---------|-------|----------------------------------------------------------------------------------------------------|
| 1       | NCASE | <ul> <li>= 0: <u>Parallel</u> flow of spherical fuel elements in vertical flow channels, or no movement of the fuel during reactor operation. Read cards BI1 - BI5.</li> <li>= 1: Flow of fuel pebbles <u>with different speed</u> in various radial channels and/or along non-vertical trajectories. Read cards BI1 - BI9.</li> </ul> |
| 2       | IPUT  | <ul><li>= 0: Normal output.</li><li>= 1: Test output in addition.</li></ul>                                                                                                    |
| 3       | IPLOT | <ul><li>= 0: No effect.</li><li>&gt; 0: Store data for plots on formatted data set 'birgexcl'.</li></ul>                                                                                                    |
| 4       | KANAL | Pebble bed: Number of flow channels inside the core. (≤ 13)<br>(see NCASE)<br>Non-moving fuel: Number of radial coarse meshes (equal IMAX<br>resulting from card BI3).                                                                                                    |

For each of the KANAL channels one card BI2.

| Card BI | 2      | Format (316)                                                                                                    |
|---------|--------|----------------------------------------------------------------------------------------------------|
| 1       | KANTYP | <ul><li>= 1: For the <u>outermost</u> core channel.</li><li>= 0: For all other core channels.</li></ul>                                                                                                    |
| 2       | KAN    | <ul> <li>&gt; 0: Number of axial regions in this channel (≤ 100). For each region a set of macroscopic cross sections will be generated. For use in the diffusion calculation, these data are transferred to the grid which is defined on cards BI4. The total number of regions (core + reflector area) is restricted to 1500.</li> <li>= 0: One region only.</li> </ul> |
| 3       | IBATCH | <ul> <li>&gt; 0: Number of batches per region (≤ 15 !).</li> <li>= 0: One batch only.</li> </ul>                                                                                                    |

Coarse meshes define the CITATION- and THERMIX- material compositions, the fine meshes define the grid for the neutron flux- and temperature calculation.

One card BI3 for each radial coarse mesh I.

| Card BI | 3              | Format (I6,E12.5,I6)                                                                                                    |
|---------|----------------|----------------------------------------------------------------------------------------------------|
| 1       | IOP(I),        | <ul> <li>= 0: Coarse mesh is situated <u>within</u> the core area.</li> <li>= 1: Coarse mesh is situated <u>outside</u> the core, still covered by the neutron diffusion section.</li> <li>= 2: Outside the neutron diffusion area, used for THERMIX only.</li> <li>= -1: End of input for radial coarse meshes.</li> </ul> |
| 2       | DR(I),         | Thickness of the I-th radial coarse mesh (cm). Within the core the width of the respective channel is a good choice in most cases.                                                                                                    |
| 3       | MR(I),<br>I=1, | Number of fine radial meshes in this coarse mesh. <u>Must be =1</u> , <u>if the coarse mesh represents a void area in any axial position</u> .                                                                                                    |
|         |                | The total number of fine meshes must be $\leq 100$ . Number of meshes within the core area must be $\leq 50$                                                                                                    |
|         |                | The number of given radial coarse meshes <u>inside the diffusion area</u> defines IMAX (see card BI5).                                                                                                    |

One card BI4 for each axial coarse mesh N.

| Card BI | 4              | Format (I6,E12.5,I6)                                                                                                    |
|---------|----------------|----------------------------------------------------------------------------------------------------|
| 1       | NOP(N),        | <ul> <li>= 0: Coarse mesh is situated <u>within</u> the core area.</li> <li>= 1: Coarse mesh is situated <u>outside</u> the core, still covered by the neutron diffusion section.</li> <li>= 2: Outside the neutron diffusion area, used for THERMIX only.</li> <li>= -1: End of input for axial coarse meshes.</li> </ul>                                                                                                    |
| 2       | DZ(N),         | Thickness of the N-th axial coarse mesh. (cm)                                                                                                    |
| 3       | MZ(N),<br>N=1, | <ul> <li>&gt; 0: Number of fine axial meshes in this coarse mesh. <u>Must be =1</u>, <u>if the coarse mesh represents a void area in any radial position</u>.</li> <li>= -1: This coarse mesh represents the void above a pebble-bed core.</li> <li>Total number of fine meshes must be ≤ 200 (≤ 100 inside the core).</li> <li>The number of given axial coarse meshes <u>inside the diffusion area</u> defines NMAX (see card BI5).</li> </ul> |

Each of the NMAX axial coarse meshes N requires one card BI5.

| Card BI   | 5                           | Format (24I3)                                                                                                    |
|-----------|-----------------------------|----------------------------------------------------------------------------------------------------|
| 1<br>IMAX | LAYVC<br>(I,N),<br>I=1,IMAX | <ul> <li>&gt; 0: Id.no. of CITATION material composition, which coarse mesh I is to be assigned to, starting with no. "1" for the first composition <u>outside</u> the core. (The numbers are preliminary and will be renumbered successively after the id. numbers of the core area have been internally defined).</li> <li>= 0: Core area. Id. numbers are defined by the code.</li> </ul> |

Cards BI6 - BI9 only if NCASE =1 on card BI1.

| Card BI | 6      | Format (3I6,3E12.5)                                                                                                    |
|---------|--------|----------------------------------------------------------------------------------------------------|
| 1       | KONUS  | <ul> <li>= 0: No effect.</li> <li>= 1: An outer cone at the bottom of the core structural material is present.</li> <li>= 2: A central reflector column with <u>another</u> cone towards the core bottom is present.</li> </ul> |
| 2       | IZFEIN | Number of axial meshes of a superposed fine grid for cross section and flux transfer matrix ( $\leq 25000$ ).                                                                                                    |
| 3       | JRFEIN | Number of radial meshes of the superposed fine grid ( $\leq 10000$ ).                                                                                                    |
| 4       | EPSY   | Convergence criterion for the iteration on the radial position of the mesh points defining the flow channel curves (about 1.E-5).                                                                                               |
|         |        | Only if KONUS > 0:                                                                                                    |
| 5       | RKONUS | Radial thickness of the cone(s). (cm)                                                                                                    |
| 6       | ZKONUS | Height of the cone(s). (cm)                                                                                                    |

| Card BI  | 7                      | Format (I12,E12.5)                                                                                                    |
|----------|------------------------|----------------------------------------------------------------------------------------------------|
| 1        | IJR                    | <ul> <li>&gt; 0: Number of axial mesh points for the definition of the outer limiting curve of this channel (≤ 15). Only for the inner core channels (KANTYP = 0). IJR = 1 defines a straight vertical line.</li> <li>= -1: The value of IJR is taken from the preceding channel. Drop card BI8.</li> <li>= 0: Last core channel. Drop cards BI8, BI9. Limiting curve is internally defined by the information of card BI3.</li> </ul> |
| 2        | VEKA                   | <ul> <li>&gt; 0.: Only when KANTYP = 0. Ratio of the volume of this channel per volume of the core. Radial mesh points of the limiting curve will be adapted to meet this volume of the channel.</li> <li>= 0.: No adaptation of the limiting curve.</li> </ul>                                                                                                    |
|          |                        |                                                                                                    |
| Card BI  | 8 only if IJR > 0      | on card BI7.                                                                                                    |
| Card BI  | 8                      | Format (6E12.5)                                                                                                    |
| 1<br>IJR | XWE(J),<br>J=1,IJR     | Axial position of the coarse mesh points for the outer limiting curve of this channel (cm), starting from the top of the core (XWE = $0.$ ) down to the bottom (positive values).                                                                                                    |
|          |                        |                                                                                                    |
| Card BI  | 9 only if IJR $\neq 0$ | on card BI7.                                                                                                    |
| Card BI  | 9                      | Format (6E12.5)                                                                                                    |
| 1<br>IJR | YWE(J),<br>J=1,IJR     | Radial position of the coarse mesh points for the outer limiting curve<br>of this channel (cm). In case of an annular core, YWE(J) must be<br>given as the distance from the inner limiting curve of the first core<br>channel.                                                                                                    |

For each of the KANAL channels one set of cards BI7 - BI9.

#### 4.2.2 3-dimensional . TR1 - TR5 (only if MODE = 'vsop' or 'geom' on card S1)

This part of code defines the 3-dim. pattern of regions in the reactor. <u>VSOP-regions</u> and <u>CITATION-material compositions are identical</u>. They are assigned with the same id. numbers.

| Card TR | 81    | Format (315)                                                                                                    |
|---------|-------|----------------------------------------------------------------------------------------------------|
| 1       | MYX   | <ul><li>= 0: 1 batch per region.</li><li>&gt; 0: Number of batches per region.</li></ul>                                                                                                    |
|         |       | Note: The total number of regions as well as of batches is limited to 9999 !!                                                                                                    |
| 2       | IPL   | <ul> <li>= 0: No effect.</li> <li>&gt; 0: Plot data for plane no. IPL is written onto data set 'trigplot'.<br/>(For special purposes only).</li> </ul>                                                                                      |
| 3       | ICORE | <ul> <li>= 0: Normal.</li> <li>&gt; 0: Just for plot data and only for x-y-z-geometry:</li> <li>= 2: Data of ½ core-plane are transmuted to 1/1 core-plane.</li> <li>= 4: Data of ¼ core-plane are transmuted to 1/1 core-plane.</li> </ul> |

Cards TR only if I3D > 0 on card S1.

Meshes in X-direction (I3D = 1) or in  $\Phi$  - direction (I3D=2).

| Card TF | 22                       | Format (6(I3,F9.3))                                                                                                    |
|---------|--------------------------|----------------------------------------------------------------------------------------------------|
| 1<br>2  | MX(I),<br>DX(I),<br>I=1, | <ul> <li>Number of fine meshes in the I-th coarse mesh in X- or in Φ-direction.</li> <li>&gt; 0.: Thickness of the I-th coarse X-mesh (cm) or Φ-mesh (degrees)</li> <li>= 0.: End of the input of coarse X- or Φ - meshes.</li> <li>The number of given coarse X / Φ-meshes defines IMX.</li> </ul> |

| Card TF | 3                        | Format (6(I3,F9.3))                                                                                                    |
|---------|--------------------------|----------------------------------------------------------------------------------------------------|
| 1<br>2  | MY(J),<br>DY(J),<br>J=1, | Number of fine meshes in the J-th coarse mesh in Y / R-direction.<br>> 0.: Thickness of the J-th coarse Y / R-mesh. (cm)<br>= 0.: End of the input of coarse Y / R-meshes.<br>The number of given coarse Y / R-meshes defines JMY. |

Meshes in Y-direction (I3D = 1) or in R – direction (I3D = 2).

Meshes in Z-direction.

| Card TR4 |                          | Format (6(I3,F9.3))                                                                                                    |
|----------|--------------------------|----------------------------------------------------------------------------------------------------|
| 1<br>2   | MZ(K),<br>DZ(K),<br>K=1, | <ul> <li>Number of fine meshes in the K-th coarse mesh in Z-direction (≥2).</li> <li>≠ 0.:  DZ(K)  gives the thickness of the K-th coarse Z-mesh. (cm) &lt; 0.: Core regions.</li> <li>&gt; 0.: Non-core regions (e.g. reflectors).</li> <li>= 0.: End of the input of coarse Z-meshes.</li> <li>The number of given coarse K-meshes defines KMZ.</li> </ul> |

Definition of the pattern of regions:

For each of the planes (Z) K = 1,KMZ one <u>set</u> of cards TR5. For each of the rows (R or Y) J = 1,JMY one <u>card</u> TR5.

| Card TR5 |                        | Format (1515)                                                                                                    |
|----------|------------------------|----------------------------------------------------------------------------------------------------|
| 1<br>IMX | LAY3(I,J,K)<br>I=1,IMX | <ul> <li><u>Only for the core:</u></li> <li>&gt; 0: Region id. number of the I-th coarse mesh (Φ or X) in this row and plane. In the upper plane the code evaluates the maximum number NLP of core compositions.</li> <li>= 0: Id. no. of this region is internally defined by adding NLP to the LAY3(I,J,K-1) of the foregoing plane.</li> </ul> |

| Continuation of card TR5 |                                                                                                    |  |
|--------------------------|----------------------------------------------------------------------------------------------------|--|
|                          | Only for the non-core-compositions (reflectors etc.):<br>< 0: Id. no. of this composition is internally defined by adding the<br>maximum number of core compositions to the absolute of<br> LAY3(I,J,K) . Reflector id. numbers must be given in an un-<br>broken sequence starting with "-1". |  |

#### 4.3 Fuel Element Design. D1 – D17 (only if MODE = 'vsop' or 'fuel' on card S1)

| Card D1 |       | Format (3I4)                                                                                                    |  |
|---------|-------|----------------------------------------------------------------------------------------------------|--|
| 1       | KMAT  | Sum of nuclides - <u>except</u> the heavy metal isotopes to<br>be included in the VSOP calculation (i.e. fission products, control<br>poisons, non burning absorbers, scatterers). ( $\leq$ 172)                                                                                               |  |
| 2       | NHOM  | <ul> <li>= 0: Normal.</li> <li>= 1: Drop heterogeneous evaluation of fuel elements. Read homogenized atom densities on cards D17.<br/>The input sequence is : Cards D1, D2, D5, D6, D17, D5.</li> </ul>                                                                                        |  |
| 3       | NDANC | <ul> <li>Only when NHOM = 0:</li> <li>= 0: No effect.</li> <li>&gt; 0: Definition of lattice type according to card Z10 (variable K) of VSOP-ZUT- input. Some values are calculated and printed, which should be used as input data for the Dancoff factor calculation in VSOP-ZUT.</li> </ul> |  |

#### 4.3.1 Specifications. D1 – D4

| Card D2   |                      | Format (18I4)                                                                                                    |  |
|-----------|----------------------|----------------------------------------------------------------------------------------------------|--|
| 1<br>KMAT | IMAT(I),<br>I=1,KMAT | GAM-I-library identification numbers for the KMAT (card D1) nuclides in the sequence of <b>Table VI</b> , starting with the fission products (drop the heavy metal isotopes!). |  |
|           |                      | <u>Note:</u><br>Nuclide id. numbers beyond the library can be used (i.e. IMAT(I) > 190). These nuclides must be identified on the cards V3.                                    |  |

|    | VSOP-Id.no.                                                                                                    |                                                                                                    | GAM-I-<br>Id.no.                                                                                                    |      |
|----|----------------------------------------------------------------------------------------------------|----------------------------------------------------------------------------------------------------|----------------------------------------------------------------------------------------------------|------|
| 1. | Heavy metal i                                                                                                    | sotopes are                                                                                                    |                                                                                                    | ned: |
|    | $ \begin{array}{c} 1\\ 2\\ 3\\ 4\\ 5\\ 6\\ 7\\ 8\\ 9\\ 10\\ 11\\ 12\\ 13\\ 14\\ 15\\ 16\\ 17\\ 18\\ 19\\ 20\\ 21\\ 22\\ 23\\ 24\\ 25\\ 26\\ 27\\ 28\\ \end{array} $ | $\begin{array}{c} Th-232\\ Th-233\\ Pa-233\\ U-233\\ U-234\\ U-235\\ U-236\\ U-237\\ U-238\\ U-239\\ Np-237\\ Np-238\\ Np-237\\ Np-238\\ Np-240\\ Pu-238\\ Pu-240\\ Pu-241\\ Pu-242\\ Pu-241\\ Pu-242\\ Pu-243\\ Am-242\\ Am-242\\ Am-242\\ Am-242\\ Am-243\\ Am-242\\ Cm-243\\ Cm-243\\ Cm-244\\ Cm-242\\ Cm-243\\ Cm-244\\ Cm-242\\ Cm-243\\ Cm-244\\ Cm-242\\ Cm-243\\ Cm-244\\ Cm-244\\ Cm-24\\ Cm-24\\ Cm-24\\ Cm-24\\ Cm-24\\ Cm-24\\ Cm-24\\ Cm-24\\ Cm-24\\$ | 6<br>185<br>7<br>8<br>9<br>10<br>11<br>132<br>12<br>186<br>133<br>187<br>13<br>188<br>177<br>14<br>15<br>16<br>17<br>189<br>178<br>180<br>179<br>181<br>190<br>182<br>183<br>184 |      |
| 2. | Fission products of chain definition:                                                                                                    |                                                                                                    |                                                                                                    |      |
|    | 29<br>30<br>31                                                                                                    | Xe-135<br>Accumulative fission product<br>Further isotopes of the chain<br>NO ≤ 49 fission products are allowed                                                                                                    |                                                                                                    |      |
| 3. | Control poison:                                                                                                    |                                                                                                    |                                                                                                    |      |
|    | subsequent                                                                                                    | <pre>NC = 0-2 different nuclides are pos-<br/>sible with concentrations<br/>adjustable to achieve given<br/>K<sub>eff</sub>.</pre>                                                                                                    |                                                                                                    |      |
| 4. | Non burning absorbers:                                                                                                    |                                                                                                    |                                                                                                    |      |
|    | subsequent                                                                                                    | Absorbers for which concentrations<br>remain unchanged during burnup, e.g.<br>structural materials                                                                                                    |                                                                                                    |      |
| 5. | Scatterers:                                                                                                    |                                                                                                    |                                                                                                    |      |
|    | subsequent                                                                                                    | <pre>NKER = 1-5 scatterers must be given</pre>                                                                                                    |                                                                                                    |      |

#### Table VI: Sequence of nuclides

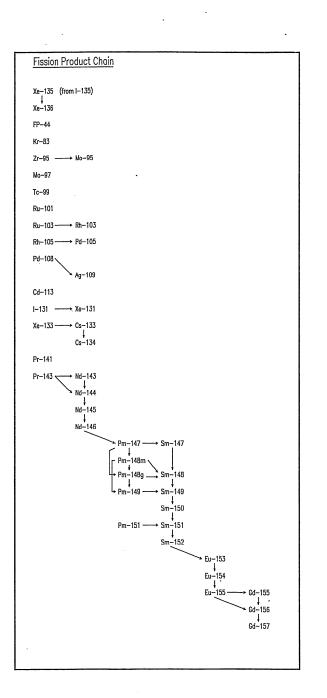

|                                        | VSOP-No    | GAM-No |
|----------------------------------------|------------|--------|
| <sup>135</sup> Xe                      | 29         | 87     |
| FP-44                                  | 30         | 160    |
| <sup>136</sup> Xe                      | 31         | 88     |
| <sup>83</sup> Kr                       | 32         | 35     |
| <sup>95</sup> Zr                       | 33         | 149    |
| <sup>95</sup> Mo                       | 34         | 52     |
| <sup>97</sup> Mo                       | 35         | 54     |
| <sup>99`</sup> Tc                      | 36         | 57     |
| <sup>101</sup> Ru                      | 37         | 59     |
| <sup>103</sup> Ru                      | 38         | 151    |
| <sup>103</sup> Rh                      | 39         | 62     |
| <sup>105</sup> Rh                      | 40         | 143    |
| <sup>105</sup> Pd                      | 41         | 64     |
| <sup>108</sup> Pd                      | 42         | 67     |
| <sup>109</sup> Ag                      | 43         | 69     |
| <sup>113</sup> Cd                      | 44         | 75     |
| <sup>131</sup> I                       | 45         | 156    |
| <sup>131</sup> Xe                      | 46         | 84     |
| <sup>133</sup> Xe                      | 47         | 152    |
| <sup>133</sup> Cs                      | 48         | 89     |
| <sup>134</sup> Cs                      | 49         | 144    |
| <sup>141</sup> Pr                      | 50         | . 99   |
| <sup>143</sup> Pr                      | 51         | 154    |
| <sup>143</sup> Nd                      | 52         | 101    |
| <sup>144</sup> Nd                      | 53         | 102    |
| <sup>145</sup> Nd                      | 54         | 103    |
| <sup>146</sup> Nd                      | 55         | 104    |
| <sup>147</sup> Pm                      | 56         | 107    |
| <sup>148</sup> Pm-m                    | 57         | 148    |
| <sup>148</sup> Pm-g                    | 58         | 147    |
| <sup>147</sup> Sm                      | 59         | 108    |
| <sup>148</sup> Sm                      | 60         | 109    |
| <sup>149</sup> Pm                      | 61         | 155    |
| <sup>149</sup> Sm                      | 62         | 110    |
| <sup>150</sup> Sm                      | 63         | 111    |
| <sup>151</sup> Pm                      | 64         | 175    |
| <sup>151</sup> Sm                      | 65         | 112    |
| <sup>152</sup> Sm<br><sup>153</sup> En | 66         | 113    |
| Lu                                     | 6 <u>7</u> | 116    |
| Lu                                     | 68<br>68   | 117    |
| Lu                                     | 69<br>70   | 118    |
| - Ou                                   | 70<br>71   | 120    |
| Uu                                     | 71<br>72   | 121    |
| <sup>157</sup> Gd                      | 72         | 122    |

-

.

Fig. 2: Built-in fission product chain

•

| Isotope          | Туре   | U -233              | U -235               | Pu-239              | Pu-241               |
|------------------|--------|---------------------|----------------------|---------------------|----------------------|
|                  |        |                     |                      |                     |                      |
| Se- 82           | t      | 0.56262             | 0.33405              | 0.21092             | 0.11602              |
| Br- 81           | t      | 0.31171             | 0.21005              | 0.1768              | 0.06469              |
| Kr- 83           | t      | 1.0178              | 0.53076              | 0.29608             | 0.20498              |
| Kr- 84           | t      | 1.7034              | 0.98786              | 0.48029             | 0.35393              |
| Kr- 85           | С      | 2.1946              | 1.314                | 0.56834             | 0.39618              |
| Kr- 86           | С      | 2.8581              | 1.9528               | 0.75863             | 0.61392              |
| Rb- 85           | i      | 6.5296-5            | 8.23-5               | 5.85-5              | 5.3024-7             |
| Rb- 87           | t      | 4.0088              | 2.551                | 0.94936             | 0.75709              |
| Sr- 88           | t      | 5.4953              | 3.6228               | 1.3703              | 0.97473              |
| Sr- 90           | C      | 6.7952              | 5.9137               | 2.1134              | 1.5363               |
| Y - 89           | t      | 6.2568              | 4.8469               | 1.7075              | 1.2146               |
| Zr(nat)          |        | 6.4467              | 5.803                | 2.6405              | 2.645                |
| Zr- 90           | i      | 0.05                | 0.047                | 0.0164              | 0.0164               |
| Zr- 91           | t      | 6.5194              | 5.926                | 2.4941              | 1.8315               |
| Zr- 92           | t      | 6.5949              | 5.966                | 3.018               | 2.2781               |
| Zr- 93           | С      | 7.011               | 6.3703               | 3.9031              | 2.9643               |
| Zr- 94<br>Zr- 95 | C      | 6.8076              | 6.4228               | 4.4431              | 3.4018               |
| Zr- 95<br>Zr- 96 | c<br>t | 6.2478<br>5.6694    | 6.4678<br>6.2506     | 4.9212<br>5.0958    | 4.0456<br>4.4232     |
| Mo- 95           | c      | 9.5909-4            | 1.641-4              | 5.0958<br>1.492-3   | 4.4232<br>1.2927-5   |
| MO- 95<br>MO- 96 | i      | 6.5-3               | 5.85-4               | 7.7-4               | 7.7-4                |
| MO- 98<br>Mo- 97 | t I    | 5.4533              | 5.96                 | 5.608               | 4.8208               |
| Mo- 98           | t      | 5.1587              | 5.7787               | 5.8542              | 5.2217               |
| Mo-100           | t      | 4.4094              | 6.3096               | 6.977               | 6.2311               |
| Tc- 99           | C      | 4.9573              | 6.1284               | 6.1405              | 6.2085               |
| Ru-101           | t      | 3.2258              | 5.0501               | 5.9135              | 6.0948               |
| Ru-102           | t      | 2.4492              | 4.2032               | 6.0201              | 6.4843               |
| Ru-103           | С      | 1.7066              | 3.1411               | 6.9845              | 6.2611               |
| Ru-104           | t      | 1.0276              | 1.8239               | 5.9539              | 6.9764               |
| Ru-105           |        | 0.48                | 0.9                  | 5.47                | 5.47                 |
| Rh-103           | i      | 1.4219-9            | 1.858-9              | 1.358-7             | 5.6028-5             |
| Rh-105           | С      | 0.47126             | 1.0199               | 5.4261              | 6.2183               |
| Pd-105           | i      | 3.4998-11           | 9.83-11              | 2.03-8              | 1.6908-6             |
| Pd-106           |        | 0.24063             | 0.37759              | 4.6234              | 4.6314               |
| Pd-107           | С      | 0.11417             | 0.16317              | 3.2361              | 5.3339               |
| Pd-108           | t      | 0.061481            | 0.071032             | 2.2319              | 4.0191               |
| Pd-110           | t      | 0.025376            | 0.022338             | 0.62204             | 1.2091               |
| Ag-109           | t      | 0.043363            | 0.029903             | 1.4115              | 2.2836               |
| Cd-111           | t      | 0.020268            | 0.019714             | 0.27428             | 0.57261              |
| Cd-112           | t      | 0.014602            | 0.012802             | 0.10707             | 0.23001              |
| Cd-113           | C      | 0.013152            | 0.012425             | 0.078216            | 0.15494              |
| Cd-114           | t      | 0.012268            | 0.011256<br>9.9367-3 | 0.046789            | 0.075514             |
| In-115<br>Te-126 | t      | 0.020052<br>0.24081 | 9.9367-3<br>0.057818 | 0.040467<br>0.19996 | 0.040537<br>0.077127 |
| Te-128           | c      | 0.94592             | 0.35046              | 0.19998             | 0.35555              |
| Te-130           | c      | 2.3671              | 1.4466               | 2.4971              | 1.6617               |
| I -127           | t      | 0.67853             | 0.13037              | 0.49173             | 0.23046              |
| I -129           | C      | 1.616               | 0.65911              | 1.5039              | 0.77864              |
| I -131           | c      | 3.7089              | 2.8325               | 3.738               | 3.1411               |
| I -135           | C      | 4.8597              | 6.3482               | 6.3007              | 6.95                 |
| Xe-131           | i      | 8.4795-5            | 1.54-6               | 1.652-5             | 1.3066-6             |
| Xe-132           | t      | 4.8038              | 4.2498               | 5.2688              | 4.6411               |
| Xe-133           | С      | 6.0307              | 6.7859               | 6.9758              | 6.741                |
| Xe-134           | С      | 5.7588              | 7.6825               | 7.389               | 8.1081               |
| Xe-135           | i      | 1.3374              | 0.2541               | 1.1517              | 0.22923              |
| Xe-135           | С      | 6.1971              | 6.6023               | 7.4524              | 7.1792               |
| Xe-136           | C      | 6.7934              | 6.2701               | 6.6153              | 7.2871               |
| Cs-133           | i      | 3.6998-5            | 5.08-5               | 1.61-5              | 4.302-7              |
| Cs-134           | i      | 1.1969-3            | 3.57-5               | 4.61-4              | 3.5416-5             |
| Cs-135           | С      | 6.1                 | 6.45                 | 7.22                | 7.8                  |
| Cs-137           | С      | 6.7889              | 6.269                | 6.6834              | 6.698                |
| Ba-138           | t      | 5.8863              | 6.8272               | 5.7173              | 6.4446               |
| l                |        |                     |                      | contin              | ued                  |

 Table VII: Fission product yields (values given in percentages)

|                  | Conti  | nuation of Fis  | ssion Produc     | t Yields         |                 |
|------------------|--------|-----------------|------------------|------------------|-----------------|
| T - 120          | +      | 5.005           | 6 4022           |                  | 6 0000          |
| La-139           | t      | 5.885<br>6.4334 | 6.4933<br>6.3229 | 5.6456<br>5.5751 | 6.2283<br>5.894 |
| Ce-140<br>Ce-141 | t      | 6.24            | 5.73             | 6.11             | 5.894<br>6.11   |
| Ce-141<br>Ce-142 | t      | 6.6304          | 5.9247           | 5.0173           | 4.815           |
| Ce-142<br>Ce-144 | L      | 4.5117          | 5.962            | 4.4514           | 4.8644          |
| Pr-141           | t      | 6.6224          | 5.8929           | 5.3634           | 4.8534          |
| Pr-143           | c      | 5.8513          | 5.971            | 4.5613           | 4.5017          |
| Nd-142           | C      | 0.              | 0.009            | 0.0009           | 0.0009          |
| Nd-143           | i      | 0.<br>2.4799-8  | 9.5-11           | 4.9-10           | 1.2106-10       |
| Nd-144           | t      | 4.6495          | 5.4523           | 3.834            | 4.1564          |
| Nd-145           | t      | 3.4248          | 3.9339           | 3.0833           | 3.2046          |
| Nd-146           | t      | 2.5973          | 2.9912           | 2.5333           | 2.7401          |
| Nd-148           | t      | 1.2867          | 1.69             | 1.6982           | 1.9257          |
| Nd-150           | C      | 0.49846         | 0.64593          | 0.99451          | 1.196           |
| Pm-147           | C      | 1.7753          | 2.2701           | 2.0769           | 2.2601          |
| Pm-148m          | i      | 2.7899-5        | 7.49-7           | 2.09-6           | 5.4125-7        |
| Pm-148q          | i      | 9.4395-7        | 5.73-6           | 2.09-6           | 5.4125-7        |
| Pm-149           |        | 0.76953         | 1.0888           | 1.2617           | 1.4635          |
| Pm-151           |        | 0.32293         | 0.42044          | 0.7772           | 0.90238         |
| Sm-147           | i      | 2.0099-10       | 0.               | 2.43-12          | 0.              |
| Sm-148           | i      | 1.7999-8        | 6.95-11          | 2.8-10           | 4.272-11        |
| Sm-149           |        | 0.              | 0.               | 0.               | 0.              |
| Sm-150           | С      | 2.5782-3        | 5.413-4          | 1.7009-3         | 3.9438-4        |
| Sm-151           |        | 0.              | 0.               | 0.               | 0.              |
| Sm-152           | t      | 0.20784         | 0.27057          | 0.59618          | 0.71704         |
| Sm-154           | t      | 0.04558         | 0.074689         | 0.27682          | 0.37979         |
| Eu-153           | t      | 0.10686         | 0.16264          | 0.37224          | 0.52815         |
| Eu-154           | i      | 3.7198-5        | 1.63-6           | 3.54-5           | 5.5626-6        |
| Eu-155           | С      | 0.021252        | 0.033025         | 0.17082          | 0.23181         |
| Gd-154           |        | 0.              | 0.               | 0.               | 0.              |
| Gd-155           | i      | 3.6198-7        | 4.41-9           | 2.83-7           | 1.9109-8        |
| Gd-156           | t      | 0.011737        | 0.013517         | 0.11989          | 0.16955         |
| Gd-157           | t      | 6.7747-3        | 6.4651-3         | 0.076297         | 0.13153         |
| Gd-158           | t      | 2.2298-3        | 3.2163-3         | 0.040955         | 0.086707        |
| Tb-159           | t      | 9.2311-4        | 1.0394-3         | 0.021205         | 0.046741        |
|                  | i      | = Independer    | nt fission y     | vield            |                 |
|                  | С      |                 | e fission yi     |                  |                 |
|                  | t      | = Total cha:    |                  |                  |                 |
|                  | Accumu | lative Fissio   | n Product:       |                  |                 |
|                  |        | <u>U-233</u>    | <u>U-235</u>     | <u>Pu-239</u>    | <u>Pu-241</u>   |
|                  |        | 112.3           | 94.76            | 115.6            | 110.4           |

Cards D3, D4 only if NHOM = 0 on card D1.

| Card D3  | 3               | Format (A4,2I4,10F6.0)                                                         |
|----------|-----------------|--------------------------------------------------------------------------------|
| 1        | CURCY           | Literal abbreviation for the monetary unit MU.                                 |
| 2        | NC              | Number of different coated particle fabrication cost data. ( $\leq 6$ )        |
| 3        | NF              | Number of different fuel element fabrication cost data. ( $\leq$ 3)            |
| 4<br>9   | FC(I),<br>I=1,6 | Fabrication costs of the I-th coated particle variant. (MU/ fuel ele-<br>ment) |
| 10<br>12 | FF(I),<br>I=1,3 | Fabrication costs of the I-th fuel element variant. (MU/ fuel element)         |
| 13       | DK              | Fabrication costs of "dummy" elements. (MU/ element)                           |

| Card D4 | ŀ  | Format (3E12.5)                                                          |
|---------|----|--------------------------------------------------------------------------|
| 1       | НК | Costs of head end and transportation. $(MU/kg_{C})$                      |
| 2       | AK | Costs of reprocessing. (MU/kg HM)                                        |
| 3       | EK | Costs of waste treatment and disposal per 10% Fima. (MU/kg $_{\rm HM}$ ) |

#### 4.3.2 Design of fuel element-types and -variants. D5 - D17

One set for each variant of each desired fuel type (limited to 27 different sets). Calculation is terminated by one last card D5.

| Card D5 | i                   | Format (18A4)                                                                                                    |
|---------|---------------------|----------------------------------------------------------------------------------------------------|
| 1<br>18 | TITLE(I),<br>I=1,18 | Literal description of fuel element-types and –variants.<br>TITLE(1) = 'stop': This terminates the sequence of cards D5 – D17. |

| Card D6 | 5     | Format (5I4,E12.5)                                                                                                    |
|---------|-------|----------------------------------------------------------------------------------------------------|
| 1       | NTYP  | <ul><li>= 0: Spherical fuel elements.</li><li>= 1: Prismatic block fuel element.</li></ul>                                                                                                    |
| 2       | NFUTP | <u>Fuel</u> elements: NFUTP is given as a <u>positive</u> number,<br><u>Fuel-free</u> (" <u>dummy</u> "-) elements: NFUTP is given as a <u>negative</u><br>number:                                                                                         |
| 3       | NFCP  | <ul> <li>Identification of the elements in 4 digits IJKL:</li> <li>IJ: Type (of design and cost data), increasing numbers, (≤ 10)</li> <li>KL: Variant (e.g. for different enrichments), increasing numbers, starting from 01 for each type IJ.</li> </ul> |
|         |       | <ul> <li>Input option for coated particle definition:</li> <li>= 0: Data from preceding design, or if NFUTP &lt; 0 (dummy elements), or if NHOM = 1 (card D1).</li> <li>= 1: Read card D7 only.</li> <li>= 2: Read cards D7 - D11.</li> </ul>              |
| 4       | NFBZ  |                                                                                                    |
| 5       | NZUS  | Option for pebble and block type element specific data:<br>= 1: Read cards D12 - D13 or D14 - D16, respectively.<br>= 0: Respective data like preceding design, or if NHOM = 1.                                                                            |
| 5       | NZUS  | = 0: No effect.                                                                                                    |
| 6       | FF3   | <ul> <li>&gt; 0: Number of nuclides for which atom densities will be specified on cards D17. (≤ 30)</li> <li>Previously calculated values <u>are replaced.</u></li> </ul>                                                                                  |
|         | 115   | Variable is used for spherical elements only (NTYP=0).<br>> 0: Volumetric filling fraction of spherical elements in the core.<br>= 0: Default value (0.61) is used.                                                                                        |

## 4.3.2.1 Coated particles. D7 - D11

| Card D7 | 7   | Format (6E12.5)                                                                                                    |
|---------|-----|----------------------------------------------------------------------------------------------------|
| 1       | ANR | <ul> <li>Fissile enrichment of the fuel (fissile/heavy metal).</li> <li>&gt; 0.: Atom fraction.</li> <li>= 0.: If INDBS (card D8) = 7 .</li> <li>Only in case of <u>pure uranium fuel</u> (INDBS=1-3) and U53 = 0.:</li> <li>&lt; 0.: Weight fraction =  ANR .</li> </ul> |
| 2       | U53 | = 0.: Fissile uranium is 235U.<br>= 1.: Fissile uranium is <sup>233</sup> U                                                                                                    |

| Continuation of card D7 |                   |                                                                                                    |  |
|-------------------------|-------------------|----------------------------------------------------------------------------------------------------|--|
| 3                       | FIMA              | Envisaged heavy metal burnup for reprocessing cost calculation. (FIMA)                                                                                   |  |
| 4                       | FRC(I),<br>I=1,NC | <ul><li>&gt; 0.: Fraction of coated particle variant I in this fuel element.</li><li>= 0.: Coated particle variant I (card D3) is not present.</li></ul> |  |

Cards D8 - D11 only if NFCP = 2 on card D6.

| Card D8 | 3     | Format (4I4)                                                                                                    |
|---------|-------|----------------------------------------------------------------------------------------------------|
| 1       | INDBS | Fuel identification: $= 1: UO_2$ $= 2: UC$ $= 3: UC_2$ $= 4: UO_2 - ThO_2$ $= 5: UC - ThC$ $= 6: UC_2 - ThC_2$ $= 7: PuO_2$ $= 8: PuO_2 - ThO_2$ $= 9: PuO_2 - UO_2$ |
| 2       | NCT   | Total number of coating layers ( $\leq 5$ ), to be numbered with increasing radius.                                                                                  |
| 3       | NSIC1 | Number of the 1. SiC coating layer, if present.                                                                                                    |
| 4       | NSIC2 | Number of the 2. SiC coating layer, if present.                                                                                                    |

| Card D9 | )     | Format (4E12.5)                                                                                                    |
|---------|-------|----------------------------------------------------------------------------------------------------|
| 1       | RK    | Radius of the coated particle kernels. (cm)                                                                                                    |
| 2       | ROBR1 | Density of the kernels. $(g/cm^3)$                                                                                                    |
| 3       | ROBR2 | Density of 2. type of kernels, if present. $(g/cm^3)$<br>Only if INDBS = 4, 5, 6, 8, 9 on card D8.                                                              |
| 4       | BETA  | Enrichment of the uranium $N_{U5} / N_U$ if INDBS = 4, 5, 6, 9 on card D8.<br>For U53 = 1. (card D7) program uses <sup>233</sup> U instead of <sup>235</sup> U. |

## Card D10 only if INDBS = 7, 8 or 9 on card D8.

| Card D10 | Format (4E12.5)                                                                        |
|----------|----------------------------------------------------------------------------------------|
| 1 PU(I), | Atom fractions of the isotopic composition in plutonium:                               |
| . I=1,4  | <sup>239</sup> Pu, <sup>240</sup> Pu, <sup>241</sup> Pu, <sup>242</sup> Pu.            |
| 4        | If required, an additional <sup>238</sup> Pu concentration may be defined on card D17. |

| Card D11       |                                | Format (6E12.5)                                                                                                    |
|----------------|--------------------------------|----------------------------------------------------------------------------------------------------|
| 1,3,5<br>2,4,6 | DCT(I),<br>ROCT(I),<br>I=1,NCT | Thickness of the I-th coating layer. (cm)<br>Density of the I-th coating layer. (g/cm3)<br>(Numbered with increasing radius, NCT on card D8). |

## 4.3.2.2 Spherical fuel elements. D12, D13

Cards D12 - D13 only if NTYP = 0 and NFBZ = 1 on card D6.

| Card D12 |      | Format (5E12.5)                                                                                                    |
|----------|------|----------------------------------------------------------------------------------------------------|
| 1        | R1   | <ul> <li>= 0: for "Dummy"-Elements</li> <li>&gt; 0: Outer radius of fuel zone. (cm)<br/>(Fuel zone consists of coated particles and graphite matrix).</li> </ul>                                      |
| 2        | R2   | Outer radius of the sphere. (cm)<br>Only <u>one</u> of the following three variables must be specified in case of <u>fuel</u> elements. In case of "dummy" elements, they all must have a zero value. |
| 3        | FF1  | Volume fraction: coat.part. / (coat.part. + matrix).                                                                                                    |
| 4        | VMOD | Moderation ratio $N_C / N_{HM}$ .                                                                                                    |
| 5        | ROSM | Density of the heavy metal, homogenized in the fuel zone $(g / cm^3)$                                                                                                    |

| Card D13 |         | Format (6E12.5)                                                                                                    |
|----------|---------|----------------------------------------------------------------------------------------------------|
| 1        | ROMTX   | Density of graphite in the matrix. $(g/cm^3)$ . (= 0 for "dummy" elements)                                                                                                    |
| 2        | ROSCH   |                                                                                                    |
|          |         | Density of graphite in the outer shell. $(g/cm^3)$                                                                                                    |
| 3        | SR0     |                                                                                                    |
|          |         | Inner radius of the matrix. (cm) (normally = $0.$ ) > 0 for "shell ball" design.                                                                                                    |
| 4        | FRF(I), |                                                                                                    |
|          | I=1,NF  | <ul> <li>= 0.: Fabrication costs of the I-th fuel element variant (card D3) are dropped (always true for "dummy" elements).</li> <li>&gt; 0.: Fabrication costs of the I-th fuel element variant are used and multiplied by FRF(I). (Usually = 1.)</li> </ul> |
|          |         |                                                                                                    |

#### 4.3.2.3 Prismatic fuel elements. D14 – D16

| Card D14 |      | Format (6E12.5)                                                  |  |
|----------|------|------------------------------------------------------------------|--|
| 1        | R(1) | Radius of central graphite zone. (cm)                            |  |
| 2        | R(2) | Outer radius of inner cooling channel. (cm)                      |  |
| 3        | R(3) | Outer radius of inner graphite tube. (cm)                        |  |
| 4        | R(4) | Outer radius of the fuel zone. (cm)                              |  |
| 5        | R(5) | Outer radius of the outer graphite tube. (cm)                    |  |
| 6        | R(6) | Outer radius of the outer cooling channel. (cm)                  |  |
|          |      | If FFUEL > 0. (card D15) insert "thickness" instead of "radius". |  |

Cards D14 - D16 only if NTYP = 1 and NFBZ = 1 on card D6.

Only a selected set of the following parameters of the cards D15 and D16 is required. Possible combinations are given in Table VIII.

| Card D15 |       | Format (6E12.5)                                                                                                    |
|----------|-------|----------------------------------------------------------------------------------------------------|
| 1        | FF1   | Volume fraction: coat.part. / (coat.part. + matrix).                                                                                                    |
| 2        | VMOD  | Moderation ratio $N_C / N_{HM}$ .                                                                                                    |
| 3        | BETA  | Volume fraction of gaps (other than cooling channels) in the core relative to the bulk graphite volume.                                                                       |
| 4        | GKAN  | Number of fuel elements per square meter. $(1/m^2)$                                                                                                    |
| 5        | FFUEL | <ul> <li>= 0.: No effect.</li> <li>&gt; 0.: Cross section of the fuel zone (cm<sup>2</sup>). Use R(4) = 0. on card D14 and insert "thickness" instead of "radius".</li> </ul> |
| 6        | ACTIV | Active length of the fuel rods in the core. (cm)                                                                                                    |

| Card D16 |       | Format (4E12.5)                                                        |
|----------|-------|------------------------------------------------------------------------|
| 1        | ROSM  | Density of heavy metal, homogenized in fuel zone. (g/cm <sup>3</sup> ) |
| 2        | ROMTX | Density of graphite in the matrix. $(g/cm^3)$                          |
| 3        | ROSTR | Density of graphite in the cooling channel. $(g/cm^3)$                 |
| 4        | ROHR  | Density of graphite in the tubes. $(g/cm^3)$                           |

#### Table VIII: Alternative specifications of fuel rods

| No.  | 1 | 2 | 3 | 4 | 5              |
|------|---|---|---|---|----------------|
| FF1  | x | x |   |   | negative guess |
| VMOD | х |   | Х |   | Х              |
| GKAN |   | X |   | x | Х              |
| ROSM |   |   | Х | x |                |

#### 4.3.2.4 Additional nuclides. D17

Card(s) D17 only if NZUS > 0 on card D6.

| Card D17 |       | Format (I4,4X,E12.5)                                                                                                    |
|----------|-------|----------------------------------------------------------------------------------------------------|
| 1        | NRGAM | GAM-I-lib. identification no. of nuclide with additionally given atom density.                                                   |
| 2        | DENG  | Atom density (atoms / (barn cm), homogenized).<br><u>Note:</u> Use 1 card for each of the NZUS ( $\leq$ 30) additional nuclides. |

## 4.4. Reactor and fuel cycle. V1 – TX26 (only if MODE = 'vsop' on card S1)

## 4.4.1 Set up dimensions. V1

| Card V1 |        | Format (8I4)                                                                                                    |
|---------|--------|----------------------------------------------------------------------------------------------------|
| 1       | N26    | Number of energy groups in the diffusion calculation. ( $\leq$ 33)                                                     |
| 2       | MMAF   | Maximum number of burnup cycles ( $\leq$ 5000)                                                                         |
| 3       | MBATCH | Maximum number of batches to be filled into storage boxes. (See card R21).                                             |
| 4       | MSTOB  | Maximum number of storage boxes to be filled.<br>(See card R21).                                                       |
| 5       | JTYP   | Number of different fuel element types in the system. ( $\leq 10$ ) (See card R3).                                     |
| 6       | MREP   | Number of reprocessing mixtures, if present. ( $\leq 10$ ) (See card R3).                                              |
| 7       | JABOX  | Total number of aging boxes and jumble boxes as explicitly specified on card R5 (only if MREP $>$ 0).                  |
| 8       | KMAZ   | Only if "I3D = 0" on card S1:<br>> 0: Maximum number of THERMIX- (= KONVEK-) compositions.<br>= 0: Default value = 50. |

#### 4.4.2 Definition of materials. V2 – V5

| Card V2 |      | Format (4I4)                                                                                                    |
|---------|------|----------------------------------------------------------------------------------------------------|
| 1       | NO   | Number of fission products (≤ 48):<br>= 0: Default value = 44, code uses the built-in fission product chain<br>0 <no<44: built-in="" chain.<br="" code="" drops="" last="" of="" ones="" surplus="" the="">&gt; 44: See KETT and card V4.<br/>(See also cards D1 (KMAT) and D2).</no<44:> |
| 2       | KETT | <ul> <li>= 0: No effect.</li> <li>&gt; 0: Chain information of the last KETT fission products will be defined on cards V4. This option can be used to extend the chain structure or to define a new one.</li> </ul>                                                                       |
| 3       | NLT  | <ul> <li>= 0: No effect.</li> <li>&gt; 0: Number of fission products, for which new yields and decay constants will be defined on card V5.</li> </ul>                                                                                                    |
| 4       | NC   | Number of control poison nuclides. $(\leq 2)$                                                                                                    |

Card(s) V3 only if some nuclides of the library shall be duplicated and used with new id. numbers IMAT(I) > 190 for special purposes. One card V3 for every new id. number.

| Card V3 |      | Format (2I4)                                                                                       |
|---------|------|----------------------------------------------------------------------------------------------------|
| 1       | JNEU | GAM-I-Id. number to be assigned to the new nuclide.                                                |
| 2       | LMAT | GAM-I-Id. number of the original library nuclide of which the cross sections are to be duplicated. |

Card(s) V4 only if KETT > 0 on card V2.

A total of KETT cards required, starting with the card for the fission product nuclide N = NO - KETT + 1.

| Card V4 |            | Format (4E12.5)                                                                      |  |  |
|---------|------------|--------------------------------------------------------------------------------------|--|--|
| 1       | DIRAC(N,1) | Fractional production of nuclide N from N-1.<br>> 0.: By capture.<br>< 0.: By decay. |  |  |
| 2       | DIRAC(N,2) | Fractional production of nuclide N from N-2.                                         |  |  |
| 3       | DIRAC(N,3) | Fractional production of nuclide N from N-3.                                         |  |  |
| 4       | DIRAC(N,4) | Fractional production of nuclide N from N-4.                                         |  |  |

Card(s) V5 only if NLT > 0 on card V2.

A total of NLT cards is required, one for each fission product for which the yields are defined or altered.

| Card V5 |           | Format (I6,6X,5E12.5)                                          |
|---------|-----------|----------------------------------------------------------------|
| 1       | Ν         | VSOP identification no. of a selected fission product nuclide. |
| 2       | YIELD1(N) | <sup>233</sup> U fission yield of nuclide N.                   |
| 3       | YIELD2(N) | <sup>235</sup> U fission yield of nuclide N.                   |
| 4       | YIELD3(N) | <sup>239</sup> Pu fission yield of nuclide N.                  |
| 5       | YIELD4(N) | <sup>241</sup> Pu fission yield of nuclide N.                  |
| 6       | XLAM(N)   | Decay constant of nuclide N. (1/sec)                           |

## 4.4.3 Design and operations. V6 – V17

#### 4.4.3.1 Case identification. V6

| Card V6 |         | Format (I8,6I4,2E12.5)                                                                                                    |
|---------|---------|----------------------------------------------------------------------------------------------------|
| 1       | NRSTRT  | <ul> <li>= 0: No effect.</li> <li>= 1: Fuel shuffling.</li> <li>= 2: Fuel shuffling and iteration of the enrichment. *</li> <li>= 3: Fuel shuffling and reprocessing.</li> <li>= 4: Fuel shuffling, reprocessing and iteration. *</li></ul>                                           |
| 2       | NKOST   | = 0: No effect.<br>> 0: Fuel cycle cost calculations (cards K1 - K12).                                                                                                    |
| 3       | IBUCK   | <ul> <li>= 0: No feedback of leakage from diffusion to spectrum calculation.</li> <li>= 1: Feedback of the broad group leakage to GAM-I, and thermal leakage to THERMOS.</li> <li>= 2: Feedback of an average epithermal leakage to GAM-I, and thermal leakage to THERMOS.</li> </ul> |
| 4       | MUHU(3) | <ul> <li>= 0: Drop streaming correction in pebble bed.</li> <li>= 2: Streaming correction /28/ in power generating batches (only for pebble bed).</li> </ul>                                                                                                    |
| 5       | LOBNEW  | <ul> <li>= 0: Normal.</li> <li>= 2: Life history is preserved for ORIGEN-JÜL-II (all NON-MEDUL-reactors), starting from the first burnup cycle (data set 'origen').</li> </ul>                                                                                                    |
| 6       | IBASCH  | <ul> <li>= 0: No effect.</li> <li>&gt; 0: For 3 - d - geometry: Number of batches in the upper plane of the core. Will be used only in connection with variable MULT on card V7.</li> </ul>                                                                                           |
| 7       | IPRIN2  | <ul><li>≥ 0: Print layout of batches at startup.</li><li>= -1: No output.</li></ul>                                                                                                    |
| 8       | SERCON  | Convergence criterion for $K_{eff}$ when adjusting control poison or other atom concentrations. ( $\cong 0.0001$ )                                                                                                    |
| 9       | ERR     | <ul> <li>&gt; 0.: Truncation error limit to be used for the burnup and spectrum calculation.</li> <li>= 0.: Default value = 1.E-25 .</li> </ul>                                                                                                    |

#### 4.4.3.2 Definition of reactor batches. V7 – V9

Each batch (**see output of "Geometric reactor design" - section**) requires one set of cards V7-V9. The sequence has to be as follows:

1) In-core batches, numbered from 1 through ....

2) Cone regions (= batches), numbered from (in-core batches + 1) through ....

3) Other non-power generating regions, numbered from <u>1</u> through ....

(The number of in-core + cone batches is automatically added up).

| Card V7 | 7     | Format (4I6,6X,E12.5,18X,2I6)                                                                                                    |
|---------|-------|----------------------------------------------------------------------------------------------------|
| 1       | NREAD | <ul> <li>≤ 100: Number of atom densities to be specified on subsequent cards V8.</li> <li>&gt; 100: Atom densities of fuel type IJ, variant KL are used. (NFUTP on card D6).</li> </ul>                                                                                                    |
| 2       | NCH1  | <ul> <li>NCH1 = 0, if NREAD ≠ 0.</li> <li>NCH1 ≠ 0, if NREAD = 0:</li> <li>&gt; 0: Number of a previously specified batch with the same atom densities.</li> <li>&lt; 0: Read new atom densities for this batch from data set 'nucdens', which have been stored in an earlier VSOP calculation (compare variable LIB &lt; 0 on card R7).</li> <li> NCH1  is the batch no. of data set 'nucdens' to be applied.</li> </ul>                                                                                                    |
| 3       | NCH5  | <ul> <li>&gt; 0: Number of a previously specified batch with the same control poison data.</li> <li>= 0: Use data of batch no. 1.</li> <li>&lt; 0: Read card V9.</li> </ul>                                                                                                    |
| 4       | NFTST | Only if NREAD $\leq$ 100:<br>Definition of fuel type id. no. of this batch. Only if fuel is defined by<br>cards V8, otherwise the id. no. is taken from batch no. NCH1.<br>In reflector regions the id. no. is 0.                                                                                                    |
| 5       | WPART | <ul> <li>Fraction of the volume of this batch per region:</li> <li>= 0.: In the batches of the <u>first region</u> the code makes WPART = <ol> <li>/ (number of batches per region). In the other batches of the core the code copies WPART of the corresponding batch of the preceding region. In the regions of the reflectors the code makes WPART = 1.</li> <li>&gt; 0.: Redefinition of the volume fraction of this batch. If redefinition is specified, it must be given for all batches of this region, and it holds for all subsequent regions until redefined.</li> </ol> </li> </ul> |

| Continu | Continuation of card V7                                                                                                    |                                                                                                    |  |  |
|---------|----------------------------------------------------------------------------------------------------|----------------------------------------------------------------------------------------------------|--|--|
| 6       | MULT                                                                                                    | <ul> <li>= 0: No effect.</li> <li>&gt; 0: The id. no. of this batch is defined by KD18 = KD18 + MULT * IBASCH (Card V6). (Useful in 3-d- geometry for the batches in the lower planes).</li> </ul>                                                                                                    |  |  |
| 7       | KD18                                                                                                    | <ul> <li>&gt; 0: Id. no. of the batch for which the information of this card is to be applied. It will also be applied for all subsequent batches until redefined.</li> <li><u>Note:</u><br/>The sequence of the reflector batches (= regions) must correspond to the numbering defined on input cards BI5 or TR5, respectively.</li> <li>&lt; 0: Last card V7, holding for the batch  KD18 .</li> </ul> |  |  |
| Atom de | ensities: Card V8                                                                                                    | 3 only if $0 < NREAD \le 100$ . A total of NREAD cards is required.                                                                                                    |  |  |
| Card V8 | 3                                                                                                    | Format (I4,4X,E12.5)                                                                                                    |  |  |
| 1       | L                                                                                                    | VSOP-identification number of the nuclide with atom density $> 0$ .                                                                                                    |  |  |
| 2       | DEN                                                                                                    | Atom density (atoms per barn cm). All densities must be given homogenized.                                                                                                    |  |  |
| Control | Control poison: Card V9 only if NC > 0 on card V2, and if NCH5 < 0 on card V7. One card V9 for each control poison nuclide. |                                                                                                    |  |  |
| Card V9 | )                                                                                                    | Format (2E12.5)                                                                                                    |  |  |
|         |                                                                                                    | The control poison nuclide(s) in all batches of one region have the same limitations.                                                                                                    |  |  |
| 1       | POISM                                                                                                    | Minimum atom density of control poison in this region. $(e.g. = 0.)$                                                                                                    |  |  |
| 2       | POISL                                                                                                    | Maximum atom density of control poison in this region.                                                                                                    |  |  |

## 4.4.3.3 Data for the burnup calculation. V10, V11

Cards V10-V11 only if JSER  $\neq$  2 on card S1.

| Card V1 | 0      | Format (4E12.5)                                                                                                    |
|---------|--------|----------------------------------------------------------------------------------------------------|
| 1       | DELDAY | Length of large burnup time steps (time between possible diffusion calculations). (days)                                                                                                    |
| 2       | POWER  | Thermal core power. (watts)                                                                                                    |
| 3       | FIWATT | Initial value of Fissions/Ws:<br>= 0.: Starting value = $3.087E+10$ ( <sup>235</sup> U)<br>> 0.: Optional starting value.<br><u>Note:</u><br>In the course of the proceeding burnup, an actual value of FIWATT is<br>calculated by the code according to DIN 25485. This value then<br>depends on the fraction of the fission rates of the different fissile<br>isotopes. |
| 4       | ZKFIND | Minimum allowed value of $K_{eff}$ . The present burnup cycle is terminated, when $K_{eff}$ equals ZKFIND. Fuel shuffling is then performed, if specified. In case of control poison adjustment, ZKFIND is the target $K_{eff}$ .                                                                                                    |

| Card V11 |                | Format (2I4)                                                                                                    |
|----------|----------------|----------------------------------------------------------------------------------------------------|
| 1<br>2   | JNSTOP<br>JNUM | Last large burnup time step in one burnup cycle. ( $\leq 95$ )<br>Number of small time steps in one large step. Renormalization of the<br>neutron flux to the specified reactor power is done for each small time<br>step. |

#### 4.4.3.4 Control poison search. V12 - V14

Cards V12-V14 only if JSER = 0, 3, 5 on card S1.

| Card V12 |                      | Format (18I4)                                                                                                    |
|----------|----------------------|----------------------------------------------------------------------------------------------------|
| 1        | JSMAX                | Maximum number of control poison iterations for any region at one time step. All batches of the region are treated simultaneously. ( $\cong$ 50)                       |
| 2        | JSSMAX               | Maximum number of control poison iterations for the total core at one time step. ( $\cong 200$ )                                                                       |
| 3        | LSIM                 | Number of regions, for which the control poison is adjusted <u>simul-</u><br><u>taneously</u> . LSIM regions form a poison area for simultaneous poison<br>adjustment. |
| 4        | KSS                  | Length of the list of regions for control poison adjustments. The ratio KSS / LSIM gives the number of poison adjustment areas.                                        |
| 5        | NPOIS(I),<br>I=1,KSS | This list gives the sequence of regions in which the adjustments are performed.                                                                                        |

| Card V13 |                       | Format (6E12.5)                                                                                |
|----------|-----------------------|------------------------------------------------------------------------------------------------|
| 1<br>KSS | PINMIN(I),<br>I=1,KSS | Minimum fraction of control poison insertion in the I-th region to be adjusted. (e.g. = $0.$ ) |

| Card V14 |                       | Format (6E12.5)                                                                             |
|----------|-----------------------|---------------------------------------------------------------------------------------------|
| 1<br>KSS | PINMAX(I),<br>I=1,KSS | Maximum fraction of control poison insertion in the I-th region to be adjusted. (e.g. = 1.) |

#### 4.4.3.5 Print-out options and steering. V15

| Card V1 | 15       | Format (5I4)                                                                                                    |
|---------|----------|----------------------------------------------------------------------------------------------------|
| 1       | IPRIN(1) | <ul> <li>Spectrum calculation:</li> <li>= -1: Minimal output.</li> <li>= 0: Thermal selfshielding factors, only.</li> <li>= 1: Same as 0, plus averaged thermal cross sections.</li> <li>= 2: Same as 1, plus fine group neutron fluxes.</li> <li>= 3: Same as 2, plus broad groups averaged cross sections for materials with concentration &gt; 0.</li> <li>= 4: Same as 3, for all materials.</li> <li>= 5: Maximum output including details of neutron transport.</li> </ul> |
| 2       | IPRIN(2) | <ul> <li>= 0: No output.</li> <li>= 1: Print layout of batches before shuffling.</li> <li>= 2: Same as 1, plus atom densities (only in combination with IPRIN(3) ≥ 0).</li> </ul>                                                                                                    |
| 3       | IPRIN(3) | <ul> <li>Burnup calculation:</li> <li>= -1: Global neutron balance.</li> <li>= 0: Detailed neutron balance.</li> <li>= 1: Same as 0, plus characteristic data for all fuel batches.</li> </ul>                                                                                                    |
| 4       | IPRIN(4) | <ul> <li>= 0: Perform spectrum calculation only at start of first burnup time step.<br/>Instructions on card V16 are neglected.</li> <li>= 1: Repeat spectrum calculation as defined on card V16.</li> </ul>                                                                                                    |
| 5       | IPRINO   | Burnup calculation (ADAGE):<br>= 0: No output.<br>= 1: Short output (cross sections + total flux).<br>= 2: Detailed output.                                                                                                    |

#### 4.4.3.6 Steering the performance for spectrum and diffusion calculation. V16, V17

| Card V16 | Format (18I4)                                                                                                    |
|----------|----------------------------------------------------------------------------------------------------|
| 1 ISPEKT | ) ≥ 0: No. of the first large burnup time step in which the spectrum calculation is to be repeated prior to the diffusion calculation. |

| Continu | Continuation of card V16 |                                                                                                    |  |
|---------|--------------------------|----------------------------------------------------------------------------------------------------|--|
| 2<br>18 | ISPEKT(I),<br>I=2,18     | <ul> <li>&gt; 0: No. of further time steps for spectrum calculation.</li> <li>= 0: If all ISPEKT = 0, spectrum calculation is performed in every time step.</li> </ul> |  |

## Card V17 only if JSER < 4 on card S1.

| Card V17 |                     | Format (18I4)                                                                                                    |
|----------|---------------------|----------------------------------------------------------------------------------------------------|
| 1<br>18  | IDIFF(I),<br>I=1,18 | If all IDIFF(I) = 0:<br>Diffusion calculation is performed at every time step.<br>If at least one IDIFF(I) ≠ 0:<br>The IDIFF(I) give the time steps at which diffusion calculation is to be performed. |

## 4.4.4 Fast and epithermal neutron spectrum. G1 - G12

| Card G1  | Format (18X, 5I6)                                                                                                    |
|----------|----------------------------------------------------------------------------------------------------|
| 1 IDESIN | Number of different fuel element designs ( $\leq 10$ ). Only for different resonance integral data on cards G3-G5. The differentiation of fuel element designs for the resonance calculation is mostly the same as for the thermal cell calculation, i.e. IDESIN = NBER on card T6. |

| Continu | Continuation of card G1 |                                                                                                    |  |
|---------|-------------------------|----------------------------------------------------------------------------------------------------|--|
| 2       | MSTU                    | Fission source spectrum :<br>= 1: <sup>232</sup> Th, 2: <sup>233</sup> Th, 3: <sup>233</sup> Pa, 4: <sup>232</sup> U, 5: <sup>233</sup> U, 6: <sup>234</sup> U, <b>7:</b> <sup>235</sup> U, 8: <sup>236</sup> U,<br>9: <sup>237</sup> U, 10: <sup>238</sup> U, 11: <sup>239</sup> U, 12: <sup>237</sup> Np, 13: <sup>238</sup> Np, 14: <sup>239</sup> Np, 15: <sup>238</sup> Pu,<br>16: <sup>239</sup> Pu, 17: <sup>240</sup> Pu, 18: <sup>241</sup> Pu, 19: <sup>242</sup> Pu, 20: <sup>243</sup> Pu, 21: <sup>241</sup> Am, 22:<br><sup>242</sup> Am, 23: <sup>242m</sup> Am, 24: <sup>243</sup> Am, 25: <sup>244</sup> Am, 26: <sup>242</sup> Cm, 27: <sup>243</sup> Cm, 28: |  |
|         |                         | = 0: Unit fission source.                                                                                                    |  |
| 3       | MGHUS                   | Only if MSTU = 0:                                                                                                    |  |
|         | NGGG                    | GAM-I group no. in which the unit fission source is located.                                                                                                    |  |
| 4       | NSSS                    | <ul> <li>= 0: No selfshielding factors applied.</li> <li>&gt; 0: Number of sets of selfshielding factors (cards G7-G12).</li> <li>= -1: One single set of selfshielding factors to be applied in all regions (cards G8-G12).</li> </ul>                                                                                                    |  |
| 5       | IPRSEL                  | Output option of the selfshielding factors:<br>= 0: Broad energy group definition.<br>= 1: Selfshielding factors for the different nuclides.                                                                                                    |  |

| Card G2  |                       | Format (6E12.5)                                                                                                    |
|----------|-----------------------|----------------------------------------------------------------------------------------------------|
| 1<br>NDR | TEMZUT(I),<br>I=1,NDR | Temperature of the resonance absorbers in "NDR" different spec-<br>trum calculations. (°C).<br>= 0., if no fuel in the regarded region, e.g. for reflectors.<br>NDR is the total number of "regions", which is depicted in the output<br>of code section "Geometric reactor design". (Table: "Region - batches<br>in the region"). |

## Card(s) G3 only if IDESIN > 1 on card G1.

| Card G3  |                     | Format (12I6)                                                             |
|----------|---------------------|---------------------------------------------------------------------------|
| 1<br>NDR | NDES(I),<br>I=1,NDR | Fuel element design number used for the spectrum calculation in region I. |

<u>For each design</u> (IDESIN on card G1) 4 sets of cards G4-G5, the first set for  $^{232}$ Th, the second set for  $^{238}$ U, the third set for  $^{240}$ Pu, the forth set for  $^{242}$ Pu.

| Card G4 |                    | Format (2E12.5,I6)                                                                                                    |
|---------|--------------------|----------------------------------------------------------------------------------------------------|
|         |                    | Two values of <u>homogenized</u> atom densities of the resonance absorber<br>nuclide, for which sets of resonance integrals are available on data set<br>'resint'. These values should represent the highest and the lowest<br>densities, occurring within the reactor, respectively. |
| 1       | SM1                | $\geq$ 0.: Highest density of the absorber nuclide. [barn <sup>-1</sup> cm <sup>-1</sup> ] = -1.: Density is taken from data set 'resint'.                                                                                                    |
| 2       | SM2                | $\geq$ 0.: Lowest density of the absorber nuclide. [barn <sup>-1</sup> cm <sup>-1</sup> ]<br>= -1.: Density is taken from data set 'resint'.                                                                                                    |
| 3       | NZ                 | Number of sets of resonance integrals for each SM1 and SM2 den-<br>sities ( $\leq 10$ !). These sets represent different temperatures of this<br>absorber nuclide.                                                                                                    |
|         |                    |                                                                                                    |
| 2 cards | G5, the first one  | for SM1, the second one for SM2.                                                                                                    |
| Card G5 | 5                  | Format (12I6)                                                                                                    |
| 1<br>NZ | IZUT(K),<br>K=1,NZ | Id. numbers of the resonance integral sets to be read from data set 'resint'.                                                                                                    |

Definition of broad energy groups.

| Card G6 |                      | Format (6E12.5)                                              |
|---------|----------------------|--------------------------------------------------------------|
| 1       | CEG(I),<br>I=1,N26-1 | Desired lower energy limit of the fast energy group(s). (eV) |

#### Individual <u>epithermal</u> selfshielding factors. G7 - G12

Card G7 only if NSSS > 0 on card G1

| Card G7 |                    | Format (12I6)                                                                                       |
|---------|--------------------|----------------------------------------------------------------------------------------------------|
|         | NSET(I),<br>=1,NDR | Id. no. of the set of selfshielding factors to be applied in the spectrum calculation for region I. |

Cards G8 - G12 only when NSSS  $\neq 0$  on card G1: For each of the |NSSS| sets of selfshielding factors one set of cards G8-G12.

| Card G8   |                                                                                 | Format (3I6)                                                                                                    |  |
|-----------|---------------------------------------------------------------------------------|----------------------------------------------------------------------------------------------------|--|
| 1         | MOBG                                                                            | <ul> <li>&gt; 0: Number of broad epithermal energy groups for input of self-shielding factors (card G9). (Up to 67 groups can be defined).</li> <li>= 0: Broad energy groups same as defined on card G6 (the code sets MOBG = N26 - 1).</li> <li>&lt; 0: Same broad energy groups as defined before.</li> </ul> |  |
| 2         | LSUB                                                                            | <ul> <li>&gt; 0: Number of sets of cross section-selfshielding factors SC (cards G10). (≤ 9)</li> <li>= 0: No input of SC.</li> </ul>                                                                                                    |  |
| 3         | NK                                                                              | <ul> <li>&gt; 0: Number of sets of neutron flux-selfshielding factors SF (cards G11). (≤ 6)</li> <li>= 0: No input of SF.</li> </ul>                                                                                                    |  |
|           | Card(s) G9 only if MOBG > 0 <u>and</u> MOBG $\leq$ 67.<br>Card G9 Format (12I6) |                                                                                                    |  |
| 1<br>MOBG | MGBN(J),<br>J=1,MOBG                                                            | Id. number of the GAM-I group with the highest energy in the broader energy group J.                                                                                                    |  |

|                     | Card(s) G10 only if LSUB > 0 on card G8.<br>A set of (J=1,MOBG) cards G10 must be given for the MOBG broad energy groups.           |                                                                                                    |  |  |  |
|---------------------|----------------------------------------------------------------------------------------------------|----------------------------------------------------------------------------------------------------|--|--|--|
| Card G1             | 0                                                                                                    | Format (6E12.5)                                                                                                    |  |  |  |
| 1<br>LSUB           | SC(L,J),<br>L=1,LSUB                                                                                                    | Broad energy group J:<br>Cross section-selfshielding factor of set L.                                                                                                    |  |  |  |
|                     | Card(s) G11 only if NK > 0 on card G8.<br>A set of (J=1,MOBG) cards G11 must be given for the MOBG broad energy groups.             |                                                                                                    |  |  |  |
| Card OI             | . 1                                                                                                    | Format (6E12.5)                                                                                                    |  |  |  |
| 1<br>NK             | SF(K,J),<br>K=1,NK                                                                                                    | Broad energy group J:<br>Neutron flux-selfshielding factor of set K.                                                                                                    |  |  |  |
| A card C<br>Card G1 | A card G12 is required for each nuclide (simplification of input can be defined by variable JT).<br>Card G12 Format (I6,2I2,6E10.4) |                                                                                                    |  |  |  |
|                     |                                                                                                    |                                                                                                    |  |  |  |
| 1                   | IDG                                                                                                    | <ul> <li>&gt; 0: Id. no. of nuclide in the GAM-I library in rising sequence.<br/>Nuclides standing before the first given id. no. are assigned with selfshielding factors equal 1.0.</li> <li>&lt; 0: This is the last card G12.</li> </ul> |  |  |  |
| 2                   | JT                                                                                                    | <ul> <li>= 0: Information of this card applies also for all following nuclides,<br/>unless revised.</li> <li>= 1: Information of this card applies only for this nuclide.</li> </ul>                                                        |  |  |  |
| 3                   | LSC                                                                                                    | <ul> <li>= 0: No cross section-selfshielding factors applied.</li> <li>&gt; 0: Id. no. of cross section-selfshielding factors (SC(LSC,J), J = 1, MOBG) to be applied for this nuclide.</li> </ul>                                           |  |  |  |
| 4                   | ANT(K),<br>K=1,NK                                                                                                    | Fraction of the homogenized atom density to be assigned to neutron flux-selfshielding factor set K (only if $NK > 0$ ).                                                                                                    |  |  |  |

# 4.4.5 Thermal cell spectrum - T1 - T13

| Card T1 |         | Format (A9,3X,616)                                                                                                    |
|---------|---------|----------------------------------------------------------------------------------------------------|
| 1       | CIDTHER | Data set nameof THERMOS-library to be used (one of the existing<br>according to Table I, or a new one, which must have been generated<br>before by means of THERMALIZATION).Blank value:In case of a THERMALIZATION calculation (ITTT > 0<br>on card S1). It shall be made for one spectrum zone, i.e. for one<br>region,<br>only. (See section 4.4.11)                                                                                                    |
| 2       |         | The following variables must have a zero value, if no data set name is assigned to variable CIDTHER, i.e. in case of THERMALIZATION.                                                                                                    |
| 3       | NKER    | Number of scattering nuclides ( $\leq$ 5). (See also Tables III and VI)                                                                                                    |
| 4       | NKERAB  | Number of <u>absorber</u> materials for which a scattering matrix is calculated internally (Brown St. Johnes). ( $\leq 10$ )                                                                                                    |
| 5       | NUTTE   | = 1                                                                                                    |
| 5       | NUCT    | Maximum number of scattering matrices - according to different temperatures - per one scattering nuclide to be used for interpolation (cards T3). ( $\leq 20$ )                                                                                                    |
| 7       | MUP     | <ul> <li>Identification of cell definition of which the geometry data are used for streaming correction.</li> <li>= 0: Use the first cell definition (for which the first set of cards T7-T12 is given).</li> <li>&gt; 0: Use the ITY-th cell definition.</li> <li>= -1: Define the geometry data to be used for the streaming correction on card T13. This is necessary if THERMOS cell definition is different from the real fuel element size (e.g. in case of "dummy" elements admixed to the fuel elements).</li> <li>= 0: Normal.</li> <li>&gt; 0: Number of broader thermal groups (to be read on card(s) T2) for given individual selfshielding. (≤ 30). (See also cards T10 and T11)</li> </ul> |

Card(s) T2 only if MUP > 0 on card T1.

| Card T2  |                    | Format (6E12.5)                                                                                                    |
|----------|--------------------|----------------------------------------------------------------------------------------------------|
| 1<br>MUP | EMU(I),<br>I=1,MUP | Upper limit (eV) of the I-th thermal broader group for the given individual selfshielding, starting with the lowest thermal group. |

For each of the NKER scattering nuclides one set of cards T3-T4, in sequence of VSOP nuclides on card D2.

| Card T3   |                      | Format (12I6)                                                                                                    |
|-----------|----------------------|----------------------------------------------------------------------------------------------------|
| 1<br>NUCT | IKER(J),<br>J=1,NUCT | Id. no. of the J-th scattering matrix to be used for interpolation according to the actual temperature of this scattering nuclide. |
| Card T4   |                      | Format (6E12.5)                                                                                                    |
| 1<br>NDR  | TCELS(J),<br>J=1,NDR | Temperature of this scattering nuclide for spectrum calculation of region J. (°C)                                                  |

Card T5 only if NKERAB > 0 on card T1.

| Card T5 |                        | Format (E12.5,10I6)                                                                                   |
|---------|------------------------|----------------------------------------------------------------------------------------------------|
| 1       | TKG                    | Relative temperature in the calculation of scattering matrices for absorber nuclides. (°K/293.6)      |
| 2       | IDTA(I),<br>I=1,NKERAB | <u>GAM-I</u> -identification no. of nuclide I for which a scattering matrix is calculated internally. |

| Card T6 |                      | Format (12I6)                                                                                                |
|---------|----------------------|----------------------------------------------------------------------------------------------------|
| 1       | NBER                 | Number of different cell definitions for the thermal spectrum calculation. Mostly same as IDESIN on card G1. |
| 2       | NTYSP(I),<br>I=1,NDR | Identification no. of the cell definition used for spectrum calculation of region I.                         |

For each of the NBER cell definitions one set of cards T7 - T12 required.

| Card T7 |       | Format (I6,6F6.0)                                                                                                    |
|---------|-------|----------------------------------------------------------------------------------------------------|
| 1       | NGEOM | <ul><li>= 0: Cylindrical fuel element.</li><li>= 1: Spherical fuel element.</li></ul>                                                                                                    |
| 2       | TKG   | Temperature for the initial guess of Maxwell neutron spectrum, relative to T0. (See STRT0 on this card). $\cong 1.5$                                                                                                    |
| 3       | FUELL | Ratio: Volume of the cell / homogenized volume.                                                                                                    |
| 4       | FUTYP | <ul> <li>&gt; 0.: Cell definition according to fuel element type identification IJ as specified by NFUTP on card D6.</li> <li>= 0.: All cell specifications must be given on cards T8-T9.<br/>Necessary in case of "dummy" elements admixed to the fuel elements.</li> </ul>                                 |
| 5       | STRT0 | <ul> <li>&gt; 0.: Identification of the most important scattering nuclide. Its temperature will be used as base temperature T0, as required for TKG.</li> <li>STRT0 = 1., 2 identifies the first, second scatterer in sequence of VSOP nuclide list (cards D2, T3).</li> <li>= 0.: T0 = 293.6 °K.</li> </ul> |
| 6       | PNORM | <ul> <li>= 0.: Average cross sections are based on the average cell flux.</li> <li>&gt; 0.: Average cross sections are based on the flux at the mesh point PNORM.</li> <li>&lt; 0.: Average cross sections are based on the flux at the outer edge of the cell.</li> </ul>                                   |
| 7       | TLEAK | <ul><li>= -1.: Isotropic boundary condition. Read card T12.</li><li>= 1.: White boundary condition.</li></ul>                                                                                                    |

| Card T8  |                                                                                | Format (20I1,2I2,4E12.5)                                                                                                    |  |  |
|----------|--------------------------------------------------------------------------------|----------------------------------------------------------------------------------------------------|--|--|
| 1<br>20  | MTBL(J),<br>J=1,20                                                             | Cell zone no. in which mesh point J is located.<br>E.g. 11122223330000000000. The highest digit defines the number of cell zones $\underline{NCZ}$ ( $\leq 9$ ). Each cell zone $\underline{must}$ contain a scattering nuclide.                                                                                                    |  |  |
| 21       | IBRENN                                                                         | Skip if FUTYP > 0.<br>Cell zone no. in which the fuel is located.                                                                                                    |  |  |
| 22       | ICOAT                                                                          | <ul> <li>Skip if FUTYP &gt; 0.</li> <li>&gt; 0: Cell zone no. in which the coated particles are located.</li> <li>= 0: No calculation of coated particles heterogeneity.</li> </ul>                                                                                                    |  |  |
| 23       | COA(1)                                                                         | Skip if $FUTYP > 0$ . or $ICOAT = 0$ .<br>Radius of the coated particle kernel. (cm)                                                                                                    |  |  |
| 24       | COA(2)                                                                         | Skip if FUTYP > 0. or ICOAT = 0.<br>Outer radius of the coating. (cm)                                                                                                    |  |  |
| 25       | COA(3)                                                                         | Skip if FUTYP > 0. or ICOAT = 0.<br>Volume fraction: coat. part. / (coat. part. + matrix).                                                                                                    |  |  |
| 26       | COA(4)                                                                         | Skip if FUTYP > 0. or ICOAT = 0.<br>Ratio: Nuclide density of matrix / <u>total</u> nuclide density of coating.                                                                                                    |  |  |
| Card T9  | only if FUTYP                                                                  | = 0. on card T7.                                                                                                    |  |  |
| Card T9  |                                                                                | Format (6E12.5)                                                                                                    |  |  |
| 1        | RED(I+1),<br>I=1,NCZ                                                           | Outer radius of cell zone no. I. (cm)<br>Inner radius of cell zone no. 1 is set to 0. (See variable MTBL on card<br>T8 for NCZ).                                                                                                    |  |  |
| A card 7 | A card T10 is required for each nuclide. For simplified input see variable JT. |                                                                                                    |  |  |
| Card T1  | 0                                                                              | Format (I5,I4,I1,10F6.3)                                                                                                    |  |  |
| 1        | IDISO                                                                          | <ul> <li>&gt; 0: Id. no. of nuclide in the THERMOS-library, starting with absorber nuclides in sequence of increasing THERMOS-library numbers. Followed by the scatterers with modified numbers 1000+J. Here, J = 1, 2 identifies the first, second scatterer in sequence of VSOP nuclide list, see cards D2 ,T3.</li> <li>&lt; 0: -IDISO terminates the input of cards T10.</li> </ul> |  |  |

| Continua                                    | Continuation of card T10 |                                                                                                    |  |  |  |
|---------------------------------------------|--------------------------|----------------------------------------------------------------------------------------------------|--|--|--|
| 2                                           | MUPN                     | <ul> <li>= 0: Normal.</li> <li>&gt; 0: Individual thermal selfshieldings of this isotope are given on cards T11.</li> </ul>                                                                                                    |  |  |  |
| 3                                           | JT                       | <ul> <li>= 0: The fractional densities VB specified on this card are also valid for all subsequent nuclides, unless revised. This holds also for the selfshielding SFMU (card T11), if defined.</li> <li>= 1: The VB are valid only for this nuclide.</li> </ul>                                                                                                    |  |  |  |
| 4                                           | VB(1)                    | <ul> <li>≥ 0.: Fraction of mass, based on the homogenized atom density and the respective volume, to be assigned to the 1. cell zone. (Always required in case of "dummy" elements admixed to the fuel</li> <li>elements!)</li> <li>&lt; 0.: Fractions are derived from data input of cards D (only if NHOM = 0 on card D1).</li> <li>= -1.: Nuclide distributed like fuel.</li> <li>= -2.: Nuclide distributed like moderator.</li> </ul> |  |  |  |
| 5                                           | VB(L),<br>L=2,NCZ        | Only if $VB(1) \ge 0$ .:<br>Fraction to be assigned to the L-th cell zone.                                                                                                    |  |  |  |
|                                             | VB(NCZ+1)                | The fraction of the nuclide assigned to the coated particle fuel zone ICOAT on card T8 must be further subdivided between kernel, coating and matrix. VB(NCZ+1) gives the fraction in the kernels.                                                                                                    |  |  |  |
| Card(s)                                     | T11 only if MU           | PN > 0 on card T10.                                                                                                    |  |  |  |
| Card T1                                     | 1                        | Format (6E12.5)                                                                                                    |  |  |  |
| 1<br>MUP                                    | SFMU(K),<br>K=1,MUP      | Individual selfshielding of this isotope in the MUP broader thermal energy groups as defined on card(s) T2.                                                                                                    |  |  |  |
| Card(s) T12 only if TLEAK = -1. on card T7. |                          |                                                                                                    |  |  |  |
| Card T12                                    |                          | Format (6E12.5)                                                                                                    |  |  |  |
| 1                                           | ALBEDO(1)                | Albedo at the outer edge of the cell for the lowest energy group no. 1.                                                                                                    |  |  |  |
|                                             |                          |                                                                                                    |  |  |  |

| Continuation of card T12 |                      |                                                                                                    |
|--------------------------|----------------------|----------------------------------------------------------------------------------------------------|
| 2                        | ALBEDO(2)            | Albedo for the group no. 2 .<br>= 0.: Use ALBEDO(1) for all energy groups.<br>≠ 0.: Read Albedos for all groups. |
| 3<br>30                  | ALBEDO(J),<br>J=3,30 | Skipped if ALBEDO(2) = 0. Otherwise the group dependent Albedos must be given.                                   |

Card T13 only if ITY = -1 on card T1.

| Card T13 |       | Format (4E12.5)                                                     |
|----------|-------|---------------------------------------------------------------------|
| 1        | FF(1) | Volumetric filling fraction of fuel elements in the core.           |
| 2        | FF(2) | Inner radius of the fuel zone of the elements. (cm) $(normal = 0.)$ |
| 3        | FF(3) | Outer radius of the fuel zone. (cm)                                 |
| 4        | FF(4) | Outer radius of the element. (cm)                                   |

#### 4.4.6 Diffusion calculation. C1 - C21

Cards C1 – C21 only if item JSER  $\leq$  3 on input card S1 !

### 4.4.6.1 Title card

| Card C1 |                 | Format (18A4)                |
|---------|-----------------|------------------------------|
| 1<br>18 | B(I),<br>I=1,18 | Literal description of case. |

#### 4.4.6.2 General control. C2 – C6

| Card C2 |      | Format (I3) |
|---------|------|-------------|
| 1       | IOPT | 001         |

#### Control options.

| Card C3 |       | Format (3I3)                                                                                                    |
|---------|-------|----------------------------------------------------------------------------------------------------|
| 1       | NGC10 | Type of eigenvalue problem.<br>= 0: Effective multiplication factor calculation.<br>= -5: Fixed source (read cards C18 – C21).                                                                                                    |
| 2       | NGC15 | <ul> <li>Termination option (applied only to the flux iteration calculation).</li> <li>= 0: Terminate calculation and proceed as if converged if machine time or iteration count is exceeded (see also card C5).</li> <li>= 1: If limits are exceeded, terminate calculation and proceed as if converged only if the iterative process is converging.</li> <li>= 2: If limits are exceeded, terminate calculations.</li> </ul> |
| 3       | NGC24 | <ul> <li>= 0: No effect.</li> <li>= -1: Define - possibly unisotropic - diffusion constants on cards C11 - C17.</li> </ul>                                                                                                    |

Edit options.

| Card C4 |        | Format (7I3)                                                                                                    |
|---------|--------|----------------------------------------------------------------------------------------------------|
| 1       | IEDG3  | <ul><li>= 0: No effect.</li><li>&gt; 0: Print macroscopic group-to-group transfer cross sections.</li></ul>                                                                                                    |
| 2       | IEDG4  | <ul><li>= 0: No effect.</li><li>&gt; 0: Print macroscopic reaction rate cross sections.</li></ul>                                                                                                    |
| 3       | IEDG5  | <ul><li>= 0: No effect.</li><li>&gt; 0: Print gross neutron balance over system by group.</li></ul>                                                                                                    |
| 4       | IEDG6  | <ul><li>= 0: No effect.</li><li>&gt; 0: Print gross neutron balance by zone by group.</li></ul>                                                                                                    |
| 5       | IEDG9  | <ul><li>= 0: No effect.</li><li>&gt; 0: Print zone average flux values by group (IEDG6 = 0).</li></ul>                                                                                                    |
| 6       | IEDG10 | <ul> <li>= 0: No effect.</li> <li>= 2: Only for 2-D-calculations:<br/>Print point flux- and point power density values, write them onto formatted data sets 'phiform' and 'powform', respectively.<br/>IEDG10 is set equal zero for each temperature calculation and thus must be redefined for the next burnup cycle (IVSP(11) on card R7), if desired!</li> </ul> |
| 7       | IEDG12 | <ul><li>= 0: No effect.</li><li>&gt; 0: Print zone average power densities.</li></ul>                                                                                                    |

General iteration count and machine time limit.

Problems are terminated when the iteration count reaches the limit and the calculation proceeds as per NGC15 (see card C3).

| Card C5 |       | Format (313)                                                                                                    |
|---------|-------|----------------------------------------------------------------------------------------------------|
| 1       | ITMX1 | <ul> <li>&gt; 0: Maximum number of initial eigenvalue problem iterations.<br/>(≤ 999)</li> <li>= 0: Default value = 200</li> <li>The following items are machine time limits (min). Generally, calculations continue if time is exceeded as if convergence criteria had been satisfied.</li> </ul> |

| Continuation of card C5 |        |                                                                                                    |
|-------------------------|--------|----------------------------------------------------------------------------------------------------|
| 2                       | ITMX19 | <ul><li>&gt; 0: Limit for the initial eigenvalue problem.</li><li>= 0: Default value = 60</li></ul> |
| 3                       | ITMX20 | <ul><li>&gt; 0: Limit for all other eigenvalue problems.</li><li>= 0: Default value = 30</li></ul>  |

General restraints.

| Card C6 |       | Format (2E12.5)                                                                             |
|---------|-------|---------------------------------------------------------------------------------------------|
|         |       | Any calculation will be terminated if the following restraints are not met.                 |
| 1       | GLIM1 | <ul><li>&gt; 0.: Maximum multiplication factor.</li><li>= 0.: Default value = 1.5</li></ul> |
| 2       | GLIM2 | <ul><li>&gt; 0.: Minimum multiplication factor.</li><li>= 0.: Default value = 0.1</li></ul> |

#### 4.4.6.3 Description of neutron flux problem. C7 – C10

| Card C7 |      | Format (I3) |
|---------|------|-------------|
| 1       | IOPT | 003         |

General description.

| Card C8 | 3      | Format (1116)                                                                                                    |
|---------|--------|----------------------------------------------------------------------------------------------------|
|         |        | $\frac{\text{Note:}}{2-\text{dim.:}}  r = \text{left} \rightarrow \text{right}$ $z = \text{top} \rightarrow \text{bottom}$                                                                                                    |
|         |        | $\begin{array}{rcl} \underline{3\text{-dim.:}} & \underline{\Phi\text{-r-}z} & \text{or } \underline{x\text{-}y\text{-}z} \\ & \Phi & \text{or } x = \text{left} \rightarrow \text{right} \\ & \text{r } \text{or } y = \text{top} \rightarrow \text{bottom} \\ & z = \text{front} \rightarrow \text{back} \end{array}$ |
| 1       | NUAC11 | Left boundary condition (required for 2-d, 3-d).<br>= -1: Periodic.<br>= 0: Extrapolated (vacuum).<br>= 1: Reflected.                                                                                                    |
| 2       | NUAC12 | Top boundary condition (required for 2-d, 3-d).<br>= 0: Extrapolated.<br>= 1: Reflected.                                                                                                    |
| 3       | NUAC13 | Right boundary condition (required for 2-d, 3-d).<br>Set to -1 if NUAC11 = -1<br>= 0: Extrapolated.<br>= 1: Reflected.                                                                                                    |
| 4       | NUAC14 | Bottom boundary condition (required for 2-d, 3-d).<br>= 0: Extrapolated.<br>= 1: Reflected.                                                                                                    |
| 5       | NUAC15 | Front boundary condition (required for 3-d).<br>= 0: Extrapolated.<br>= 1: Reflected.                                                                                                    |
| 6       | NUAC16 | Back boundary condition (required for 3-d).<br>= 0: Extrapolated.<br>= 1: Reflected.                                                                                                    |
| 7       | NUAC17 | Number of zone to be an internal black absorber and to have the non-<br>return boundary condition applied at its edges (see XMIS2 on card<br>C10; this zone will be black to all groups unless additional data are<br>supplied).                                                                                        |
| 8       | NUAC18 | <ul><li>= 0: Only positive neutron flux allowed.</li><li>&gt; 0: Option to allow negative neutron flux.</li></ul>                                                                                                    |
| 9       | NUAC19 | <ul> <li>= 0: No effect.</li> <li>&gt; 0: Override use of Chebychev polynomials in adjusting the acceleration parameters.</li> </ul>                                                                                                    |

| Continu | Continuation of card C8 |                                                                                                    |  |
|---------|-------------------------|----------------------------------------------------------------------------------------------------|--|
| 10      | NUAC20                  | <ul> <li>= -1: Force alternating direction line relaxation on rows and columns, and also fore and after for 3-d.</li> <li>= -2: Use only on rows and columns.</li> <li>&gt; 0: Line relaxation only on rows.</li> <li>= 0: The code selects line relaxation on rows only with one inner iteration for all problems involving upscattering, otherwise three inner iterations for 3-d problems without I/O and five with data I/O during iteration, and alternating direction line relaxation for all 2-d problems.</li> </ul> |  |
| 11      | NUAC23                  | Number of inner iterations. Normally not specified (see NUAC20 above).                                                                                                    |  |

### Iteration convergence criteria

| Card C9 |      | Format (2E12.5)                                                                                                    |
|---------|------|----------------------------------------------------------------------------------------------------|
| 1       | EPI1 | <ul> <li>&gt; 0.: Maximum relative flux change for the last iteration of each initialization eigenvalue problem.</li> <li>= 0.: Default value = 0.0001</li> </ul>                                                   |
| 2       | EPI2 | <ul> <li>&gt; 0.: Maximum relative change in the eigenvalue for the last iteration of eigenvalue problems. This applies to the multiplication factor calculation.</li> <li>= 0.: Default value = 0.00001</li> </ul> |

### Miscellaneous data

| Card C10 |       | Format (3E12.5)                                                                                                    |
|----------|-------|----------------------------------------------------------------------------------------------------|
| 1        | XMIS1 | <ul> <li>External extrapolated boundary constant. *</li> <li>= 0.: The code will use the built-in value for all extrapolated boundaries. (0.4692)</li> <li>&gt; 0.: Specifies the constant for all extrapolated boundaries for all groups (see NUAC11 - 16 on card C8).</li> </ul> |

| Continuation of card C10 |       |                                                                                                    |
|--------------------------|-------|----------------------------------------------------------------------------------------------------|
| 2                        | XMIS2 | Internal black absorber boundary constant for the zone NUAC17. *<br>= 0.: In connection with NUAC17 > 0 on card C8 the code will use<br>the built-in value for all groups and the absorber will be black<br>over all energy. (0.4692) |
| 3                        | XMIS6 | <ul> <li>&gt; 0.: The constant for all groups applying to zone NUAC17.</li> <li>Initial overrelaxation factor. Normally calculated by the code and not specified here.</li> </ul>                                                     |

 $^{*} = -\frac{D}{\Phi} \cdot \frac{\partial \Phi}{\partial x}$ 

#### 4.4.6.4 Simulation of void areas. C11 – C17

Cards C11 - C17 only if NGC24 = -1 on card C3

| Card C11 |          | Format (2I6)                                                                                                    |
|----------|----------|----------------------------------------------------------------------------------------------------|
| 1 2      | ЈН<br>КН | Number of regarded areas (card(s) C12). (≤ 200)<br>Number of different cross section sets to be applied (cards C13 - C17). (≤ 20) |

| Card C12 |                                 | Format (18I4)                                                                                                    |
|----------|---------------------------------|----------------------------------------------------------------------------------------------------|
| 1 2 3    | IZONE(J),<br>M1(J,1),<br>M1(L2) | Id. no. of cross section set to be applied to the J. area.<br>First CITATION zone located in the J. area.<br>Last CITATION zone located in the J. area. |
| 3        | M1(J,2),<br>J=1,JH              | Last CITATION zone located in the J. area.                                                                                                    |

| Card C13                                        |                         | Format (6E12.5)                                                                                                    |
|-------------------------------------------------|-------------------------|----------------------------------------------------------------------------------------------------|
| 1<br>N26                                        | RDK(K,I),<br>I=1,N26    | Diffusion constants of the energy groups I.<br>(Normally the radius of the cavity)                                                                                                    |
| Card C14                                        |                         | Format (6E12.5)                                                                                                    |
| 1<br>N26                                        | SGA(K,I),<br>I=1,N26    | Macroscopic absorption cross sections of the energy groups I.                                                                                                    |
| Card(s) C15 for each energy group $I = 1,N26$ . |                         |                                                                                                    |
| Card C15                                        |                         | Format (6E12.5)                                                                                                    |
| 1<br>N26                                        | SGTR(K,I,J),<br>J=1,N26 | Macroscopic transfer cross sections from energy group I to energy groups J.                                                                                                    |
| Card C16                                        |                         | Format (3E12.5,I3)                                                                                                    |
| 1                                               | V2(K,1)                 | V2(K,L), L = 1, 3 : Factors to be multiplied to the diffusion constants<br>2-d (r - z) : in r- direction.<br>3-d ( $\Phi$ - r - z) : in $\Phi$ - direction<br>3-d (x - y - z) : in x - direction |
| 2                                               | V2(K,2)                 | 2-d $(r - z)$ : in z - direction<br>3-d $(\Phi - r - z)$ : in r - direction<br>3-d $(x - y - z)$ : in y - direction                                                                              |
| 3                                               | V2(K,3)                 | 2-d (r - z) : = 0.<br>3-d ( $\Phi$ - r - z) : in z - direction<br>3-d (x - y - z) : in z - direction                                                                                             |
| 4                                               | IKEN                    | <ul> <li>= 0: No effect.</li> <li>&gt; 0: Group dependent factors will be defined on card C17.</li> </ul>                                                                                        |

| Card C17 only if IKEN > 0 on card C16. |                       |                                                                        |  |
|----------------------------------------|-----------------------|------------------------------------------------------------------------|--|
| Card C17                               |                       | Format (6E12.5)                                                        |  |
| 1<br>N26                               | FKEN(K,I),<br>I=1,N26 | Energy group dependent factors to be multiplied to the V2 of card C16. |  |

### 4.4.6.5 Fixed source, specified by zones. C18 – C21

Cards C18 – C21 only if NGC10 = -5 on card C3

| Card C18 |      | Format (I3) |
|----------|------|-------------|
| 1        | IOPT | 026         |

| Card C19 |      | Format (I3)                                                                                        |
|----------|------|----------------------------------------------------------------------------------------------------|
| 1        | NFX2 | <ul><li>= 0: Short output.</li><li>&gt; 0: Source (n/sec) will be edited by mesh points.</li></ul> |

| Card C20 | Format (6E12.5)                                                       |
|----------|-----------------------------------------------------------------------|
| 1 V11    | Fractions of the fixed neutron source distributed into each group     |
| . I=1    | starting with the highest energy group. These should sum to unity but |
| N26      | are normalized to unity by the code.                                  |

One card C21 for each zone having a fixed neutron source (< 50). Fixed source input is terminated by a 'blank' card C21.

| Card C21 |                 | Format (6(I3,E9.3))                                                                 |
|----------|-----------------|-------------------------------------------------------------------------------------|
| 1        | N2F(I),         | <ul><li>&gt; 0: Zone number.</li><li>= 0: End of the 'fixed source' input</li></ul> |
| 2        | V2F(I),<br>I=1, | Fixed source. (n/sec-cm <sup>3</sup> )                                              |

# 4.4.7 Fuel cycle costs calculation. K1 - K12

Cards K1-K12 only if NKOST > 0 on card V6, or - in case of a Restart - if NEWCOST = 1 on card R6, then cards K1-K12 following card R6.

| Card K1 |        | Format (8X,7I4,A4,I4,A4)                                                                                                    |
|---------|--------|----------------------------------------------------------------------------------------------------|
| 1       | NMAF   | For the cost calculation the length of approach to equilibrium phase is assumed to be equal to NMAF burnup cycles.<br>NMAF $\leq$ MMAF (card V1).                                                                                                    |
| 2       | МХТҮР  | Number of different fuel types in the system ( $\leq 10$ ). For each type a set of cards K7-K10 is required.                                                                                                    |
| 3       | ND2O   | <ul> <li>= 0: Normal.</li> <li>&gt; 0: Heavy water moderated reactor. D<sub>2</sub>O expenditures included in cost calculation. Card K12 required. (This option may be used to simulate capital costs of power plant).</li> </ul>                                                                                |
| 4       | NPUFD  | <ul> <li>= 0: Normal.</li> <li>&gt; 0: Pu feed cycle, for each period a Pu equivalence value is calculated according to specified FCC for uranium feed cycle on card K11.</li> </ul>                                                                                                    |
| 5       | IPRINT | <ul><li>= 0: Print-out without materials balance for each batch.</li><li>= 1: Print-out includes materials balance.</li></ul>                                                                                                    |
| 6       | IQ     | <ul> <li>= 0: Normal.</li> <li>&gt; 0: Calculate average equilibrium FCC over the last IQ periods to obtain representative FCC for the equilibrium cycle in case it consists of more than 1 period</li> </ul>                                                                                                    |
| 7       | NEWCO  | <ul> <li>= 0: Neglect financing cost of fresh out-of-pile batches. (Normal when appropriate lead-times are used).</li> <li>= 1: Calculate financing cost of fresh out-of-pile batches for the time TOUT on card K4. This option only for cases with out-of-pile batches, i.e. KUGL &gt; 0 on card R2.</li> </ul> |
| 8       | \$     | Monetary unit in which input is supplied. The user specifies the 4 character alphanumeric designation to be used in print-out, e.g. EUR or US\$.                                                                                                    |
| 9       | \$X\$  | The energy cost is calculated in units of $\$$ (see below) and $\$X\$$ is the conversion from $\$$ to $\$$ . E.g. 100 means $\$ = 100 \$$ .                                                                                                    |
| 10      | \$\$   | Monetary unit in which energy costs are calculated and printed in output, e.g. Cent.                                                                                                    |

| Card K2 |     | Format (4E12.5)                                                                                                    |
|---------|-----|----------------------------------------------------------------------------------------------------|
| 1       | F   | Annual load factor. Same as AAAA on card R2.                                                                                                    |
| 2       | ETA | Net efficiency of power plant.                                                                                                    |
| 3       | GLD | <ul> <li>&gt; 0.: Total lifetime of the power plant (a). Average FCC are calculated for GLD years assuming an approach to equilibrium phase of NMAF periods. For the rest of the lifetime the last (or the IQ last) calculated periods are defined to be the equilibrium period and repeated till the end of plant operation. For D<sub>2</sub>O cost calculation GLD is taken as amortization time for heavy water investments.</li> <li>&lt; 0.: Drop average FCC calculation.</li> </ul> |
| 4       | GMZ | Number of installments of electricity revenues within a period. Nor-<br>mally = 1., but for longer operation periods monthly or quarterly<br>intervals of payment should be assumed.                                                                                                    |

| Card K3 | 3  | Format (6E12.5)                                                                                                    |
|---------|----|----------------------------------------------------------------------------------------------------|
| 1       | Z1 | Pre-irradiation interest rate (1/a) on fuel expenditures.                                                                                                    |
| 2       | Z2 | Pre-irradiation interest rate $(1/a)$ on fuel fabrication and D <sub>2</sub> O replacement costs.                                                                                                    |
| 3       | Z4 | Interest rate (1/a) on all capital, incl. electricity revenues during irradiation.                                                                                                    |
| 4       | Z3 | Post-irradiation interest rate (1/a) on capital to finance fuel credit (in effect discount rate).                                                                                                    |
| 5       | Z5 | Post-irradiation interest rate (1/a) on reprocessing and shipping costs.                                                                                                    |
| 6       | ZL | Discount rate (1/a) for present worth leveling of all expenditures and revenues over reactor lifetime. In most cases all interest rates will be chosen the same with the possible exception of the present worth discount rate. The code offers the flexibility to model most of the economic situations arising for those special cases where this might be needed. |

| Card K4 | Ļ    | Format (5E12.5)                                                                                                    |
|---------|------|----------------------------------------------------------------------------------------------------|
| 1       | SS   | Tax rate (1/a) on fissile investments.                                                                                                    |
| 2       | RES  | Reserve factor (RES = 1. + reserve) to account for additional fabri-<br>cation costs for reserve elements in the initial core. In later cycles<br>program sets RES = 1. The capital charges arising from a reserve<br>store are contained in the appropriate defined lead-times TIN and<br>TFAB on card K9. Blank = 1.0.                                                          |
| 3       | VERL | Recovery factor for reprocessing. (0.97 - 0.99)                                                                                                    |
| 4       | ҮРА  | Fraction of discharged <sup>233</sup> Pa decaying into <sup>233</sup> U during out-of-pile storage (normally = 1.0). If storage and reprocessing time are defined on card R2, the amount of <sup>233</sup> U reaching the reprocessing plant has already been explicitly accounted for, then YPA = 0. ( <sup>239</sup> Np is assumed to decay completely into <sup>239</sup> Pu). |
| 5       | TOUT | Storage time (days) before reuse of out-of-pile batches. Financing cost with interest rate Z4 is calculated during time TOUT. Also for fresh fuel if not NEWCO on card K1 is specified = 0.<br>TOUT = -1. will cause the code to specify TOUT = cycle length for each cycle.                                                                                                    |

Card K5 is always required. The data for uranium ore and enrichment will be used to calculate the price of  $^{235}$ U for different fuel types and the changing value during depletion. If this option is to be by-passed, CU8(K) for all fuel types > 0. and CU5(K) specified accordingly, see cards K7.

| Card K5 | 5      | Format (6E12.5)                                                                                                    |
|---------|--------|----------------------------------------------------------------------------------------------------|
| 1       | CU3O8  | Cost of uranium ore as $U_3O_8$ (\$/lb $U_3O_8$ ). The price is given as per lb corresponding to common use in literature.                                                                                              |
| 2       | CO8F6  | Cost of conversion of $U_3O_8$ to $UF_6$ (\$/kg U). The enriched end product is in the form $UF_6$ , the costs of converting the hexafluoride into $UO_2$ or any other compound, are included in the fabrication costs. |
| 3       | CTRENN | Separation cost. (\$/SWU)                                                                                                    |
| 4       | TAIL   | Tail enrichment, i.e., <sup>235</sup> U content in discarded uranium from enrichment plant.                                                                                                    |
| 5       | XLOSS1 | Fraction of losses in conversion of $U_3O_8$ to $UF_6$ (typically 0.005 - 0.01).                                                                                                    |
| 6       | XLOSS2 | Fraction of losses in conversion of enriched $UF_6$ to $UO_2$ or UC and in fabrication (typically 0.005 - 0.01).                                                                                                    |

Card K6 is always required. The costs of fresh <sup>232</sup>Th, <sup>233</sup>U and fissile plutonium are assumed to be the same for all types of fuel. The discharge value may, however, vary according to composition and subsequent utilization and for each fuel type depreciation factors are specified on cards K8.

| Card K6 |        | Format (3E12.5)                                                                                                    |
|---------|--------|----------------------------------------------------------------------------------------------------|
| 1       | CTH232 | Cost of <sup>232</sup> Th. (\$/kg)                                                                                                    |
| 2       | CU233  | $\geq 0.: \text{Cost of fissile}^{233}\text{U}. (\$/\text{kg})$<br>< 0.: Cost of <sup>233</sup> U is calculated relative to cost of 93% enriched <sup>235</sup> U<br>with  CU233  as parity value.<br>Cost( <sup>233</sup> U) =  CU233  * Cost(93% <sup>235</sup> U). |
| 3       | CPUFIS | ≥ 0.: Cost of fissile <sup>239</sup> Pu and <sup>241</sup> Pu. (\$/kg)<br>< 0.: Cost of Pu <sub>fiss</sub> relative to cost of 93% <sup>235</sup> U with parity value<br> CPUFIS .                                                                                    |

One set of cards K7 - K10 for each fuel type.

| Card K7 | 7     | Format (5E12.5)                                                                                                    |
|---------|-------|----------------------------------------------------------------------------------------------------|
| 1       | ANSM  | Type of heavy metal:         1.: Th(met.),       2.: ThO <sub>2</sub> ,       3.: ThC,       4.: ThC <sub>2</sub> 5.: U(met.),       6.: UO <sub>2</sub> ,       7.: UC,       8.: UC <sub>2</sub>                                                                                                    |
| 2       | CU5   | If CU8 (next variable) $\leq 0$ .:<br>Initial reference enrichment of <sup>235</sup> U in uranium. All cost calculations<br>are performed with the actual enrichment of a batch regardless of the<br>reference enrichment for the type. Cost data on card K5 are used.<br>If CU8 > 0.:<br>Cost of <sup>235</sup> U (\$/kg). Price kept constant during calculation.                                                                                      |
| 3       | CU8   | <ul> <li>≤ 0.: Cost of <sup>238</sup>U = 0., and cost of <sup>235</sup>U calculated from batch enrichment and card K5.</li> <li>&gt; 0.: Cost of <sup>238</sup>U (\$/kg). Supply <sup>235</sup>U cost as specified above. This option operates only if CU8 &gt; 0. for <u>all</u> types!</li> </ul>                                                                                                    |
| 4       | CFAB  | <ul> <li>≥ 0.: Fuel fabrication cost (\$/kg HM) excluding cost of heavy metal.<br/>Monetary unit is variable \$ as specified on card K1 and given per<br/>kg initial HM in fuel element.</li> <li>&lt; 0.: Data for this fuel element type is calculated by the code itself<br/>using basic cost data as specified on card D3.</li> </ul>                                                                                                    |
| 5       | CAUF  | <ul> <li>≥ 0.: Total costs of reprocessing, shipping and storage (\$/kg HM) payable at time TAUF (card K9) after discharge. Cost per kg discharged HM.</li> <li>&lt; 0.: Data for this fuel element type is calculated by the code itself using basic cost data as specified on card D4.</li> <li>Interests on HM during fabrication and reprocessing are calculated separately by the program for lead and lag times TIN and TEX on card K9.</li> </ul> |
| Card K8 |       | Format (4E12.5)                                                                                                    |
| 1       | СНІТН | <ul> <li>= 0.: Irradiated and discharged fertile material (Th, U) has no value.</li> <li>&gt; 0.: Cost of discharged fertile material depreciated by the factor CHITH.</li> </ul>                                                                                                    |
| 2       | CHIU3 | = 0.: Discharged <sup>233</sup> U has no value.<br>> 0.: Discharged <sup>233</sup> U cost depreciated by the factor CHIU3.                                                                                                    |

| Continu | Continuation of card K8 |                                                                                                    |  |
|---------|-------------------------|----------------------------------------------------------------------------------------------------|--|
| 3       | CHIU                    | <ul> <li>= 0.: Discharged <sup>235</sup>U has no value.</li> <li>&gt; 0.: Discharged <sup>235</sup>U cost - for actual enrichment in depleted fuel - depreciated by the factor CHIU.</li> </ul> |  |
| 4       | CHIPU                   | = 0.: Discharged fissile $^{239}$ Pu and $^{241}$ Pu has no value.<br>> 0.: Discharged Pu <sub>fiss</sub> cost depreciated by the factor CHIPU.                                                 |  |
| Card K9 | )                       | Format (5E12.5)                                                                                                    |  |
| 1       | TORE                    | Lead-time (d) for payment of uranium ore for replacement fuel. Lead-<br>time is counted prior to the time of loading the fuel into the reactor<br>and start of irradiation.                     |  |
| 2       | TIN                     | Lead-time (d) for payment of enrichment service and conversion costs for fuel replacement relative to fuel loading. Also lead-time for purchase of <sup>233</sup> U and fissile plutonium.      |  |
| 3       | TFAB                    | Lead-time (d) for payment of fabrication costs for replacement fuel relative to fuel loading. The lead-time for $D_2O$ replacement is taken the same as TFAB for fuel type 1.                   |  |
| 4       | TEX                     | Lag time (d) for credit for discharged fuel relative to time of dis-<br>charge at end of irradiation. No difference between lag times for re-<br>placement and initial fuel.                    |  |
| 5       | TAUF                    | Lag time (d) for payment of reprocessing and shipping costs for dis-<br>charged fuel relative to end of irradiation. Same for replacement and<br>initial fuel.                                  |  |
| Card K1 | 10                      | Format (3E12.5)                                                                                                    |  |
| 1       | TORE                    | Lead-time (d) for payment of uranium ore for initial core.                                                                                                    |  |
| 2       | TIN                     | Lead-time (d) for payment of enrichment service and conversion costs for initial core.                                                                                                    |  |
| 3       | TFAB                    | Lead-time (d) for payment of fabrication costs for initial core.                                                                                                    |  |
|         |                         | In general the lead-times for purchase of initial core will be longer<br>than for replacement fuel as the amount of ore and the number of<br>elements to be manufactured are larger.            |  |

Card K11 only if NPUFD > 0 on card K1.

| Card K11  |                  | Format (6E12.5)                                                                                                    |
|-----------|------------------|----------------------------------------------------------------------------------------------------|
| 1<br>NMAF | UUKOST(1)        | Fuel cycle cost ( $\$/kW_h$ ) for the first period for the corresponding uranium feed cycle. A Pu price is evaluated for this period to yield FCC equal to UUKOST(1). |
|           | UUKOST<br>(NMAF) | The FCC for the U-cycle must be specified for all periods NMAF. This calculation allows for NMAF $< 30$ only.                                                         |

Card K12 only if ND2O > 0 on card K1.

| Card K1 | 2      | Format (6E12.5)                                                                                                    |
|---------|--------|----------------------------------------------------------------------------------------------------|
| 1       | DOUTIN | Weight (kg) of total $D_2O$ in-pile and out-of-pile inventory. ( $D_2O$ cost calculations may be used to simulate amortization of capital investment for the plant. The capital is then paid in installments at the beginning of each cycle or accounting period, in such a way that the installments leveled over the lifetime GLD give the total present worth value at the time of start-up. In this case DOUTIN could be interpreted as $kW_e$ of the power plant.) |
| 2       | CDNEU  | Cost ( $\frac{k}{kg}$ ) of new D <sub>2</sub> O. (Capital cost including interest during construction at time of start-up in $\frac{k}{kW_{e}}$ .)                                                                                                    |
| 3       | CDALT  | Cost ( $\frac{1}{2}$ of old D <sub>2</sub> O (0., i.e. no value of station end-of-life).                                                                                                    |
| 4       | ZD     | Interest rate $(1/a)$ on D <sub>2</sub> O investments (or capital costs).                                                                                                    |
| 5       | SD     | Tax rate $(1/a)$ on D <sub>2</sub> O investments (or capital costs).                                                                                                    |
| 6       | VD     | $D_2O$ losses per year (normally 0.01). It is assumed that the $D_2O$ replacement expenditures have the same lead-time and interest rate as fabrication costs. (0.0 in case of plant cost).                                                                                                    |

## 4.4.8 Fuel management. R1 - R34

Cards R1 - R34 only if NRSTRT > 0 on card V6.

#### 4.4.8.1 General definitions. R1 - R2

Card R1 only if NRSTRT = 3 or 4 on card V6, i.e. for fuel management with reprocessing.

| Card R1   |                        | Format (6E12.5)                                                                                                    |
|-----------|------------------------|----------------------------------------------------------------------------------------------------|
| 1<br>KTOT | XREPRO(I),<br>I=1,KTOT | Reprocessing factor for material no. I. The reprocessing plant is simulated by reprocessing factors multiplied to the different nuclide quantities. The decay of the heavy metal isotopes is calculated for period TREPRO (card R2). The reprocessing factors are defined as:<br>1.00 = No losses.<br>0.00 = Complete removal.<br>0.95 = 5% loss during reprocessing, etc.<br>Data must be specified for all nuclides [KTOT = 28 (i.e. no. of heavy metal isotopes) + KMAT (card D1) non-heavy metal nuclides]. The same reprocessing factors are applied to all batches. |

| Card R2 | 2      | Format (7E10.3)                                                                                                    |
|---------|--------|----------------------------------------------------------------------------------------------------|
| 1       | KUGL   | <ul> <li>= 0.: Reactor without out-of-pile cycle.</li> <li>= 1.: Pebble bed reactor with out-of-pile fuel management:<br/>Fresh fuel stores for each type, reusable discharged fuel<br/>batches, and handling of discarded scrap fuel.</li> <li>= 2.: Reactor with out-of-pile cycle:<br/>As above, fuel may be replaced in any core position.</li> </ul> |
| 2       | TDOWN  | Length of downtime during reload (days). The isotopic decay of the heavy metals is calculated for all in-core batches.                                                                                                    |
| 3       | TSTORE | Length of out-of-pile storage time (days) before reuse of the fuel.<br>Decay is calculated for all out-of-pile batches, except for the fresh<br>and for the scrap fuel. Financing costs are paid during time<br>TSTORE.                                                                                                    |
|         |        |                                                                                                    |

| Continu | Continuation of card R2 |                                                                                                    |  |
|---------|-------------------------|----------------------------------------------------------------------------------------------------|--|
| 4       | TREPRO                  | Length of cooling, shipping and reprocessing time (days) of dis-<br>charged fuel. Decay is calculated during this period for scrap fuel<br>batches and reprocessed fuel batches. |  |
| 5       | АААА                    | Load factor of power plant. When fuel cycle costs are evaluated, same as F on card K2 in cost input.                                                                             |  |
| 6       | BRUCH                   | Failure rate of discharged fuel (pebble bed reactor only). In each dis-<br>charged batch a fraction BRUCH is assumed non-reusable and is<br>added to the scrap batches.          |  |
| 7       | AGEBOX                  | <ul> <li>= 0.: No effect.</li> <li>= 1.: Aging boxes for reprocessing mixtures will be specified. Card R5 is required.</li> </ul>                                                |  |

#### 4.4.8.2 Data for individual fuel types. R3 - R4

Cards R3-R4 only if KUGL > 0. on card R2. The cards are supplied as a set for each fuel type, i.e. JTYP (card V1) sets.

Definition of fresh fuel store.

| Card R3 |        | Format (2(I6,E12.5))                                                                                                    |
|---------|--------|----------------------------------------------------------------------------------------------------|
| 1       | NTP1   | Id. no. of the fuel type.                                                                                                    |
| 2       | PARVL1 | Volume (cm <sup>3</sup> ) of fuel store. The choice of fuel volume is arbitrary as long as no financing costs of fresh fuel store are calculated. In many cases it is advantageous to define the volume equal to the volume of one fuel element and when reloading specify the fraction of the store as no. of elements in the batch. If more fuel from the store than actually present is required, the store is regarded as unlimited. Fuel removed from the store does not change the remaining volume, neither does the isotopic composition change during the reactor life. |
| 3       | NISO   | <ul> <li>&gt; 0: Number of isotopes on the following card(s) R4. The composition of fresh fuel is specified by the number NISO and by the card(s) R4. The rest of the isotope concentrations equals zero.</li> </ul>                                                                                                    |

| Continuation of card R3 |                 |                                                                                                    |
|-------------------------|-----------------|----------------------------------------------------------------------------------------------------|
|                         |                 | <ul> <li>= 0: Card(s) R4 are skipped for this fuel type, and PARVL1 = 0.</li> <li>&lt; -100: Isotope composition of the fresh fuel store has been defined by variable NFUTP on card D6.</li> <li> NISO  = NFUTP.</li> </ul>                                                                                      |
| 4                       | XMARX           | No. of the reprocessing mixture to which the scrapped fuel of this type is transmitted. Each mixture may consist of one or more fuel types. After each reload the discharged fuel is volume averaged to form a mixture, which at the next reload may be reprocessed and be used for refueling. XMARX $\leq 10$ . |
|                         |                 | If AGEBOX > 0. (card R2) this reprocessing mixture is transferred to its corresponding aging box(es). If for all types XMARX = 0., no reprocessing mixtures are prepared.                                                                                                    |
|                         |                 |                                                                                                    |
| Card(s)                 | R4 only if NISC | 0 > 0 on card R3.                                                                                                    |
| Card R4                 | ļ               | Format (4(I6,E12.5))                                                                                                    |
| 1                       | L               | Id. no. according to VSOP list of first nuclide with atom density $\neq 0$ .                                                                                                    |
| 2                       | DAV(L)          | Atom density of nuclide L in fresh fuel store for type NTP1.                                                                                                    |
| 3                       | L               | Id. no. of second nuclide.                                                                                                    |
| 4                       | DAV(L)          | Atom density of second nuclide.                                                                                                    |
| •                       |                 | Data for all NISO isotopes in fresh fuel store.                                                                                                    |

#### 4.4.8.3 Aging boxes for discharged fuel. R5

| Card R5   |                      | Format (10I4)                                                                                                    |  |
|-----------|----------------------|----------------------------------------------------------------------------------------------------|--|
| 1<br>MREP | NAJB(J),<br>J=1,MREP | Number of aging boxes including one jumble box to be defined for the J-th reprocessing mixture. MREP is the total number of reprocessing mixtures defined by the XMARX sequence on card R3.<br>NAJB $\leq$ 10.                                                                                                    |  |
|           |                      | <ol> <li>Scrap fuel discarded from the reactor is loaded into the reprocessing mixture box J.</li> <li>It is transferred to the corresponding first aging box.</li> <li>Aging boxes are stepwise transferred to the next higher ones.</li> <li>Those with an age ≥ TREPRO (card R2) are transferred to the corresponding jumble box J.</li> <li>If NAJB(J) = 1, the reprocessing mixture box J is immediately given to the jumble box.</li> <li>A fraction FOJB(J) (card R10) of the jumble box is loaded into the reprocessing mixture box J. It is ready for use after that reload, which will be performed after the following burnup cycle.</li> <li>That fraction which is not used, is returned to the jumble box J.</li> </ol> |  |

#### 4.4.8.4 Instructions for the burnup cycles. R6 - R27

These cards will be read at the end of each burnup cycle. They define the fuel management prior to the subsequent cycle and give some new options for the next cycle. Card R6 only if IRR9 > 0 on card S3, and only at the beginning of a restart. The preceding run ended after a fuel management performance. The restart starts at the beginning of the new burnup cycle. This card allows to change some options for this first cycle, which were given at the last card R7 of the preceding run.

| Card R6 |          | Format (6I3,I1,I2,5I3,3E12.5)           |
|---------|----------|-----------------------------------------|
| 1       | IPRIN(1) | Same as on card R7.                     |
| 2       | IPRIN(2) | Same as on card R7.                     |
| 3       | IPRIN(3) | Same as on card R7. (-2: Doesn't work). |
| 4       | IPRIN(4) | Same as on card R7.                     |

| Continuation of card R6 |                      |                                                                                                    |
|-------------------------|----------------------|----------------------------------------------------------------------------------------------------|
| 5                       | NNSTOP               | <ul> <li>= 0: No effect.</li> <li>&gt; 0: Number of large time steps per burnup cycle, i.e. redefinition of JNSTOP (cards V11 and R9).</li> </ul>                                                                                                    |
| 6                       | NNUM                 | <ul> <li>= 0: No effect.</li> <li>&gt; 0: Number of small time steps per large time step, i.e. redefinition of JNUM (cards V11 and R9).</li> </ul>                                                                                                    |
| 7                       | NEWCOST              | <ul> <li>= 0: No effect</li> <li>= 1: Redefinition of cost data (only if NKOST &gt; 0 on card V6):<br/>Read cards K1 - K12, following card R6.</li> </ul>                                                                                                    |
| 8                       | NIAVC                | <ul> <li>Has <u>no</u> meaning, if preceding item NEWCOST = 1 !</li> <li>= 0: No change of the option of average fuel cycle cost calculation.</li> <li>= 1: Drop average FCC calculation.</li> <li>= -1: Calculate average FCC.</li> </ul>                                              |
| 9                       | IBUC                 | <ul> <li>= 0: Leakage feed back option unchanged.</li> <li>= 1: Feedback of broad group bucklings to GAM-I and thermal leakage to THERMOS.</li> <li>= 2: Feedback of average epithermal buckling to GAM-I and thermal leakage to THERMOS.</li> <li>= 3: No feed back at all.</li> </ul> |
| 10                      | MUHU3                | <ul> <li>= 0: Streaming correction option unchanged.</li> <li>= 2: Streaming correction in power generating batches (only for pebble bed).</li> <li>= 3: No streaming correction at all.</li> </ul>                                                                                     |
| 11                      | NOCPA                | <ul> <li>= 0: Option of control poison adjustment unchanged.</li> <li>&lt; 0: If in the preceding run control poison adjustment was calculated, it can be stopped here.</li> </ul>                                                                                                    |
| 12                      | IVSP11               | <ul> <li>= 0: No change of diffusion calculation option.</li> <li>&lt; 0: Drop diffusion calculation.</li> <li>&gt; 0: Repeat diffusion calculation as defined by the IDIFF on cards V17 / R12.</li> </ul>                                                                              |
| 13                      | INGC24               | <ul> <li>= 0: No effect.</li> <li>&gt; 0: Value of option NGC24 (if previously defined equal -1 on card C3) is reset to zero value, starting with the next diffusion calculation.</li> </ul>                                                                                            |
| 14<br>15<br>16          | XDAY<br>XPOW<br>XKAY | Same as DELDAY on cards V10 and R9.<br>Same as POWER on cards V10 and R9.<br>Same as ZKFIND on cards V10 and R9.                                                                                                    |

| Card R7 |          | Format (6I3,3X,3I3,6I2,2X,9I2,I10)                                                                                                    |
|---------|----------|----------------------------------------------------------------------------------------------------|
| 1       | IVSP(1)  | <ul> <li>≤ 1: The information of this card holds only for this shuffling and for the following burnup cycle.</li> <li>&gt; 1: The information of this card holds for IVSP(1) shufflings and burnup cycles. The items 2 10 are kept, the others are set to 0.</li> </ul>                                                                                                    |
|         |          | Output options:                                                                                                    |
| 2       | IPRIN(1) | <ul> <li>Spectrum calculation (same as on card V15):</li> <li>= -1: Minimal output.</li> <li>= 0: Thermal selfshielding factors, only.</li> <li>= 1: Same as 0, plus averaged thermal cross sections.</li> <li>= 2: Same as 1, plus fine group neutron fluxes.</li> <li>= 3: Same as 2, plus broad groups averaged cross sections for materials with concentration &gt; 0.</li> <li>= 4: Same as 3, for all materials.</li> <li>= 5: Maximum output including details of neutron transport.</li> </ul> |
| 3       | IPRIN(2) | <ul> <li>= 0: No output.</li> <li>= 1: Printout of the irradiation time of the batches.</li> <li>= 2: Same as 1, plus atom densities (only in combination with IPRIN(3) ≥ 0).</li> </ul>                                                                                                    |
| 4       | IPRIN(3) | Burnup calculation (same as on card V15):<br>= -2: All output dropped except K <sub>eff</sub> .<br>= -1: Global neutron balance.<br>= 0: Detailed neutron balance.<br>= 1: Same as 0, plus characteristics of <u>all</u> batches.                                                                                                    |
| 5       | NPRINT   | <ul> <li>Fuel management operations at this reload:</li> <li>= -1: No fuel management output.</li> <li>= 0: Short summary.</li> <li>= 1: List of all operations.</li> <li>= 2: Detailed printout including atom densities in all batches before and after reload (very much!).</li> </ul>                                                                                                    |
| 6       | IPRINT   | <ul> <li>Fuel cycle costs calculation (same as on card K1):</li> <li>= 0: Printout without materials balance for each batch.</li> <li>= 1: Printout includes materials balance.</li> </ul>                                                                                                    |
| 7       | IN2      | <ul> <li>= 0: No effect.</li> <li>&gt; 0: No. of the burnup time step for which a list of performance data will be printed.</li> <li>&lt; 0: Print neutron balance averaged over the cycle.</li> </ul>                                                                                                    |

| Continuation of card R7 |          |                                                                                                    |
|-------------------------|----------|----------------------------------------------------------------------------------------------------|
|                         |          | Steering the calculation performance:                                                                                                    |
| 8                       | IPRIN(4) | <ul><li>= 0: Skip spectrum calculation.</li><li>= 1: Repeat spectrum calculation as defined on cards V16 / R11.</li></ul>                                                                                                    |
| 9                       | IVSP(11) | <ul> <li>= 0: Drop diffusion calculation.</li> <li>&gt; 0: Repeat diffusion calculation as defined by the IDIFF on cards V17 / R12.</li> <li>= 2: Read card R32 for this fuel shuffling in order to redefine the CITATION edit options. (Does not work for the <u>first</u> diffusion calculation of a restart and for burnup cycles with THERMIX-calculation included).</li> </ul>                                                                                                    |
| 10                      | NCYC     | <ul> <li>= 0: No effect.</li> <li>= 1: After this fuel management some fuel of the jumble boxes can be loaded into reprocessing mixtures. Here it is available for the fuel management after the next burnup cycle. Read card R10.</li> </ul>                                                                                                    |
| 11                      | NKEEP    | <ul> <li>= 0: Use the previously defined fuel management scheme.</li> <li>= 1: Read a new fuel management scheme on the cards R21.</li> <li>= 2: Generate a new fuel management scheme with all batches staying in their position (no cards R21 are required).</li> <li>= 3: Generate a new fuel management scheme. Batches with individual fuel management instructions will be identified on cards R21. Non identified power generating batches will be shuffled to the next region. Non-power generating batches (e.g. reflectors) stay in their position.</li> <li>= 4: Same as 3. Also the non-identified power generating batches stay in their position.</li> <li>= 5: Generate a new fuel management scheme. For power generating batches: Fuel management instructions given for a batch on card R21 are also valid for all subsequent batches until redefined by a new card R21. Non-power generating batches (e.g. reflectors) stay in their position.</li> <li>= 6: Same as 3, but shuffling of each non identified power generating batch to the following batch within the same region.</li> </ul> |
| 12                      | IK       | <ul> <li>= 0: Normal.</li> <li>= 1: Fuel management is preserved for ORIGEN after large time<br/>step 1 (equilibrium cycle treatment for MEDUL-reactors - see<br/>input description of ORIGEN-JUEL-II ) on data set 'origmod'.<br/><u>Note:</u> The value of variable JNUM (see card R9) is changed to <u>1</u>.<br/>It must be redefined for the following burnup (shuffling-) cycles,<br/>if desired.<br/>JNSTOP on card R9 must be equal 2</li> </ul>                                                                                                    |

| Continu | ation of card R? | 7                                                                                                    |
|---------|------------------|----------------------------------------------------------------------------------------------------|
|         |                  | <ul> <li>= 2: Power histogram is preserved for decay heat calculation in thermal hydraulics part (THERMIX) or NAKURE-code starting from next cycle (data set 'nakure'). <u>IK must be defined on the very first card R7, if on card LF2 variable KT5 shall be '=0'!</u></li> <li>= 3: Stop the preservation of the data for decay heat calculation. Last preserved data are from preceding cycle. Read cards LF after the very last card R (last burnup cycle, IVSP(24) &gt; 0 on this card R7).</li> </ul> |
| 13      | LK               | <ul> <li>= 0: Normal.</li> <li>= 2: Life history is preserved for ORIGEN-JUEL-II (all NON-MEDUL-reactors, see), starting from next cycle (data set 'origen').</li> <li>= 3: Stop the preservation of the data for ORIGEN-JUEL-II. Last preserved data are from preceding cycle. Read card P after the very last card R (last burnup cycle, IVSP(24) &gt; 0 on this card R7) and cards LF, if present.</li> </ul>                                                                                            |
| 14      | NTIK             | <ul> <li>= 0: No effect.</li> <li>&gt; 0: Perform temperature calculation:</li> <li>= 1: Read new time steps ITEMP on card R13, and read new input for THERMIX on cards TX.</li> <li>= 2: Read new ITEMP on card R13, use previous THERMIX input.</li> <li>= 3: Use previous ITEMP, and give new THERMIX input.</li> <li>= 4: Use previous ITEMP, previous THERMIX input.</li> </ul>                                                                                                    |
| 15      | NJ               | <ul> <li>Only if NTIK &gt; 0:</li> <li>= 1: One single THERMIX calculation at each time step given by the ITEMP (steady state).</li> <li>&gt; 1: Time dependent THERMIX parallel to the VSOP (cards TX)</li> <li>= 2: Power for THERMIX is only the decay heat.</li> <li>= 3: Power for THERMIX is the decay heat plus the fission power of the individual time step.</li> </ul>                                                                                                    |
|         |                  | <u>Redefinitions:</u>                                                                                                    |
| 16      | IVOID            | <ul><li>= 0: No effect.</li><li>= 1: Redefinition of void areas for CITATION on card R8.</li></ul>                                                                                                    |
| 17      | IREDE            | <ul> <li>= 0: No effect.</li> <li>= 1: Redefinition of time steps, power, criticality constraints etc. on card R9.</li> </ul>                                                                                                    |
| 18      | IVSP(16)         | <ul> <li>= 0: No effect.</li> <li>= 1: Redefinition of time steps for spectrum calculation. Give ISPEKT on card R11 (same as card V16).</li> </ul>                                                                                                    |

| Continu | Continuation of card R7       |                                                                                                    |  |
|---------|-------------------------------|----------------------------------------------------------------------------------------------------|--|
| 19      | IVSP(17)                      | <ul> <li>= 0: No effect.</li> <li>= 1: Redefinition of time steps for diffusion calculation. Give IDIFF on card R12 (same as card V17).</li> </ul>                                                                                                    |  |
| 20      | IRETEM                        | <ul> <li>= 0: No effect.</li> <li>= -1: Redefinition of the temperature of the resonance absorbers <u>or</u> of a scattering nuclide in one or more regions – changed by <u>the same value in each zone.</u><br/>Read card R16, drop cards R14 + R15.</li> <li>= 1: Redefinition of the temperatures of all the regions. Read cards R14-R15 (same as card G2 and cards T4), drop card R16.</li> <li>= 2: Read new resonance integral definition on cards R17-R18 (same as cards G4-G5).</li> <li>= 3: Includes both options 1 and 2.</li> </ul> |  |
| 21      | LIB                           | <ul> <li>= 0: No effect.</li> <li>&gt; 0: Write data set 'tinte' ("status of core") for TINTE/MGT /29,30/<br/>at time step LIB. Read card R34.</li> <li>&lt; 0: For each batch write atom densities on data set 'nucdens'.</li> </ul>                                                                                                    |  |
| 22      | MUHU(1)                       | <ul> <li>= 0: No effect.</li> <li>&gt; 0: Extracted number of nuclides (≤ 20) for the output of atom densities at the end of the burnup cycle. Read id. numbers NUPRI(I) on card(s) R33.</li> </ul>                                                                                                    |  |
| 23      | IWATER                        | <ul> <li>= 0: No effect</li> <li>&gt; 0: Calculation of water ingress to core and/or reflectors. Read cards R20A and R20B.</li> </ul>                                                                                                    |  |
| 24      | IREDEF                        | <ul> <li>= 0: No effect.</li> <li>&gt; 0: Read new identification numbers of THERMOS-cell definitions for the regions on cards R7a (like card T6).</li> </ul>                                                                                                    |  |
| 25      | IVSP(24)                      | <ul> <li>= 0: No effect.</li> <li>&gt; 0: Terminate the run after this fuel shuffling. The following burnup cycle will be the first cycle in a restart case.</li> </ul>                                                                                                    |  |
|         | Card(s) R7a like card(s) T6 ! |                                                                                                    |  |

Card R8 only if IVOID = 1 on card R7 (only for the CITATION diffusion calculation).

| Card R8 |                    | Format (18I4)                                                                                                    |
|---------|--------------------|----------------------------------------------------------------------------------------------------|
| 1       | ЛН                 | Number of void areas. For each void area the following set of items:                                                                                                    |
| 2       | IZONE(I),          | Id. no. of a void cross section set to be inserted in the I-th void area (the cross section sets are defined on the cards $C13 - C17$ of CITATION see section 4.4.6.4). |
|         | M1(I,1),           | First CITATION region located in the I-th void area.                                                                                                    |
|         | M1(I,2),<br>I=1,JH | Last CITATION region located in the I-th void area.                                                                                                    |

Card R9 only if IREDEF = 1 on card R7.

| Card R9 |          | Format (3I4,3E12.5,4E6.0)                                                                                                    |  |
|---------|----------|----------------------------------------------------------------------------------------------------|--|
| 1       | JNSTOP   | <ul> <li>= 0: No effect.</li> <li>&gt; 0: Redefinition of the number of large burnup time steps per burnup cycle (see card V11).<br/>Must be =2, if IK=1 on card R7!</li> </ul> |  |
| 2       | JNUM     | <ul> <li>= 0: No effect.</li> <li>&gt; 0: Redefinition of small burnup time steps in one large step (see card V11).</li> </ul>                                                  |  |
| 3       | IVSP(27) | <ul><li>= 0: Streaming correction as defined before.</li><li>= 2: Streaming correction starting from now on.</li></ul>                                                          |  |
| 4       | DELDAY   | <ul> <li>= 0.: No effect.</li> <li>&gt; 0.: Redefinition of the length of one large time step (days) (card V10).</li> </ul>                                                     |  |
| 5       | POWER    | <ul><li>= 0.: No effect.</li><li>&gt; 0.: Redefinition of thermal core power, Watts (card V10).</li></ul>                                                                       |  |
| 6       | ZKFIND   | = 0.: No effect.<br>> 0.: Redefinition of end of cycle - $K_{eff}$ (card V10).                                                                                                  |  |
| 7       | HNUC     | <ul> <li>= 0.: No effect.</li> <li>&gt; 0.: Number of new atom densities to be read on card R19A. (≤ 12)</li> </ul>                                                             |  |

| Continu | Continuation of Card R9 |                                                                                                    |  |
|---------|-------------------------|----------------------------------------------------------------------------------------------------|--|
| 8       | HPOS                    | Only if HNUC > 0.:<br>> 0.: Number of batches to be loaded with the new atom densities<br>(read card R19B).                                                                                                    |  |
|         |                         | = 0.: Load additional materials into all power generating batches.                                                                                                    |  |
| 9       | XTDOWN                  | <ul> <li>= 0.: No effect.</li> <li>&gt; 0.: Redefinition of length of down time during reload (TDOWN on card R2).</li> <li>&lt; 0.: Set TDOWN = 0.</li> </ul>                                                                          |  |
| 10      | CONPOI                  | <ul> <li>= 0.: No effect.</li> <li>&gt; 0.: Read control poison adjustment data on cards R24 – R27.<br/>CONPOI gives the number of regions with control poison data.</li> <li>&lt; 0.: Stop the control poison adjustments.</li> </ul> |  |

Card R10 only if NCYC = 1 on card R7.

| Card R10                        | Format (6E12.5)                                                                                                    |
|---------------------------------|----------------------------------------------------------------------------------------------------|
| 1 FOJB(I),<br>. I=1,MRE<br>MREP | <ul> <li>P &gt; 0.: Volumetric fraction of the I-th jumble box which shall be loaded into the reprocessing mixture I for the use at the reload after the following burnup cycle.</li> <li>&lt; 0.: Volumetric fraction is calculated by the code.  FOJB(I)  gives the ratio: Volume to be loaded into the reprocessing mixture I / volume of the scrap fuel, which is discharged to the first aging box.</li> </ul> |

Card R11 only if IVSP(16) = 1 on card R7.

| Card R11 |                      | Format (18I4)                                                                                                    |
|----------|----------------------|----------------------------------------------------------------------------------------------------|
| 1        | ISPEKT(1)            | ≥ 0: No. of the first large burnup time step in which the spectrum cal-<br>culation is to be repeated prior to the diffusion calculation.                              |
| 2<br>18  | ISPEKT(I),<br>I=2,18 | <ul> <li>&gt; 0: No. of further time steps for spectrum calculation.</li> <li>= 0: If all ISPEKT = 0, spectrum calculation is performed in every time step.</li> </ul> |

Card R12 only if IVSP(17) = 1 on card R7.

| Card R12 |                     | Format (18I4)                                                                                                    |
|----------|---------------------|----------------------------------------------------------------------------------------------------|
| 1<br>18  | IDIFF(I),<br>I=1,18 | <ul> <li>If all IDIFF(I) = 0:</li> <li>Diffusion calculation is performed at every time step.</li> <li>If at least one IDIFF(I) ≠ 0:</li> <li>The IDIFF(I) give the time steps at which diffusion calculation is to be performed.</li> </ul> |

Card R13 only if NTIK = 1 or 2 on card R7.

| Card R1 | 3                   | Format (18I4)                                                                                                    |
|---------|---------------------|----------------------------------------------------------------------------------------------------|
| 1<br>18 | ITEMP(I),<br>I=1,18 | If all ITEMP(I) = 0:<br>THERMIX temperature calculation at every time step.<br>If at least one ITEMP(I) $\neq$ 0:<br>The ITEMP(I) give the time steps at which temperature calculation is<br>to be performed. |

A set of cards R14 - R15 only if IRETEM = 1 or 3 on card R7.

| Card R14                                                                                            |                       | Format (6E12.5)                                                                                                    |
|----------------------------------------------------------------------------------------------------|-----------------------|----------------------------------------------------------------------------------------------------|
| 1<br>NDR                                                                                            | SEMZUT(I),<br>I=1,NDR | <ul> <li>&gt; 0.: Temperature of the resonance absorbers in the NDR different regions. (°C).</li> <li>= 0.: Temperature for region I stays unchanged.</li> </ul> |
| For each of the NKER scattering nuclides (see card T1) one set of cards R15.Card R15Format (6E12.5) |                       |                                                                                                    |
| 1<br>NDR                                                                                            | SCELS(I),<br>I=1,NDR  | <ul><li>&gt; 0.: Temperature of this scattering nuclide for region I (°C).</li><li>= 0.: Temperature stays unchanged.</li></ul>                                  |

#### Card R16 only if IRETEM = -1 on card R7.

| Card R16 |      | Format (3I4,2E12.5)                                                                                                    |
|----------|------|----------------------------------------------------------------------------------------------------|
| 1        | NVAR | <ul> <li>= 1: Temperatures of the <u>resonance absorbers</u> are changed<br/>by ΔT = TVAR (see 4<sup>th</sup> item on this card).</li> <li>= 2: Temperatures of <u>scattering nuclide</u> 1 are changed by ΔT =<br/>TVAR.</li> <li>= 3: Like NVAR = 2, but for scattering nuclide 2</li> <li>= 4: Like NVAR = 2, but for scattering nuclide 3</li> <li>= 5: Like NVAR = 2, but for scattering nuclide 4</li> <li>= 6: Like NVAR = 2, but for scattering nuclide 5</li> </ul> |
| 2        | NXSA | ID-number of the first region to get a modified temperature.                                                                                                    |
| 3        | NXSE | ID-number of the last region to get a modified temperature.                                                                                                    |
| 4        | TVAR | Value of temperature change.                                                                                                    |
| 5        | TMIN | Lowest occurring temperature is limited to TMIN.                                                                                                    |

Cards R17 - R18 only if IRETEM = 2 or 3 on card R7. <u>For each design</u> (IDESIN on card G1) 4 sets of cards R17-R18, the first set for <sup>232</sup>Th, the second set for <sup>238</sup>U, the third set for <sup>240</sup>Pu, the fourth set for <sup>242</sup>Pu.

| Card R17 |     | Format (2E12.5,I6)                                                                                                    |
|----------|-----|----------------------------------------------------------------------------------------------------|
|          |     | Two values of <u>homogenized</u> atom densities of the resonance absorber<br>nuclide, for which sets of resonance integrals are available on data set<br>'resint'. These values should represent the highest and the lowest den-<br>sities, occurring within the reactor, respectively. |
| 1        | SM1 | $\geq$ 0.: Highest density of the absorber nuclide. [barn <sup>-1</sup> cm <sup>-1</sup> ] = -1.: Density is taken from data set 'resint'.                                                                                                    |
| 2        | SM2 | $\geq$ 0.: Lowest density of the absorber nuclide. [barn <sup>-1</sup> cm <sup>-1</sup> ]<br>= -1.: Density is taken from data set 'resint'.                                                                                                    |
| 3        | NZ  | Number of sets of resonance integrals for each SM1 and SM2 den-<br>sities. These sets represent different temperatures of this absorber<br>nuclide.                                                                                                    |

| 2 cards R18, the first one corresponds to SM1, the second one to SM2. |                    |                                                                               |  |
|-----------------------------------------------------------------------|--------------------|-------------------------------------------------------------------------------|--|
| Card R18                                                              |                    | Format (12I6)                                                                 |  |
| 1<br>NZ                                                               | IZUT(K),<br>K=1,NZ | Id. numbers of the resonance integral sets to be read from data set 'resint'. |  |

## Card R19A only if HNUC > 0. on card R9.

| Card R19A |                                  | Format (4(I6,E12.5))                                                                              |
|-----------|----------------------------------|---------------------------------------------------------------------------------------------------|
| 1<br>2    | INEW(I),<br>DNEW(I),<br>I=1,HNUC | VSOP id. no. for the I-th new material.<br>Atom density for the I-th new material (1/(barn *cm)). |

## Card R19B only if HPOS > 0. on card R9.

| Card R19B |                      | Format (12I6)                                                       |
|-----------|----------------------|---------------------------------------------------------------------|
| 1<br>HPOS | IBAE(I),<br>I=1,HPOS | New materials only in the individual batches IBAE(I). ( $\leq$ 999) |

| Card R20A |      | Format (2E12.5,3I6)                                                                                                    |
|-----------|------|----------------------------------------------------------------------------------------------------|
| 1         | РРС  | <ul> <li>= 0.: No water ingress into reactor core (to reflectors only).</li> <li>&gt; 0.: Water ingress into core;<br/>PPC = <u>Increase</u> of partial pressure of steam in the core (bars).</li> </ul> |
| 2         | EPSI | Void fraction of the pebble bed.                                                                                                    |
| 3         | NRVO | VSOP-material no. of oxygen.                                                                                                    |
| 4         | NRVH | VSOP-material no. of hydrogen.                                                                                                    |
| 5         | NZ   | <ul> <li>= 0: No water ingress into reflector batches.</li> <li>&gt; 0: Number of reflector batches to undergo an ingress of water.<br/>Read card(s) R20B.</li> </ul>                                    |

Cards R20A and R20B only if IWATER > 0 on card R7.

Card(s) R20B only if NZ > 0 on card R20A. 1 card for each of the NZ reflector batches.

| Card R20B |      | Format (I12,3E12.5)                                                   |
|-----------|------|-----------------------------------------------------------------------|
| 1         | NR   | Idno. of the respective reflector batch.                              |
| 2         | PPR  | Increase of partial pressure of steam in the respective batch (bars). |
| 3         | EPSI | Void fraction of the batch.                                           |
| 4         | Т    | Steam temperature in this batch.                                      |

When NKEEP = 1 on card R7 one full set of cards R21 - R23 for each of the different reload batches is required. This defines the FM-scheme. When NKEEP = 3, 4, 5 or 6, these cards are only required for batches with important instructions. Batches which are only shuffled to the next region (NKEEP = 3) or to the next batch within the same region (NKEEP = 6) or stay in their position (NKEEP = 2 or 4) do not need the card R21.

FM means "Fuel Management".TBP means "This Batch Position".OPB means "Out of Pile Box".RPM means "Reprocessing Mixture".

| Card R21 |        | Format (2I5,I2,6I4,3E12.5)                                                                                                    |
|----------|--------|----------------------------------------------------------------------------------------------------|
| 1        | IX1    | <ul> <li>= 0: If a card R21 is included for <u>each</u> batch.</li> <li>&gt; 0: When NKEEP = 3, 4, 5 or 6: No. of batch position to which this card R21 (and R22, R23) refers.</li> <li>&lt; 0: Last card R21 holding for the batch  IX1 .</li> </ul>                                                                                                    |
| 2        | NRX    | <ul> <li>= 0: Refueling of this batch position TBP with fresh fuel specified by I7.</li> <li>&gt; 0: Id. no. of a batch which is shuffled into TBP.</li> <li>&gt; 10000: Load storage box no. (NRX – 10000) into TBP. (This storage box must have been filled up at a previous reload!).</li> <li>&lt; 0: New atom densities are loaded into TBP. A set of  NRX  densities are defined on cards R22. The fuel type identification is unchanged (not a recommended option).</li> </ul> |
| 3        | NSB    | <ul> <li>= 0: Normal.</li> <li>&gt; 0: No. of storage box into which this batch is to be filled. Data can be retrieved in the following reload.</li> </ul>                                                                                                    |
| 4        | NREP   | <ul> <li>= 0: No reprocessing.</li> <li>= 1: Reprocessing before loading into TBP. This option only when NRSTRT = 3 or 4 on card V6 and after having supplied cards R1.</li> </ul>                                                                                                    |
| 5        | NSPALT | Number of materials for enrichment or re-enrichment. A card R23 must follow.                                                                                                    |
| 6        | MAKEUP | If NREP > 0 and/or NSPALT > 0:<br>VSOP id. no. of the isotope used as make up material in reprocessed<br>and/or re-enriched fuel. The heavy metal density of the new batch is<br>adjusted to the initial value of the loaded fuel type.<br>If MAKEUP = 0:<br>No material is added. Thus a new heavy metal loading is defined.                                                                                                    |
|          |        |                                                                                                    |

| Continu | Continuation of card R21 |                                                                                                    |  |
|---------|--------------------------|----------------------------------------------------------------------------------------------------|--|
| 7       | MANAGE                   | <ul> <li>= 0: Load fuel without any change into TBP.</li> <li>= 1: Treated is the content of a reprocessing mixture which is the considered OPB. It can optionally be loaded from a jumble box (comp. card R5 and NCYC on card R7). The content has been formed from the disloaded fuel of one or more fuel types (XMARX on card R3) and has been summed up over previous cycles.</li> </ul>                                                                                                    |  |
| The fol | lowing part of ca        | ard R21 depends on the option MANAGE.                                                                                                    |  |
| MANA    | <b>\GE = 0</b> :         |                                                                                                    |  |
| 8       | 17                       | <ul> <li>= 0: Fuel type no. same as batch NRX.</li> <li>&gt; 0: Fuel type to be loaded into TBP (only with out of pile FM, KUGL &gt; 0 on card R2).</li> </ul>                                                                                                    |  |
| 9       | 18                       | Dummy.                                                                                                    |  |
| 10      | R1                       | <ul> <li>= 0.: Fissile enrichment stays unchanged.</li> <li>&gt; 0.: R1 defines a new enrichment for the loaded fuel. Only relevant if fresh fuel is used.</li> </ul>                                                                                                    |  |
| 11      | R2                       | <ul> <li>When NRX &gt; 0 and use of <u>in-core-batches</u>:</li> <li>= 0.: New volume of TBP is defined by the batch NRX, which is loaded.</li> <li>&gt; 0.: R2 is the fraction of the in-core batch to be loaded into TBP.</li> <li>When NRX &gt; 0 and use of <u>storage boxes</u>:</li> <li>= 0.: The total storage box volume is used for loading into TBP. By this way a new volume is assigned to TBP. A maximum is given by filling up the region's volume.</li> <li>&gt; 0.: R2 is the fraction of the storage box to be loaded into TBP. When NRX = 0:</li> <li>&gt; 0.: Fraction of the total volume of the out of pile fuel of type I7 to be loaded into TBP. If KUGL = 1 (on card R2) the volume of all batch positions in the upper region is automatically limited to the region's volume. The fresh fuel store is unlimited.</li> </ul> |  |
| 12      | R3                       | = 0.                                                                                                    |  |

| $\underline{MANAGE} = 1:$                |                                                                                                    |  |  |
|------------------------------------------|----------------------------------------------------------------------------------------------------|--|--|
| 17                                       | New fuel elements are performed in the following way:<br>The identification number and the total heavy metal content are taken<br>from the fresh fuel type numbered by I7. The isotopic composition of<br>the new fuel elements is taken over from the reprocessing mixture<br>numbered by I8.                                                                                                    |  |  |
| 18                                       | Id. no. of the used reprocessing mixture.                                                                                                    |  |  |
| R1                                       | Enrichment $N_{\text{fiss}}/N_{\text{HM}}$ for the new formed elements.                                                                                                    |  |  |
| R2                                       | <ul> <li>&gt; 0.: Fraction of the total reprocessing mixture (RPM) volume to be treated and loaded into the volume of TBP.</li> <li>&lt; 0.: The RPM volume fraction  R2  is related to that part of the total volume, which has been left over from preceding loading procedures during the present fuel management step. If depletion would be necessary, the program reduces the RPM volume fraction R2 instead.</li> </ul>                                                                                                    |  |  |
| R3                                       | <ul> <li>= 0.: New volume of TBP is that one which has been made available from the RPM.</li> <li>&gt; 0.: New volume of TBP is R3 * volume of the upper region which the presently considered batch belongs to.</li> <li>= 1.: The upper region is filled up. The new definition of the TBP volume immediately causes a corresponding change in the used RPM volume fraction R2.</li> <li>&lt; 0.: The specified fraction of the RPM volume is reprocessed. No fissile material is added or removed. Only make up material is added or removed in order to achieve the required enrichment R1 for the defined fuel type I7. The presently considered TBP volume is modified. For the presently considered TBP a volume WERA =  R3  * volume of the upper region is made available. If the prepared new volume of fuel elements is larger than WERA, the fraction R2 will be reduced. If it is smaller, the WERA will be reduced correspondingly.</li> </ul> |  |  |
| Card(s) R22 only if NRX < 0 on card R21. |                                                                                                    |  |  |
| 22                                       | Format (4(I6,E12.5))                                                                                                    |  |  |
| NPX(J),<br>CPX(J),<br>J=1, NRX           | VSOP id. no. of the J-th nuclide with the atom density $\neq 0$ .<br>Atom density of the J-th nuclide. If = 0., the nuclide needs not to be specified.                                                                                                    |  |  |
|                                          | I7<br>I8<br>R1<br>R2<br>R3<br>R3<br>R22 only if NR2<br>22<br>NPX(J),<br>CPX(J),                                                                                                    |  |  |

| Card(s) | Card(s) R23 only if NSPALT > 0 on card R21. |                                                                                                    |  |
|---------|---------------------------------------------|----------------------------------------------------------------------------------------------------|--|
| Card R2 | .3                                          | Format (4(I6,E12.5))                                                                                                    |  |
| 1,3,5   | IDFISS(J),                                  | VSOP id. no. of the J-th nuclide used for re-enrichment.                                                                                                    |  |
| 2,4,6   | FICOMP(J),<br>J=1,NSPALT                    | Relative fraction of the J-th nuclide in the enrichment composition. The sum of all FICOMP in the composition must be equal 1. Only the fissile isotopes in FICOMP are used to calculate enrichments, so the composition may also contain fertile materials, for instance $0.93^{235}$ U and $0.07^{238}$ U. The original fissile / HM ratio in the batch before reenriching be YSPALT, the code distinguishes two different cases: |  |
|         |                                             | <u>Case 1:</u>                                                                                                    |  |
|         |                                             | R1 > YSPALT, new material with the relative composition specified<br>in FICOMP is added to make up the difference (R1 - YSPALT).                                                                                                    |  |
|         |                                             | <u>Case 2:</u>                                                                                                    |  |
|         |                                             | R1 < YSPALT, the original HM composition in the batch is un-<br>changed, but the densities of all HM are reduced to obtain the<br>fissile/HM ratio R1. The out of pile volume fraction R2 (card R21) is<br>reduced correspondingly. To maintain the correct HM density the<br>designated make up material (normally a fertile isotope) is added.<br>Here, the FICOMP data are obsolete.                                             |  |
|         | IXTYPE                                      | <ul> <li>= 0: Normal.</li> <li>&gt; 0: The fuel in this batch position is given a new fuel type no. after reprocessing and/or re-enrichment. Redefinition of types may be necessary in order to use pertinent cost data for recycled fuel.</li> </ul>                                                                                                    |  |
|         | HMETAV                                      | <ul> <li>= 0.: Normal.</li> <li>&gt; 0.: New heavy metal density for use in this batch position, only of significance in connection with the MAKEUP option (on card R21). For some types of reactors the heavy metal loading in a particular batch position may have to be varied during the lifetime of the reactor, for instance during the running-in phase.</li> </ul>                                                          |  |

Cards R24 - R27 only if CONPOI > 0. on card R9. One card R24 for each of the CONPOI regions with control poison data.

| Card R24                         | Format (I12,2E12.5)                                                                                                    |
|----------------------------------|----------------------------------------------------------------------------------------------------|
| 1 KR<br>2 POISL(1)<br>3 POISL(2) | Id. number of the considered region.<br>Maximum atom density of the first control poison nuclide.<br>Maximum atom density of the second control poison nuclide (if de-<br>fined). |

#### Cards R25 - R27 like cards V12 - V14 !

#### 4.4.8.5 Criticality search for the reloads. R28 - R31

Cards R28 - R31 only if NRSTRT = 2 or 4 on card V6.

| Card R28 |                       | Format (18I4)                                                                                                    |
|----------|-----------------------|----------------------------------------------------------------------------------------------------|
| 1        | JARIT                 | <ul> <li>= 0: No iteration for this reload, skip cards R29 - R31.</li> <li>&gt; 0: Total number of batches to be iterated, length of following list of batch id. no's. The atom densities of the materials specified on card R30 are iterated to give reactivity K-search.</li> </ul>                                                                                                    |
| 2        | NCOL(I),<br>I=1,JARIT | Id. no. of the I. batch.                                                                                                    |
|          | ITVAR                 | <ul> <li>= 0: No effect.</li> <li>&gt; 0: Use different sets of materials to increase resp. decrease enrichment to obtain correct K<sub>eff</sub>. Two sets of cards R29 - R30:<br/>First set in case K-search &gt; K<sub>eff</sub> core, second set in case</li> <li>K-search &lt; K<sub>eff</sub> core. Code reads both sets of cards and selects the required one in each case.</li> </ul>                                       |
|          | IR16                  | <ul> <li>= 0: Normal.</li> <li>&gt; 0: Read card R31 with new heavy metal densities for iteration batches. IR16 is the number of batches in which the HM density is redefined and used to determine the amount of make up material to be added. The option may be necessary for reactors where the moderation ratio and HM loading in the fuel types vary during reactor life, for instance during the running-in phase.</li> </ul> |

| If JARIT $> 0$ on card R28: At least one set of cards R29 - R30. |  |
|------------------------------------------------------------------|--|
| If ITVAR $> 0$ on card R28: Two sets of cards R29 - R30.         |  |

| Card R29 |           | Format (2(I6,E12.5))                                                                                                    |
|----------|-----------|----------------------------------------------------------------------------------------------------|
| 1        | ITMAT     | Total number of materials iterated, i.e. length of materials list on card R30. ( $\leq 28$ )                                                                                                    |
| 2        | XKEFF     | <ul> <li>&gt; 0.: k(o), reactivity specification for iteration search in cycle i.</li> <li>= 0.: Use same k(o) as beginning of last cycle, k<sup>i</sup>(o) = k<sup>i-1</sup>(o).</li> <li>&lt; 0.: Determine a k(o) value for beginning of next cycle so that the end of cycle reactivity k(min) is reached after the specified number of time steps JNSTOP. The extrapolation is made from k<sup>i</sup>(o) = (k<sup>i-1</sup>(o) - k<sup>i-1</sup>(JNSTOP)) + k(min) *  XKEFF  and k(min) = ZKFIND (card V10). The value of XKEFF may be used to adjust for uncertainties in k(min). <u>This is black magic.</u></li> </ul> |
| 3        | MAKEUP    | VSOP id. no. of nuclide to adjust heavy metal density in batches to either initial value in batch or as specified on card R31.                                                                                                    |
| 4        | XTYPE     | <ul> <li>= 0.: Fuel type no. of batches is not altered.</li> <li>&gt; 0.: New fuel type no. for batches. Same no. is given to all batches for which iteration is performed.</li> </ul>                                                                                                    |
| Card R3  | 0         | Format (4(I6,E12.5))                                                                                                    |
| 1        | IDIT(1)   | VSOP id. no. of first nuclide used in iteration.                                                                                                    |
| 2        | COMPIT(1) | Relative fraction of first nuclide.                                                                                                    |
| 3        | IDIT(2)   | VSOP id. no. of second nuclide.                                                                                                    |
| 4        | COMPIT(2) | Relative fraction of second nuclide.                                                                                                    |
|          |           | The relative fractions of all ITMAT (card R29) nuclides must be equal 1. If all COMPIT = 0., the existing relative fractions in the batches remain unaltered during iteration.                                                                                                    |

## Card R31 only if IR16 > 0 on card R28.

| Card R31 |    | Format (I6,E12.5)                                                                                                    |
|----------|----|----------------------------------------------------------------------------------------------------|
| 1        | IR | Batch no. for which the following HM density is specified. The speci-<br>fication on this card only for those batches for which the HM density<br>differs from the initial one. |

| Continuation of card R31 |                |                                                                                          |
|--------------------------|----------------|------------------------------------------------------------------------------------------|
| 2                        | HMETAV<br>(IR) | New heavy metal density in batch no. IR, to be used when adjusting the make up material. |
|                          |                | One card for each specified batch: I=1,IR16.                                             |

#### 4.4.8.6 Redefinition of CITATION edit options. R32

Card R32 only if IVSP(11) = 2 on card R7.

| Card R32 | Format (7I3)                                                               |
|----------|----------------------------------------------------------------------------|
|          | Redefinition of edit options. Same as card C4 (see input section 4.4.6.2). |

#### 4.4.8.7 Extracted nuclides for printout. R33

Card R33 only if MUHU(1) > 0 on card R7.

| Card R33 |                              | Format (12I6)                                                                                 |
|----------|------------------------------|-----------------------------------------------------------------------------------------------|
| 1        | NUPRI(I),<br>I=1,<br>MUHU(1) | VSOP id. no. of nuclide for which printout is desired.<br>Up to 20 nuclides can be specified. |

#### 4.4.8.8 "Status of core"- data set for TINTE/MGT. R34

Card R34 only if LIB > 0 on card R7.

| Card R34 |                     | Format (18A4)                                                                                 |
|----------|---------------------|-----------------------------------------------------------------------------------------------|
| 1<br>18  | TITEL(I),<br>I=1,18 | Literal description of the case to be transferred to the TINTE/MGT code via data set 'tinte'. |

## 4.4.9 Fuel power histogram for decay power evaluation. - LF1 - LF3

Only if IK = 3 on any card R7.

Card LF1 sets up the dimensions.

| Card LF1 |       | Format (3I6)                                                                                                    |
|----------|-------|----------------------------------------------------------------------------------------------------|
| 1        | KMAX  | Number of VSOP <u>burnup cycles</u> required for the set-up of the full irradiation history of the individual batches (compare $KT5 > 0$ on card LF2). |
| 2        | LMAX  | Number of all VSOP <u>time steps</u> of the KMAX burnup cycles.                                                                                        |
| 3        | MTMAX | Number of graded time steps to be generated ( $\leq 49$ ).                                                                                             |

| Card LF2 |        | Format (516)                                                                                                    |
|----------|--------|----------------------------------------------------------------------------------------------------|
| 1        | IOUT   | Output option:<br>= 0: Short output.<br>= 1: Recommendable.<br>= 2: Additional test output.                                                                                                    |
| 2        | ICOMPA | <ul> <li>= 0: The generated library of all batches in the graded time steps is printed out from batch no. 1.</li> <li>&gt; 0: Print out starts from batch no. ICOMPA.</li> </ul>                                                         |
| 3        | ICOMPE | <ul><li>= 0: Print out ends at the last batch.</li><li>&gt; 0: Print out ends at batch no. ICOMPE.</li></ul>                                                                                                    |
| 4        | LT0    | <ul> <li>= 0:Default. Evaluation starts from the last time step of the given cycle.</li> <li>&gt; 0: Time step of the given cycle, from which the precursory history evaluation begins.</li> </ul>                                       |
| 5        | KT5    | <ul> <li>= 0: No effect.</li> <li>= 1: Preserve only the last VSOP cycle and prepare KMAX identical cycles out of it.</li> <li>&gt; 1: Preserve only VSOP cycle with id. no. KT5 and prepare KMAX identical cycles out of it.</li> </ul> |

| Card LF3 |      | Format (4E12.5)                                                                                                    |
|----------|------|----------------------------------------------------------------------------------------------------|
| 1        | TN   | Time span (days) to be covered by the coarse new intervals ( $\geq$ maximum fuel element residence time + out of pile times).                                               |
| 2        | DT   | First coarse time interval (days). Normally the same as the last VSOP time step.                                                                                            |
| 3        | ТООР | <u>MEDUL-fueling only:</u><br>Time span (days) between fuel discharge from the core and its reload<br>onto the core. Zero power is assumed during this shuffling procedure. |
| 4        | TEPS | <ul> <li>&gt; 0.: Convergence limit for iterative calculation of the incremental parameter of the coarse time steps.</li> <li>= 0.: Default value = 0.1 .</li> </ul>        |

## 4.4.10 Fuel irradiation histogram for entire isotope generation. - P

Only if LK = 3 on any card R7.

| Card P |      | Format (316)                                                                                                    |
|--------|------|----------------------------------------------------------------------------------------------------|
| 1      | LXS  | Number of time steps with spectrum calculation (for dimensioning only).                                                                                                    |
| 2      | LT0  | <ul> <li>= 0: Normal. Evaluation starts from the last time step of the given cycle.</li> <li>&gt; 0: Time step of the given cycle, from which the precursory history evaluation begins.</li> </ul> |
| 3      | IOUT | Output option:<br>= 0: Recommendable.<br>= 1: Additional test output.                                                                                                    |

# 4.4.11 Preparing THERMOS-library. TTTT1 - TTTT5

Only if ITTT > 0 on card S1.

Sequence of input cards:

| S1 - G6:              | VSOP input of case identification.                  |
|-----------------------|-----------------------------------------------------|
| <b>TTTT1, TTTT2:</b>  | THERMALIZATION input without selfshielding factors. |
| T1:                   | Blank card.                                         |
| <b>TTTT3 - TTTT5:</b> | Preparing (condensing) new THERMOS library.         |

| Card TT | TT1                     | Format (12I6)                                                                                                    |
|---------|-------------------------|----------------------------------------------------------------------------------------------------|
| 1       | JNTAPE                  | Id. no. of the thermal 96 groups THERMALIZATION-library on data set 'thermal'. Only choice at present: JNTAPE = $\underline{115}$ . |
| 2       | NKER                    | Number of different scattering nuclides for the present spectrum run.                                                               |
| 3       | IDKER(1,I),             | VSOP-id.no. of the first scatterer.                                                                                                 |
| 4       | IDKER(2,I),<br>I=1,NKER | Thermal library-id.no. of scattering matrix to be applied.<br>NKER different pairs of id. numbers and scattering matrices.          |

| Card TT | TTT2        | Format (3E12.5)                                                                                                    |
|---------|-------------|----------------------------------------------------------------------------------------------------|
| 1       | ТОМ         | Temperature in calculation of Maxwellian neutron energy distribution for starting iterations of thermal spectrum. (°K) |
| 2<br>3  | EPSI<br>WAT | Criterion of convergence of flux iteration. ( $\cong 0.0001$ )<br>Acceleration of convergence: $0. = no, 1. = yes$ .   |

| Card TT | TTT3   | Format (A9,I3,4I6,E12.5)                                                                                                    |
|---------|--------|----------------------------------------------------------------------------------------------------|
| 1       | DSIDTP | Data set name of the THERMOS library to be replaced or to be gene-<br>rated in addition to existing libraries. For possible choices see Table II. |
| 2       | ITTTT  | > 0: Reduced output.                                                                                                    |
| 3       | IEBE   | Nuclide no. with full output.                                                                                                    |
| 4       | ITUTEU | > 0: Print out of scattering matrices.                                                                                                    |
| 5       | KERNE  | Number of scattering matrices to be condensed for the THERMOS<br>library.<br>= 1000: Condensing of all scattering matrices.                       |
| 6       | ΙΤΟΤ   | > 0: All absorbers.                                                                                                    |
| 7       | Т      | Temperature (°K) for Maxwellian flux for eventually condensing absorbers.                                                                         |

## Card TTTT4 only if KERNE $\neq$ 1000 on card TTTT3.

| Card TT | TTT4                                    | Format (12I6)                                                                             |
|---------|-----------------------------------------|-------------------------------------------------------------------------------------------|
| 1<br>2  | IDKER(1,J),<br>IDKER(2,J),<br>J=1,KERNE | GAM-I-id.no. of the J-th scattering matrix.<br>VSOP-id.no. of the J-th scattering matrix. |

| Card TTTT | Г5               | Format (10I5)                                                                         |
|-----------|------------------|---------------------------------------------------------------------------------------|
|           | NG(I),<br>I=1,30 | Number of the lowest THERMALIZATION group within the I-th THERMOS group to be formed. |

# 4.4.12 2d-Thermal hydraulics. TX1 – TX26

Only if NTIK = 1 or 3 on card R7.

| Card TX | 1                   | Format (18A4)        |
|---------|---------------------|----------------------|
| 1<br>18 | TITLE(I),<br>I=1,18 | Literal description. |

| K2     | Format (18I4)                                                                                                    |
|--------|----------------------------------------------------------------------------------------------------|
| IFKON  | Steering the calculation:<br>= 0: No calculation of gas temperature and gas streaming.                                                                                                    |
|        | <ul> <li>= -1: Coupling between the temperatures of gas and solid material by heat transfer coefficient α. Recommended for steady state calculations, not valid in transient runs.</li> <li>= 1: Coupling via the source/sink distribution.</li> </ul>                                |
| IPRINT | <ul> <li>= 0: Minimum output.(Recommended when temperature calculation is frequently repeated during the VSOP-run).</li> <li>= 1: Standard output. See also item "IPASS" (this input card).</li> <li>= 2: More detailed output.</li> <li>= 3: Maximum output (very much!).</li> </ul> |
| IPUN   | <ul> <li>= 0: No effect.<br/>Steady state calculation only:</li> <li>= 3: <u>Preserve</u> temperature fields on data set 'thermix' as start-up values for a transient calculation.</li> </ul>                                                                                         |
| IFRSTA | <ul> <li>= 0: No effect.</li> <li>= 3: <u>Read</u> temperature fields from data set 'thermix' as start-up values for a transient calculation.</li> </ul>                                                                                                    |
|        | IFKON<br>IPRINT<br>IPUN                                                                                                    |

| Continuation of card TX2 |                     |                                                                                                    |  |
|--------------------------|---------------------|----------------------------------------------------------------------------------------------------|--|
| 5                        | INTVAL              | <ul> <li>= 0: Steady state run.</li> <li>= 1: Transient calculation: The time steps are given by the burnup scheme (JNSTOP, DELDAY on card R9).</li> </ul>                                                                                                    |  |
| 6                        | IFRED               | <ul> <li>= 0: For steady state calculation.</li> <li>&gt; 0: Calculation of the decay power according to DIN 25485, using the fuel life history (see cards LF).</li> </ul>                                                                                                    |  |
|                          |                     | Iterations:                                                                                                    |  |
| 7                        | MITMAX              | <ul> <li>&gt; 0: Maximum number of iterations of temperature calculation.</li> <li>= 0: Default value = 2000</li> </ul>                                                                                                    |  |
| 8                        | IKORM               | <ul> <li>&gt; 0: Maximum number of changes of the relaxation factor.</li> <li>= 0: Default value = 100</li> </ul>                                                                                                    |  |
| 9                        | IFREL               | <ul><li>= 0: Inner iteration in radial direction (I).</li><li>= 1: Inner iteration in axial direction (N).</li></ul>                                                                                                    |  |
| 10                       | ITLAM               | <ul> <li>&gt; 0: Repeat calculation of temperature dependent material data for<br/>every ITLAM-th time step (only for steady state THERMIX-<br/>KONVEK iteration).</li> <li>= 0: Default value = 10</li> </ul>                                                                                                    |  |
| 11                       | NLOOP               | <ul> <li>&gt; 0: Maximum number of THERMIX-KONVEK ("Loop") iterations<br/>( steady state).</li> <li>= 0: Default value = 100</li> </ul>                                                                                                    |  |
| 12                       | IEXPR               | <ul> <li>= 0: No effect.</li> <li>= 1: Write steady state temperature field onto data set 'tempstat'.</li> <li>= 2: Write temperature fields during transient calculation onto data set 'tempinst'. Read card TX3.</li> </ul>                                                                                                    |  |
| 13<br>17                 | ICODEF(I),<br>I=1,5 | <ul> <li>= 0: <u>Must</u> be = 0 in steady state calculations.</li> <li>&gt; 0: Id. numbers of one or more (≤ 5) THERMIX-compositions, whose properties shall be redefined for the <u>transient</u> calculation. Read a new set of cards TX8 and TX9 for each of these compositions, following card TX6. (<u>Not allowed for the composition representing the heat (gas-) sink!</u>).</li> </ul> |  |
| 18                       | IPASS               | <ul> <li>Has effect only if item "IPRINT" (this input card) equals 1 and only for the steady-state calculation.</li> <li>= 0: Printout of fuel element temperatures for each batch, i.e. for each fuel passage of a multi-pass fuelling strategy.</li> <li>&gt; 0: Printout for batch (passage) no. "IPASS" only.</li> </ul>                                                                     |  |

# Card TX3 only if IEXPR = 2 on card TX2.

| Card TX3 |      | Format (2E12.5)                                                                                                 |
|----------|------|----------------------------------------------------------------------------------------------------|
| 1        | PHIA | Start of temperature table at axial position PHIA (lower value according to THERMIX mesh point positions). (cm) |
| 2        | PHIE | End of temperature table at axial position PHIE. (cm)                                                           |

| Card TX4 |        | Format (10F6.1,E12.5)                                                                                                    |
|----------|--------|----------------------------------------------------------------------------------------------------|
| 1        | QNORM  | <ul> <li>&gt; 0.: Total power (MW). Input power field is normalized to QNORM.<br/>In a transient run the QNORM must be the reactor power, for<br/>which the life histogram was calculated.</li> <li>= 0.: Drop normalization.</li> </ul> |
| 2        | ETHA   | <ul> <li>&gt; 0.: Convergence criterion for local THERMIX temperature field.<br/>(°C)</li> <li>= 0.: Default value = 0.01</li> </ul>                                                                                                    |
| 3        | OVREL  | <ul><li>&gt; 0.: Maximum relaxation factor.</li><li>= 0.: Default value = 1.7</li></ul>                                                                                                    |
| 4        | ORMIN  | <ul><li>&gt; 0.: Minimum relaxation factor.</li><li>= 0.: Default value = 0.6</li></ul>                                                                                                    |
| 5        | TDIFF  | <ul> <li>&gt; 0.: Relative convergence criterion of the time independent THER-<br/>MIX-KONVEK iteration.</li> <li>= 0.: Default value = 0.0005</li> </ul>                                                                                |
| 6        | EFAK   | <ul> <li>&gt; 0.: Multiplication factor for maximum allowable error level, which stops the run.</li> <li>= 0.: Default value = 1.</li> </ul>                                                                                             |
| 7        | DTVOR  | <ul> <li>&gt; 0.: Maximum allowed relative temperature change ΔT / T in a time interval Δt of a transient run. The time intervals Δt are correspondingly adapted.</li> <li>= 0.: Default value = 0.05</li> </ul>                         |
| 8        | ZEITMI | > 0.: Minimum length of the time intervals $\Delta t$ in a transient run. (sec)<br>= 0.: Default value = 60.                                                                                                    |
| 9        | EPSST  | <ul> <li>= 0.: Emission coefficient of graphite spheres from internal function GREPS(T).</li> <li>&gt; 0.: New emission coefficient (e.g. for coated spheres).</li> </ul>                                                                |

| Continuation of card TX4 |                                                                                                    |                         |
|--------------------------|----------------------------------------------------------------------------------------------------|-------------------------|
| 10                       | ZEITNW                                                                                                    | = 0.: (Special option). |
| 11                       | 1FDOSEOnly in case of steady-state calculation (INTVAL = 0 on card TX2)<br>Factor to convert the dose of fast neutrons with an energy<br>$E > CEG(1)$ (see card G6) into EDN-values. |                         |

| Card TX5 |       | Format (7E8.0,4I4)                                                                                                    |  |
|----------|-------|----------------------------------------------------------------------------------------------------|--|
| 1        | EPSI1 | <ul><li>&gt; 0.: Relative criterion of convergence for gas temperature.</li><li>= 0.: Default value = 1.E-5</li></ul>                                                                         |  |
| 2        | EPSI2 | <ul><li>&gt; 0.: Criterion of convergence for mass flow.</li><li>= 0.: Default value = 0.01</li></ul>                                                                                         |  |
| 3        | OVM1  | <ul> <li>&gt; 0.: Extrapolation factor for iterations on mass flow (every 10 iterations an extrapolation is provided with 1 + OVM1).</li> <li>= 0.: Default value = 0.5</li> </ul>            |  |
| 4        | EPSI4 | <ul> <li>&gt; 0.: Relative criterion of convergence of the avg. gas temperature in the outer iterations between gas temperature and mass flow.</li> <li>= 0.: Default value = 0.02</li> </ul> |  |
| 5        | СР    | <ul> <li>&gt; 0.: Specific heat capacity of the gas. (J/kg/°K)</li> <li>= 0.: Default value = 5195. (He).</li> </ul>                                                                          |  |
| 6        | PRAN  | <ul><li>&gt; 0.: Prandtl-constant of the gas.</li><li>= 0.: Default value = 0.66</li></ul>                                                                                                    |  |
| 7        | DRUCK | Pressure of the gas. (bar)                                                                                                    |  |
| 8        | IFZDR | <ul> <li>= 0: Pressure of the system is constant.</li> <li>= 2: Pressure changes according to temperature. Gas inventory is constant.</li> </ul>                                              |  |
| 9        | ITM1  | <ul><li>&gt; 0: Maximum number of iterations for gas temperature.</li><li>= 0: Default value = 100</li></ul>                                                                                  |  |
| 10       | ITM2  | <ul><li>&gt; 0: Maximum number of iterations for mass flow.</li><li>= 0: Default value = 500</li></ul>                                                                                        |  |
| 11       | ITM3  | <ul> <li>&gt; 0: Maximum number of outer iterations between gas temperature<br/>and mass flow.</li> <li>= 0: Default value = 5</li> </ul>                                                     |  |

| Card TX6 only if $INTVAL = 1$ | (transient calculation) on card TX2.   |
|-------------------------------|----------------------------------------|
|                               | (transferit calculation) on calci 172. |

| Card TX6 |        | Format (F6.1,2I2,3E10.3))                                                                                                    |  |
|----------|--------|----------------------------------------------------------------------------------------------------|--|
| 1        | DZEIT1 | Length of the first <u>small</u> time interval. (sec)                                                                                                    |  |
| 2        | NPRIN1 | <ul> <li>&gt; 0: Print the fields of temperature and streaming for all NPRIN1<br/><u>small</u> time steps.</li> <li>= 0: Default value = 50.</li> </ul>                             |  |
| 3        | NKONV1 | <ul> <li>&gt; 0: Run the calculation of gas temperature and gas streaming every NKONV1 small time steps (only if IFKON ≠ 0 on card TX2).</li> <li>= 0: Default value = 1</li> </ul> |  |
| 4        | ZEI1   | End of the first <u>large</u> time interval. (hours)                                                                                                    |  |
|          |        | The following <u>large</u> time intervals are defined by variable DELDAY (card R10). The <u>small</u> intervals are defined by DZEIT2.                                              |  |
| 5        | DZEIT2 | = 0.: Free choice of the <u>small</u> intervals.<br>< 0.: Also free choice, but maximum = $ DZEIT2 $ . (sec)                                                                        |  |
| 6        | PSPALT | = 0.: No effect > 0.: Redefinition of the pressure in the gap compositions of THERMIX                                                                                               |  |

Cards TX7 - TX19 only if INTVAL = 0 (steady state calculation) on card TX2.

| Card TX7 |       | Format (4I4)                                                                                                    |
|----------|-------|----------------------------------------------------------------------------------------------------|
| 1        | IFRFI | = 0                                                                                                    |
| 2        | IFRFA | <ul> <li>= 0: Fixed temperature of the last radial composition defined by item TVOR on card TX8.</li> <li>= 1: Adiabatic boundary condition in the last radial mesh.</li> </ul> |
| 3        | IFRFL | <ul> <li>= 0: Fixed temperature of the first axial composition defined by item TVOR on card TX8.</li> <li>= 1: Adiabatic boundary condition in the first axial mesh.</li> </ul> |
| 4        | IFRFR | <ul> <li>= 0: Fixed temperature of the last axial composition defined by item TVOR on card TX8.</li> <li>= 1: Adiabatic boundary condition in the last axial mesh.</li> </ul>   |

One card TX8 (optionally followed by TX9 - TX12) for each THERMIX composition <u>numbered continuously increasing</u>.

| Card TX8 |       | Format (A3,6I3,10E5.0,I1)                                                                                                    |
|----------|-------|----------------------------------------------------------------------------------------------------|
| 1        | BEM   | <ul> <li>Literal description of this composition, 3 digits. Free choice, except for:</li> <li>= HET: Temperatures are calculated in the inner of the fuel elements. Possible only for a pebble-bed core!<br/>Analysis of temperature/volume.</li> <li>= DBH: In a transient calculation the average and the maximum temperature of this composition is displayed as a function of time.</li> <li>= END: Termination of cards TX8, drop all other items of this card. Code sets variable KMAX = number of THERMIX compositions equal to highest value, which was assigned to variable K1.</li> <li>Each of HET, DBH, END must be declared <u>only one time</u></li> </ul> |
| 2        | K1    | Id. no. of this composition.                                                                                                    |
| 3        | IFTV  | <ul> <li>= -1: "Solid material zone". Temperature calculation comprises the heat exchange with the coolant by source/sink heat transfer within the meshes of this zone.</li> <li>= 0: "Solid material zone". No heat exchange with the coolant is involved.</li> <li>= 1: "Fluid zone". No temperature calculation is performed for this zone (Temperature fixed to initial value TVOR). Coupled with the neighbors by the heat transfer coefficient ALP on this card. Note: For instance these zones are used as a heat sink at the outer boundary of the system. <u>At least two meshes</u> are required.</li> </ul>                                                   |
| 4        | IFWKT | <ul> <li>= 0: Heat capacity given by C on this card.</li> <li>&gt; 0: Identification no. of the material function for temperature dependent heat capacity (see Table IX).</li> </ul>                                                                                                    |
| 5        | IFLT  | <ul> <li>= 0: Thermal conductivity λ given by LAM on this card.</li> <li>&gt; 0: Identification no. of the material function for temperature and dose dependent λ (see Table X).</li> <li>= 7: The temperature dependent function of id. no. = 7 uses LAM0 of this card as λ(T = 0°C).</li> <li>= 4: In case of EPS1 and EPS2 &gt; 0. (see below) the function uses LAM0 of this card as pressure (bar) of the gas in the gap (convection). In case of EPS1 and EPS2 = 0. the function uses helium at the pressure 1 bar. No heat radiation.</li> </ul>                                                                                                    |

# Tab. IX: Available formulas of heat capacity

| Id.no. | Material function of temperature dependent heat capacity |                                    |  |
|--------|----------------------------------------------------------|------------------------------------|--|
| 1      | Reactor graphite, SGL, Grade A, NBG10                    | density 1.75 gr / cm <sup>3</sup>  |  |
| 2      | Reactor graphite, SGL, Grade A, NBG10                    | density 1.80 gr / cm <sup>3</sup>  |  |
| 3      | Core barrel, SA-240 grade 316                            |                                    |  |
| 4      | Pressure vessel, SA-508                                  |                                    |  |
| 6      | Steatite                                                 |                                    |  |
| 7      | Reactor graphite (HRB)                                   | density 1.75 gr. / cm <sup>3</sup> |  |
| 8      | Carbon bricks (like Reakt. graph.)                       | density 1.55 gr. / cm <sup>3</sup> |  |
| 11     | V2A - Steel (Hoesch)                                     | DIN 4541                           |  |
| 12     | Thermal shield (HRB)                                     |                                    |  |
| 13     | Reactor graphite (HRB)                                   | density 1.70 gr. / cm <sup>3</sup> |  |
| 14     | Reactor graphite (HRB)                                   | density 1.60 gr. / cm <sup>3</sup> |  |
| 15     | Reactor graphite (HRB)                                   | density 1.80 gr. / cm <sup>3</sup> |  |
| 16     | Al <sub>2</sub> O <sub>3</sub>                           | no f(T)                            |  |

| Id.no. |                                             | Material function                                                                       |
|--------|---------------------------------------------|-----------------------------------------------------------------------------------------|
| 1      | Sodium (liquid)                             |                                                                                         |
| 2      | Graphite (Matrix)                           | T = irradiation temperature                                                             |
| 3      | Graphite (Reflector)                        | Interpolation from tables (see Subroutine GFIT)                                         |
| 4      | EPS > 0.: Helium<br>EPS = 0.: Static Helium | LAM0 = pressure (bar)<br>1 bar                                                          |
| 6      | Zehner- Schlünder for Steatite              | Experiment (K. Verfondern)                                                              |
| 7      | Reactor graphite                            | LAMDA(0) = LAM (Comp.)                                                                  |
| 8      | Carbon bricks                               | "Lukascewicz"                                                                           |
| 9      | Static air                                  | 1 bar                                                                                   |
| 10     | Thermal shield (HRB)                        |                                                                                         |
| 11     | V2A - Steel (Thyssen                        | DIN 4541                                                                                |
| 13     | Steatite                                    | for heterogeneous calculation                                                           |
| 14     | Graphite balls                              | Experiment (Robolt)                                                                     |
| 15     | Armed concrete                              |                                                                                         |
| 16     | Prismatic core                              | axial                                                                                   |
| 17     | Carbon-felt                                 | in vacuum                                                                               |
| 18     | Carbon-felt                                 | in Ar- or N <sub>2</sub> atmosphere                                                     |
| 19     | Anti-friction bearing steel                 | 100CR6                                                                                  |
| 20     | Static Nitrogen                             |                                                                                         |
| 21     | Kaowool-mat                                 | in air (Jül 992RB)                                                                      |
| 22     | H A W-glass                                 |                                                                                         |
| 23     | Pebble bed                                  | Schürenkrämer (II.84),<br>(Combination of No. 25 and No. 26 for 4x10 <sup>21</sup> EDN) |
| 24     | Ball graphite, Binkele/A3 graphite          | Function of temperature and neutron dose (explicit)                                     |
| 25     | LAMDA-eff., pebble bed                      | Function of temperature and neutron dose (Robolt)                                       |
| 26     | Lambda eff., pebble bed                     | Function of temperature and dose (Zehner- Schlünder)                                    |
| 27     | Lambda eff., pebble bed                     | Function of temp. and dose (Robolt+Zehner-Schlünder)                                    |
| 28     | Al <sub>2</sub> O <sub>3</sub>              | linear (Salmang/Scholz "Keramik")                                                       |
| 29     | Gilsonit coke (AGL-IE 1-24)                 | Irradiated at 760 °C (Binkele)                                                          |
| 30     | Core barrel, SA-240, grade 316              |                                                                                         |
| 31     | Pressure vessel, SA 508, grade 3            |                                                                                         |
| 32     | Reactor graphite, SGL grade A               | Function of temperature, dose and irradiation temperature                               |

| Continuation of card TX8 |       |                                                                                                    |
|--------------------------|-------|----------------------------------------------------------------------------------------------------|
| 6                        | IDIR  | Only if EPS1 (and EPS2) > 0.:<br>= 0: Radiation in radial direction.<br>= 1: Radiation in axial direction.                                                                                                    |
| 7                        | NTVAR | <ul> <li>= 0: No effect.</li> <li>&gt; 0: In case of fluid zone (IFTV = 1) provide NTVAR time dependent temperatures on card TX12 (≤ 10).</li> </ul>                                                                                                    |
| 8                        | RHO   | Volumetric fraction of solid material in this composition. RHO is used for calculation of the heat capacity.                                                                                                    |
| 9                        | C     | = 0.: When IFWKT > 0.<br>> 0.: Heat capacity of the solid material. $(J/cm^{3/\circ}K)$                                                                                                    |
| 10                       | LAM   | = 0.: When IFLT > 0.<br>> 0.: Thermal conductivity in solid material zones (only if IFTV = 0 or<br>-1). (W/cm/°K)                                                                                                    |
| 11                       | LAM0  | <ul> <li>= 0.: Default.</li> <li>&gt; 0.: If IFLT = 7, LAM0 is λ(T = 0°C).<br/>If IFLT = 32, the conductivity according to function 32 is modified by the factor LAM0.<br/>IF IFLT = 4 and EPS1 &gt; 0. and EPS2 &gt; 0., LAM0 is the pressure of the gas in this composition.</li> </ul> |
| 12                       | EPS1  | <ul> <li>= 0.: No heat radiation.</li> <li>&gt; 0.: Coefficient of emission for heat radiation; <u>inner radial/ upper axial</u> wall of the gap.<br/>(Maximum number of compositions with heat radiation = 19).</li> </ul>                                                               |
| 13                       | EPS2  | Like EPS1, for <u>outer / lower</u> wall.                                                                                                    |
| 14                       | R1R2  | Horizontal gap: = 0.<br>Radial gap: Ratio: inner radius / outer radius.                                                                                                    |
| 15                       | TVOR  | <ul> <li>= 0.: Start-up temperature field results from the input temperature field of the cards TX15 - TX17.</li> <li>&gt; 0.: Fixed temperature of this composition (°C) superior to the start-up temperatures of the cards TX15 - TX17.</li> </ul>                                      |
| 16                       | WPR   | <ul> <li>= -1.: Field of fission power density results from CITATION.<br/>It will be normalized to QNORM (card TX4).</li> <li>≥ 0.: Power density of this composition. (W/cm<sup>3</sup>)</li> </ul>                                                                                      |
|                          |       |                                                                                                    |

| Continuation of card TX8 |                 |                                                                                                    |  |
|--------------------------|-----------------|----------------------------------------------------------------------------------------------------|--|
| 17                       | ALP             | = 0.: No effect.<br>> 0.: Heat transfer coefficient in fluid zones (only if IFTV = 1).<br>(W/cm <sup>2</sup> /°K)<br><u>Note:</u> ALP $\cong$ 0.5: Temperature at the boundary close to that of<br>this fluid zone. ALP $\cong$ 0.01: Temperature at the boundary close<br>to that of the adjacent zone.       |  |
| 18                       | ISTR            | <ul><li>= 0: No gas streaming through this composition.</li><li>= 1: Gas streaming; read card TX9 following this card TX8.</li></ul>                                                                                                    |  |
| Card T                   | X9 only if ISTF | R = 1 on card TX8.                                                                                                    |  |
| Card T                   | X9              | Format (216,6E6.0,16)                                                                                                    |  |
| 1                        | IFBQ            | <ul> <li>= 0: When IFTV = -1 on card TX8. Convective heat source is computed in the meshes of this composition.</li> <li>= -1: No convective heat source evaluation (e.g. in voids).</li> </ul>                                                                                                    |  |
| 2                        | IFBR            | <ul> <li>Type of composition:</li> <li>= 1: Gas streaming in the pebble bed.</li> <li>= 2: Gas streaming in vertical pipes. (Total number of such compositions ≤ 30)</li> <li>= 5: Gas streaming in a horizontal void (no more than one mesh over its thickness). (10 horizontal voids at maximum!)</li> </ul> |  |
| 3                        | PVOR            | <ul> <li>&gt; 0.: Pressure at beginning of iterations. (bar)</li> <li>= -1.: Pressure = pressure of the gas (see DRUCK on card TX5).</li> </ul>                                                                                                    |  |
| 4                        | XKON            | Additional pressure drop relative to computed pressure drop over the length of the channel (only if IFBR = 2). $(1/cm)$                                                                                                    |  |
| 5                        | ALPHA           | <ul> <li>= 0.: Internal calculation of the coefficient of heat transition. In voids (IFBR = 5) use ALPHA = 0.</li> <li>&gt; 0., ≠ 1: No internal calculation of ALPHA. Use the given value. (W/cm<sup>2</sup> K)</li> <li>= 1.: For the pebble bed.</li> </ul>                                                 |  |
| 6                        | DHYD            | Hydraulic diameter (cm). Only if IFBR $\geq 2$ .                                                                                                    |  |
|                          |                 | The following 2 items are relevant for a steady-state calculation only:                                                                                                    |  |

| Continuation of card TX9                                              |                       |                                                                                                    |
|-----------------------------------------------------------------------|-----------------------|----------------------------------------------------------------------------------------------------|
| 7                                                                     | STZUK                 | <ul> <li>&gt; 0.: <u>Source</u> of mass flow. (kg/s)</li> <li>&lt; 0.: <u>Sink</u> of heat (mass flow). Mass flow according to conservation law (Not in the <u>first</u> radial or axial mesh!)</li> </ul> |
| 8                                                                     | TFLVOR                | Temperature of inlet gas. (°C)                                                                                                    |
|                                                                       |                       | In case of <u>time dependent</u> calculation only:                                                                                                    |
| 9                                                                     | IFZST1                | = 0: <u>No</u> forced cooling<br>= 1: Time dependent forced mass flow. <u>Read input cards TX25, TX26</u> .                                                                                                |
| Cards T                                                               | X10, TX11 only        | if BEM = "HET" on card TX8.                                                                                                    |
| Card TX                                                               | K10                   | Format (E10.3,I5)                                                                                                    |
| 1                                                                     | HKUG                  | Diameter of the spherical fuel element. (cm)                                                                                                    |
| 2                                                                     | NHZON                 | Number of radial mesh intervals in the sphere. $(\leq 5)$                                                                                                    |
| I = 1,NI                                                              | HZON cards TX         | 11.                                                                                                    |
| Card TX                                                               | K11                   | Format (E10.3,2I5,E10.3)                                                                                                    |
| 1                                                                     | DI(I)                 | Inner diameter of the I-th radial mesh interval. (cm)<br><u>Caution:</u> $I = 1$ counts from the outer shell towards the inner.                                                                            |
| 2                                                                     | NHMAT1(I)             | Id. no. of temperature dependent thermal conductivity (see IFLT on card TX8).                                                                                                    |
| 3                                                                     | NHMAT2(I)             | Id. no. of temperature dependent heat capacity (see IFWKT on card TX8).                                                                                                    |
| 4                                                                     | XFWQZ(I)              | Shielding factor of the power density in the I-th shell (normally = 1. in the fuel shells, = 0. in the outer graphite zone).                                                                               |
| Card TX12 only if NTVAR > 0 on card TX8.<br>Card TX12 Format (14F5.2) |                       |                                                                                                    |
| 1                                                                     | TKV(I),               | Temperature. (°C)                                                                                                    |
| 2                                                                     | ZEIV(I),<br>I=1,NTVAR | Time. (h)                                                                                                    |

| Card TX13 |          | Format (24I3)                                                                                                    |
|-----------|----------|----------------------------------------------------------------------------------------------------|
| 1         | KOC(1,N) | Id. no. of THERMIX composition in the 1. radial coarse mesh.                                                        |
|           | KOC(I,N) | Id. no. of THERMIX composition in the I-th radial coarse mesh.<br>(Radial coarse meshes are described on cards BI3) |

| Card TX14 |                       | Format (24I3)                                                                                                    |
|-----------|-----------------------|----------------------------------------------------------------------------------------------------|
| 1         | IYEAR(I),<br>I=1,KMAX | Operating time (years) assumed for the calculation of the fast neutron<br>dose values of the materials in the KMAX different THERMIX-<br>compositions. These are required and applied only, if material function<br>no. 32 (see Table X) is used for the calculation of the thermal<br>conductivity of the respective material. |

| Card TX15 |                  | Format (2I5,6E10.3 / 7E10.3)                                                                                                    |
|-----------|------------------|----------------------------------------------------------------------------------------------------|
| 1         | IPOLI            | <ul><li>= 0: Linear interpolation of temperature input of cards TX17.</li><li>= 1: Logarithmic interpolation (radial).</li></ul>                                                       |
| 2         | IE               | <ul> <li>= 0: Drop cards TX16, TX17. Start-up temperature field read from dataset 'tempstat'.</li> <li>&gt; 0: Number of radial mesh points for start-up temperature input.</li> </ul> |
| 3         | RE(I),<br>I=1,IE | Only if IE > 0:<br>Radial mesh points for start-up temperature input on cards TX17.<br>Continuation cards according to given FORMAT.                                                   |

Cards TX16 - TX17 only if IE > 0 on card TX15.

| Card TX16 |                   | Format (2I5,6E10.3 / 7E10.3)                                                                                                    |
|-----------|-------------------|----------------------------------------------------------------------------------------------------|
| 1         | IPOLN             | <ul><li>= 0: Linear interpolation of temperature input of cards TX17.</li><li>= 1: Logarithmic interpolation (axial).</li></ul> |
| 2         | NE                | Number of axial mesh points for start-up temperature input.                                                                     |
| 3         | PHE(I),<br>I=1,NE | Axial mesh points for start-up temperature input on cards TX17.<br>Continuation cards according to given FORMAT.                |

One card TX17 for each of the N = 1,NE axial mesh points.

| Card TX17 |                   | Format (7E10.3)                          |
|-----------|-------------------|------------------------------------------|
| 1<br>IE   | T(I,N),<br>I=1,IE | Start-up temperature at mesh point I, N. |

Cards TX18 and TX19 <u>only in case of a transient calculation</u> (INTVAL = 1 on card TX2).

| Card TX18 |     | Format (I6,3E12.5)                                                                                                    |
|-----------|-----|----------------------------------------------------------------------------------------------------|
| 1         | MC2 | <ul> <li>= 0: No effect.</li> <li>&gt; 0: Read card TX19 with definition of THERMIX compositions for <u>time dependent</u> output of the "heat storage". (Also stored on data set 'therlist').</li> </ul> |
| 2         | SIG | <ul> <li>= 0.: Default value = 1.</li> <li>&gt; 0.: Factor to be multiplied with the explicitly evaluated decay power function.</li> </ul>                                                                |
| 3         | A0  | Initial fissile enrichment of the fuel. (w%)                                                                                                    |
| 4         | SM  | Avg. heavy metal content per fuel element (incl. pure graphite spheres). (g/sphere)                                                                                                    |

Card TX19 only if MC2 > 0 on card TX18.

| Card TX19 |                     | Format (72I1)                                                                                                    |
|-----------|---------------------|----------------------------------------------------------------------------------------------------|
|           | IKO(I),<br>I=1,KMAX | "Heat storage" fraction id. no. to which the heat of THERMIX composition I shall be added up. Possible "heat storage" fraction numbers: 1 - 5 (core data is <u>always</u> stored). IKO(I) = 0 means <u>no</u> storage. |

| Card TX20 |        | Format (5E12.5)                                                                                                    |
|-----------|--------|----------------------------------------------------------------------------------------------------|
| 1         | DELTAT | Desired temperature interval ( $\Delta T$ ) for the numerical integration inside the fuel elements (°K). Up to 200 intervals are possible between TU and TO.                                                                                                    |
| 2         | TU     | Lowest surface temperature of fuel elements.                                                                                                    |
| 3         | ТО     | Highest temperature at center of the fuel elements.                                                                                                    |
| 4         | WRIT   | <ul> <li>= 0.: Program uses standard data of the thermal conductivity as a function of fast neutron dose and temperature.</li> <li>&gt; 0.: Like = 0, but various test output of temperature integration inside the fuel elements in addition.</li> <li>&lt; 0.: Thermal conductivity as a function of fast neutron dose and temperature will be given on the cards TX21 - TX24.</li> </ul> |
| 5         | R0     | <ul><li>= 0.: No effect.</li><li>&gt; 0.: Inner radius of the fuel matrix (if shell ball is considered).</li></ul>                                                                                                    |

Cards TX21 - TX24 only if WRIT < 0. on card TX20.

| Card TX21 |                              | Format (516)                                                                                                    |
|-----------|------------------------------|----------------------------------------------------------------------------------------------------|
| 1<br>2    | NSCH<br>KTEM(N),<br>N=1,NSCH | Number of different functions of the thermal conductivity. ( $\leq 2$ )<br>Number of temperature mesh points for which the thermal conductivity will be given. ( $\leq 10$ ) |
|           | LFAD(N),<br>N=1,NSCH         | Number of fast neutron dose mesh points for which the thermal con-<br>ductivity will be given. ( $\leq 10$ )                                                                 |

| Card TX22                                                                                             |                        | Format (6E12.5)                                                |
|----------------------------------------------------------------------------------------------------|------------------------|----------------------------------------------------------------|
| 1<br>KTEM                                                                                             | TSTUE(K),<br>K=1,KTEM  | Temperature mesh points.                                       |
| Card TX                                                                                               | X23                    | Format (6E12.5)                                                |
| 1<br>LFAD                                                                                             | DSTUE(L),<br>L=1,LFAD  | Mesh points of fast neutron dose.                              |
| For each of the LFAD mesh points of the fast neutron dose one card TX24.<br>Card TX24 Format (6E12.5) |                        |                                                                |
| 1<br>KTEM                                                                                             | WLSTUE(K),<br>K=1,KTEM | Thermal conductivity at the temperature mesh points. (W/cm/°C) |

For each of the NSCH thermal conductivity functions one set of cards TX22 - TX24.

Cards TX25, TX26 only if <u>at least one</u> of the IFZST1 = 1 on cards TX9. Up to 100 time steps can be defined by cards TX26. Linear interpolation is provided between the time steps.

| Card TX25 |                                        | Format (4I10)                                                                                           |  |  |
|-----------|----------------------------------------|----------------------------------------------------------------------------------------------------|--|--|
| 1         | IZK1                                   | Number of compositions with time dependent source of mass flow and / or inlet temperature. ( $\leq 3$ ) |  |  |
| 2         | IZKOM(I),<br>I=1,IZK1                  | Id. no. of the I-th composition.                                                                        |  |  |
| 1 card T  | <u>1 card TX26 for each time step:</u> |                                                                                                    |  |  |
| Card TX26 |                                        | Format (8F9.3)                                                                                          |  |  |
| 1         | ZVOR                                   | <ul><li>&gt; 0.: Time. (min)</li><li>= 0.: End of the input of cards TX26.</li></ul>                    |  |  |
| 2         | ZDR                                    | Pressure. (bar)                                                                                         |  |  |
| 3         | ZST(I)                                 | Source of mass flow of the composition no. IZKOM(I). (kg/s)                                             |  |  |
| 4         | ZTF(I),<br>I=1,IZK1                    | Temperature of inlet gas of the composition no. IZKOM(I). (°C)                                          |  |  |

# 5. Input Manual V.S.O.P.-ZUT (log. unit 5)

# 5.1 Steering the execution mode. ZS

| Card ZS | 3    | Format (A8)                                                                                                    |
|---------|------|----------------------------------------------------------------------------------------------------|
| 1       | MODE | <ul> <li>= zutalone: General input procedure for various kinds of fuel element geometry. Drop cards DZ, read <u>complete set of cards Z</u>.</li> <li>= data2zut: More comfortable input procedure (making use of internal "auxiliary" subroutine ZDATA2):<br/>Read <u>cards DZ and Z1-Z6</u>.<br/>This procedure is possible only for assemblies consisting exclusively of <u>spherical</u> fuel elements having coated particle fuel, and graphite being the only moderator element outside he coated particles.</li> </ul> |

#### 5.2 Fuel element design. DZ1 – DZ9 (only if MODE = 'data2zut' on card ZS)

One set for each variant of each desired fuel type (limited to 27 different sets). Calculation is terminated by one last card DZ1.

| Card DZ1 |                     | Format (18A4)                                                                                                    |
|----------|---------------------|----------------------------------------------------------------------------------------------------|
| 1<br>18  | TITLE(I),<br>I=1,18 | Literal description of fuel element-types and –variants.<br>TITLE(1) = 'stop': This terminates the sequence of cards DZ1–DZ9. |

| Card DZ | Z2    | Format (3I4,E12.5)                                                                                                    |
|---------|-------|----------------------------------------------------------------------------------------------------|
| 1       | NFUTP | <ul> <li>Identification of the fuel elements in 4 digits IJKL:</li> <li>IJ : Type (characterizes design), increasing numbers. (≤ 10)</li> <li>KL: Variant ( e.g. for different enrichments), increasing numbers, starting from 01 for each type IJ.</li> </ul> |
| 2       | NFCP  | Input option for the coated particle:<br>= 2: Read cards DZ3 - DZ7.<br>= 1: Read card DZ3 only.<br>= 0: Data from preceding design.                                                                                                    |

| Continuation of card DZ2 |      |                                                                                                    |
|--------------------------|------|----------------------------------------------------------------------------------------------------|
| 3                        | NFBZ | Input option for the fuel element:<br>= 1: Read cards DZ8 - DZ9.<br>= 0: Data from preceding design.                                 |
| 4                        | FF3  | <ul> <li>&gt; 0.: Volumetric filling fraction of spherical fuel elements in the core.</li> <li>= 0.: Default value = 0.61</li> </ul> |

Card DZ3 only if NFCP > 0 on card DZ2.

| Card DZ3 |     | Format (E12.5)                                                                                         |
|----------|-----|----------------------------------------------------------------------------------------------------|
| 1        | ANR | Fissile enrichment of the fuel (fissile/heavy metal), atom fraction.<br>= 0.: If INDBS (card DZ4) = 7. |

# Cards DZ4 - DZ7 only if NFCP = 2 on card DZ2.

| Card DZ4 |       | Format (5I4)                                                                                                    |
|----------|-------|----------------------------------------------------------------------------------------------------|
| 1        | INDBS | Fuel identification:       = 2: UC         = 1: $UO_2$ = 2: UC         = 3: $UC_2$ = 4: $UO_2$ - $ThO_2$ = 5: UC - ThC       = 6: $UC_2$ - $ThC_2$ = 7: $PuO_2$ = 8: $PuO_2$ - $ThO_2$ = 9: $PuO_2$ - $UO_2$ |
| 2        | NCT   | Total number of coating layers ( $\leq 5$ ), to be numbered with increasing radius.                                                                                                    |
| 3        | NSIC1 | Number of the 1. SiC coating layer, if present.                                                                                                    |
| 4        | NSIC2 | Number of the 2. SiC coating layer, if present.                                                                                                    |
| 5        | IU8TH | Preparation of ZUT-data for:<br>= 1: $^{232}$ Th<br>= 2: $^{238}$ U<br>= 3: $^{242}$ Pu<br>= 4: $^{235}$ U<br>= 5: $^{240}$ Pu                                                                               |

| Card DZ5 |       | Format (4E12.5)                                                         |
|----------|-------|-------------------------------------------------------------------------|
| 1        | RK    | Radius of the coated particle kernels. (cm)                             |
| 2        | ROBR1 | Density of the kernels. $(g/cm^3)$                                      |
| 3        | ROBR2 | = 0.                                                                    |
| 4        | BETA  | Enrichment of uranium $N_{U5} / N_U$ if INDBS = 4, 5, 6, 9 on card DZ4. |

Card DZ6 only if INDBS = 7, 8 or 9 on card DZ4.

| Card DZ6 |                 | Format (4E12.5)                                                                                                    |
|----------|-----------------|----------------------------------------------------------------------------------------------------|
| 1<br>4   | PU(I),<br>I=1,4 | Atom fractions of the isotopic composition in plutonium:<br><sup>239</sup> Pu, <sup>240</sup> Pu, <sup>241</sup> Pu, <sup>242</sup> Pu. |

| Card DZ7       |                                | Format (6E12.5)                                                                                                    |
|----------------|--------------------------------|----------------------------------------------------------------------------------------------------|
| 1,3,5<br>2,4,6 | DCT(I),<br>ROCT(I),<br>I=1,NCT | Thickness of the I-th coating layer. (cm)<br>Density of the I-th coating layer. (g/cm3)<br>(Numbered with increasing radius, NCT on card DZ4). |

Cards DZ8 - DZ9 only if NFBZ = 1 on card DZ2. Only a selected set of the following parameters of the cards DZ8 and DZ9 is required. Possible combinations are given in Table XI.

| 1R1Outer radius of fuel zone. (cm)<br>(Fuel zone consists of coated particles and graphite matrix).2R2Outer radius of the sphere. (cm)3FF1Volume fraction: coat part / (coat part + matrix) | Card DZ8 |     | Format (6E12.5)                                     |
|----------------------------------------------------------------------------------------------------|----------|-----|-----------------------------------------------------|
|                                                                                                    | 1        | R1  |                                                     |
| 3 FF1 Volume fraction: coat part / (coat part + matrix)                                                                                                    | 2        | R2  | Outer radius of the sphere. (cm)                    |
|                                                                                                    | 3        | FF1 | Volume fraction: coat.part. / (coat.part. + matrix) |

| Continuation of card DZ8 |       |                                                                                     |  |  |  |
|--------------------------|-------|-------------------------------------------------------------------------------------|--|--|--|
| 4                        | VMOD  | Moderation ratio $N_C / N_{HM}$ .                                                   |  |  |  |
| 5                        | INDBK | <ul><li>= 0: No "dummy" elements.</li><li>= 1: "Dummy" elements existing.</li></ul> |  |  |  |
| 6                        | ВК    | Volume fraction: "dummy" elements / (fuel + "dummy") elements.                      |  |  |  |

Table XI: Alternative specifications of spherical fuel elements

| No.<br>INDBK       | 1<br>0 | 2<br>0      | 3<br>0 | 4<br>0 | 5<br>0 | 6<br>0 | 7<br>0 | 8<br>1 | 9<br>1      | 10<br>1 | 11<br>1     |
|--------------------|--------|-------------|--------|--------|--------|--------|--------|--------|-------------|---------|-------------|
| R1<br>R2<br>FF1    | x<br>x | x<br>x<br>x | x<br>x | x      | x<br>x | x      | x<br>x | X<br>X | x<br>x<br>x | x<br>x  | X<br>X<br>X |
| VMOD<br>ROSM<br>BK | х      |             | х      | x<br>x | х      | x<br>x | х      | X<br>X | х           | x<br>x  | X           |

| Card DZ9 |       | Format (5E12.5)                                                                                                    |
|----------|-------|----------------------------------------------------------------------------------------------------|
| 1        | ROSM  | Density of heavy metal, homogenized in the fuel zone. (g/cm <sup>3</sup> )                                                                                                 |
| 2        | ROMTX | Density of graphite in the matrix. $(g/cm^3)$                                                                                                    |
| 3        | ROSCH | Density of graphite in the outer shell. $(g/cm^3)$                                                                                                    |
| 4        | ROBK  | Only relevant for INDBK = 1:<br>> 0.: Density of graphite in the "dummy" elements. (g/cm <sup>3</sup> )<br>= 0.: Density of graphite in the "dummy" elements equals ROSCH. |
| 5        | SR0   | Inner radius of the matrix. (cm) (normally = 0.) $> 0$ . for "shell ball" design.                                                                                          |

# 5.3 Resonance integral calculation. Z1 – Z17

#### Note:

If MODE = 'data2zut' on card ZS and resonance parameters provided from a library, the input is reduced to the cards Z1 - Z6.

In order to open a new direct access data set 'resint' for storage of the resonance integral values read cards Z17, Z6.

#### 5.3.1 Short input. Z1 - Z6

Cards Z1 - Z5 can be repeated for N different cases. The input stream is terminated by the card Z6.

| Card Z1 |        | Format (I1,I5,I1,E9.4)                                                                                                    |
|---------|--------|----------------------------------------------------------------------------------------------------|
| 1       | IEND   | 9                                                                                                    |
| 2       | JI     | 00000                                                                                                    |
| 3       | KI     | 1 (Number of items on this card).                                                                                                    |
| 4       | RNRESO | <ul> <li>= 1.: Read resonance parameters for <sup>235</sup>U from data set 'resdatu5'.</li> <li>= 2.: Read resonance parameters for <sup>232</sup>Th from data set 'resdatth'.</li> <li>= 3.: Read resonance parameters for <sup>238</sup>U from data set 'resdatu8'.</li> <li>= 4.: Read resonance parameters for <sup>240</sup>Pu from data set 'resdapu2'.</li> <li>= 5.: Read resonance parameters for <sup>240</sup>Pu from data set 'resdapu0'.</li> <li>= 6.: Read resonance parameters from input cards Z7 – Z9.</li> <li>From the value of RNRESO result different sequences of the following input cards:</li> <li>For RNRESO = 1 5. the sequence is: <ul> <li>a) MODE = 'data2zut': Z1 - Z6</li> <li>b) MODE = 'zutalone': Z1, Z2, Z4, Z5, Z10 - Z16</li> </ul> </li> <li>For RNRESO = 6. the sequence is: <ul> <li>Z1, Z2, Z4, Z7-Z8, Z5, Z9-Z16</li> <li>MODE must have the value 'zutalone'.</li> </ul> </li> </ul> |

| Card Z2 |        | Format (7E10.4)                                                                                                    |
|---------|--------|----------------------------------------------------------------------------------------------------|
| 1       | ETEMP  | Temperature of the resonance absorber. (°K)                                                                                                    |
| 2       | ENERGU | Lower energy boundary for the set of resonance data to be respected. (eV)                                                                                                    |
| 3       | ENERGO | Upper energy boundary for the set of resonance data to be respected. (eV)                                                                                                    |
| 4       | ESOLVE | Five digits IJKLM.0 as specification of the calculation method:                                                                                                    |
|         |        | <ul> <li>I : Specifies the geometry of the <u>absorber</u> regions:</li> <li>= 0: Infinite size <u>or</u> numerical computation of the geometric escape probability P(E). (Coated particle grain structure, see section A.6.1)</li> <li>= 1: Cylindrical geometry</li> <li>= 2: Slab.</li> <li>= 3: Spherical, analytic formula of P(E).</li> <li>J : Specifies the method for scattering by the absorber:</li> <li>= 1: Down scattering based on the computed neutron flux.</li> <li>= 2: NR-approximation.</li> <li>= 3: IM-approximation.</li> <li>K : In case of "double heterogeneous calculation" plus calculation of unresolved resonances (IEND=6 on card Z8), the coating material of the particles must be specified as moderator 1.</li> <li>= 0: Moderator no. 1 is not present.</li> <li>= 1: Down scattering in moderator no. 1 uses the computed neutron flux.</li> </ul> |
|         |        | <ul> <li>L = 0: Moderator no. 2 is not present (cp. item K).</li> <li>= 1: Down scattering in moderator no. 2 uses the computed neutron flux.</li> <li>= 2: Down scattering assumes 1/E flux.</li> </ul>                                                                                                    |
|         |        | M = 0: Normal output option.<br>> 0: More output.                                                                                                    |

| Continuation of card Z2 |        |                                                                                                    |  |  |  |
|-------------------------|--------|----------------------------------------------------------------------------------------------------|--|--|--|
| 5                       | TESTA  | <ul> <li>These three digits IJK.0 for output options. (Use 001.0)</li> <li>I ≥ 1: Control data of the energy fine structure for each resonance.</li> <li>J ≥ 1: Partial probabilities at the mesh points of the P(E) – calculation.</li> <li>K ≥ 1: Mesh points of P(E), Dancoff factors and data of homogenization of the matrix zone.</li> </ul> |  |  |  |
| 6                       | EW(13) | Number of mesh points for P(E)-calculation. ( $\cong 20$ )                                                                                                    |  |  |  |
| 7                       | VAZVG  | Volume of absorber / total cell volume.                                                                                                    |  |  |  |

Card Z3 only if MODE = 'data2zut' on card ZS.

| Card Z3 |        | Format (6E12.5)                                                                                                    |
|---------|--------|----------------------------------------------------------------------------------------------------|
| 1       | FUTYP  | Fuel type and -variant specification to be applied. See variable NFUTP on card DZ2).                                                                                                    |
| 2       | EAMOD1 | Atomic weight of moderator material 1, which is admixed with the absorber. (only if $K > 0$ in ESOLVE on card Z2).                                                                                                    |
| 3       | ESIGM1 | $\sigma_s$ of the moderator 1 (only if K > 0 in ESOLVE).                                                                                                    |
| 4       | EAMOD2 | Atomic weight of moderator material 2, which is admixed with the absorber (only if $L > 0$ in ESOLVE).                                                                                                    |
| 5       | ESIGM2 | $\sigma_s$ of the moderator 2 (only if L > 0 in ESOLVE).                                                                                                    |
| 6       | ECDANC | <ul> <li>Dancoff factor.</li> <li>= 0.: For infinite absorber size <u>or</u> numerical computation of P(E) for the <u>spherical</u> fuel elements.</li> <li>&gt; 0.: Dancoff-Ginsburg factor. Required for the cylindrical fuel element. <u>This ECDANC has higher priority than the internally calculated one</u>, which can optionally be ordered by the card Z11.</li> </ul> |

| Card Z4 |                     | Format (1116)                                                                                                    |
|---------|---------------------|----------------------------------------------------------------------------------------------------|
| 1       | IDSATZ              | Identification number of this set of resonance integrals to be stored on data set 'resint' for further use in GAM-I-calculations (VSOP-MS). |
| 2       | IDNUCL              | GAM-I-library identification no. of the absorber nuclide.                                                                                   |
| 3<br>11 | LOESCH(J),<br>J=1,9 | Idnumbers of existing resonance integrals on data set 'resint' to be deleted prior to creating the new set.                                 |

| Card Z5 |                    | Format (4A3,24X,12A3)                      |
|---------|--------------------|--------------------------------------------|
| 1<br>4  | HEAD(J),<br>J=1,4  | Literal heading, e.g. date.                |
| 5<br>16 | HEAD(J),<br>J=5,16 | Literal heading, e.g. case identification. |

Termination of the input sequence by card Z6.

| Card Z6 |      | Format (I1,I71)                                                    |
|---------|------|--------------------------------------------------------------------|
| 1       | IEND | 9                                                                  |
| 2       |      | Blank: Terminates the sequence of resonance integral calculations. |

### 5.3.2 Resonance parameters. Z7 – Z9

Cards Z7 - Z9 only if RNRESO = 6. on card Z1.

Note:

The input of resonance parameters on cards Z7 – Z8 must be terminated by a blank-card.

| One card Z7 for each resolved resonance | . In rising sequence of the energy EZERO. |
|-----------------------------------------|-------------------------------------------|
|                                         |                                           |

| Card Z7 |       | Format (I1,I5,I1,5E9.4)                                                                                                    |
|---------|-------|----------------------------------------------------------------------------------------------------|
| 1       | IEND  | 2                                                                                                    |
| 2       | Л     | 00005                                                                                                    |
| 3       | KI    | 5                                                                                                    |
| 4       | EZERO | Energy at the center of the resonance. (eV)                                                                                      |
| 5       | GAMN  | $\Gamma_n$ (eV)                                                                                                    |
| 6       | GAGM  | $\Gamma_{\gamma}$ (eV)                                                                                                    |
| 7       | R     | <ul><li>= 0.: Mesh spacing under the resonance decided by the code.</li><li>&gt; 0.: Mesh spacing under the resonance.</li></ul> |
| 8       | S     | Ratio: Range of integration / effective width. Give $S = 5$ .                                                                    |

Card Z8 for the <u>unresolved resonances</u>.

| Card Z8 |       | Format (I1,I5,I1,6E9.4)                                            |
|---------|-------|--------------------------------------------------------------------|
| 1       | IEND  | 6                                                                  |
| 2       | Л     | 00000                                                              |
| 3       | KI    | 6                                                                  |
| 4       | EC    | Lower energy of the range of unresolved resonance evaluation. (eV) |
| 5       | GAMNO | Avg. [ $\Gamma_n^{\circ}$ ] (eV)                                   |
|         |       |                                                                    |

| Continuation of card Z8 |      |                                                                    |
|-------------------------|------|--------------------------------------------------------------------|
| 6                       | GMGM | Avg. [ $\Gamma_{\gamma}$ ] (eV)                                    |
| 7                       | G    | Statistical weight.                                                |
| 8                       | D    | Avg. spacing between the resonances. (eV)                          |
| 9                       | EO   | Upper energy of the range of unresolved resonance evaluation. (eV) |

| Card Z9 |       | Format (I1,I5,I1,3E9.4)                                            |
|---------|-------|--------------------------------------------------------------------|
| 1       | IEND  | 1                                                                  |
| 2       | Л     | 00001                                                              |
| 3       | KI    | 3                                                                  |
| 4       | AZERO | Atomic weight of the absorber.                                     |
| 5       | G     | Statistical weight factor.                                         |
| 6       | SIGPZ | $\sigma_{s}$ . Potential scattering cross section of the absorber. |

### 5.3.3 Explicit fuel element design. Z10 - Z16

Cards Z10 - Z16 only if MODE = 'zutalone' on card ZS.

| Card Z10 |      | Format (I1,I5,I1,7E9.4)                                                                                                    |
|----------|------|----------------------------------------------------------------------------------------------------|
| 1        | IEND | 7                                                                                                    |
| 2        | K    | Type of lattice:<br>00010: Square lattice up to the 4. neighbor.<br>00014: 4 x 4 bundle. }<br>00015: 5 x 5 bundle. } Finite lattice<br>00016: 6 x 6 bundle. }<br>00020: Triangular lattice up to the 4. neighbor.<br>00022: 2 - rods bundle.<br>00023: 3 - rods bundle.<br>00027: 7 - rods bundle. |
| 3        | KI   | 7                                                                                                    |
| 4        | А    | Radius of the rod. (cm)                                                                                                    |
| 5        | В    | Pitch. (Distance between the center lines of the rods). (cm)                                                                                                    |
| 6        | DHUE | Cladding thickness. (cm)                                                                                                    |
| 7        | DSP  | Thickness of the gaps between the bundles (for $K = 14, 15, 16$ ) (cm)                                                                                                    |
| 8        | SMOD | $\sum_{\text{tot}}$ of the moderator. (cm <sup>-1</sup> )                                                                                                    |
| 9        | SHUE | $\sum_{\text{tot}}$ of the cladding. (cm <sup>-1</sup> )                                                                                                    |
| 10       | SSP  | $\sum_{tot}$ in the gaps. (cm <sup>-1</sup> )                                                                                                    |

Card Z10 only if Dancoff factor is to be calculated.

| Card Z11 |       | Format (I1,I5,I1,3E9.4)                                                                                                    |
|----------|-------|----------------------------------------------------------------------------------------------------|
| 1        | IEND  | 1                                                                                                    |
| 2        | JI    | 00010                                                                                                    |
| 3        | KI    | 3                                                                                                    |
| 4        | SOLVE | Same value as ESOLVE on card Z2 must be given here.                                                                                                    |
| 5        | ABAR  | Radius (cm), for cylindrical or spherical fuel. Half thickness (cm), for slab.<br>= 0.: Infinite absorber size, <u>or</u> explicit calculation of $P(\sigma_a)$ .                                                                                                    |
| 6        | С     | <ul> <li>Dancoff factor.</li> <li>= 0.: For infinite absorber size <u>or</u> numerical computation of P(E) for the spherical fuel elements.</li> <li>&gt; 0.: Dancoff-Ginsburg factor. Required for the cylindrical fuel elements. <u>This C has higher priority than the internally calculated one</u>, which can optionally be ordered by the card Z10.</li> </ul> |

| Card Z1 | 2      | Format (I1,I5,I1,7E9.4)                                 |
|---------|--------|---------------------------------------------------------|
| 1       | IEND   | 1                                                       |
| 2       | Л      | 00013                                                   |
| 3       | KI     | 7                                                       |
| 4       | EDZERO | $N_{abs}$ atom density of absorber (atoms / (barn*cm)). |
| 5       | EAMOD1 | Atomic weight of moderator no. 1.                       |
| 6       | ESIGM1 | $\sigma_s$ of moderator 1. (barn)                       |
| 7       | EDIQU1 | $N_{mod l} / N_{abs}$ ratio.                            |
| 8       | EAMOD2 | Atomic weight of moderator no. 2.                       |
| 9       | ESIGM2 | $\sigma_s$ of moderator 2. (barn)                       |
| 10      | EDIQU2 | $N_{mod 2} / N_{abs}$ ratio.                            |

| Card Z13 |      | Format (I1,I5,I1,6E9.4)                                                                                                    |
|----------|------|----------------------------------------------------------------------------------------------------|
| 1        | IEND | 5                                                                                                    |
| 2        | Л    | 00018                                                                                                    |
| 3        | KI   | 6                                                                                                    |
| 4        | R1   | Radius of the kernel of a coated particle. (cm)                                                                                          |
| 5        | R2   | <ul> <li>&gt; 0.: Outer radius of a coated particle. (cm)</li> <li>= 0.: Coated particles and matrix are treated homogenized.</li> </ul> |
| 6        | R4   | Outer radius of the matrix. (cm)                                                                                                    |
| 7        | R5   | <ul><li>&gt; 0.: Outer radius of a spherical fuel element. (cm)</li><li>= 0.: Cylindrical fuel element.</li></ul>                        |
| 8        | F    | Volumetric filling fraction coat.part. / (coat.part. + matrix);<br>(matrix including possible inner coolant / graphite zones)            |
| 9        | Н    | <ul><li>= 0.: Default</li><li>&gt; 0.: Fraction of dummy graphite spheres in the pebble bed.</li></ul>                                   |

Cards Z13, Z14 only if numerical evaluation of P(E) is required (I = 0 in ESOLVE on card Z2).

| Card Z14 |      | Format (I1,I5,I1,4E9.4)                                                             |
|----------|------|-------------------------------------------------------------------------------------|
| 1        | IEND | 5                                                                                   |
| 2        | Л    | 00025                                                                               |
| 3        | KI   | 4                                                                                   |
| 4        | SI2  | Avg. $\sum_{tot}$ of the coatings. (cm <sup>-1</sup> )                              |
| 5        | SI4  | $\sum_{tot}$ in outer shell of a spherical element. (cm <sup>-1</sup> )             |
| 6        | SI5  | $\sum_{tot}$ in dummy graphite spheres. (cm <sup>-1</sup> )                         |
| 7        | ALPH | Ratio of: ( $\Sigma_{tot}$ of the matrix / average $\Sigma_{tot}$ of the coatings). |

| Card Z15 |      | Format (I1)                                                            |
|----------|------|------------------------------------------------------------------------|
| 1        | IEND | 8: Termination of input of <u>this</u> resonance integral calculation. |

| Card Z16  | Format (A3)                                                                                                    |
|-----------|----------------------------------------------------------------------------------------------------|
| 1 HEAD(1) | <ul><li>REP: Another input case will follow (possible only for the same resonance absorber).</li><li>END: Termination of the calculation.</li></ul> |

# 5.3.4 <u>Opening</u> of a new resonance integral data set ('resint'). Z17

| Card Z17 |    | Format (1X,15)                                                                                              |
|----------|----|----------------------------------------------------------------------------------------------------|
| 1        | JI | = - 30: Opening of direct access data set 'resint' for the resonance<br>integrals in GAM-I-group-structure. |

# A. Appendix

### A.1 Structure of the code and program tasks

The structure of the V.S.O.P.(99/09) - code system in terms of calculation tasks on the one hand and in terms of the programs and basic libraries on the other hand is illustrated in Fig. 3 and in Fig. 4, respectively.

Subroutines DATA-2 and ZDATA-2 use input data specifying the fuel element design to prepare detailed data to be used in different subroutines of V.S.O.P.

The BIRGIT code prepares the mesh pattern for a 2-d diffusion calculation and for the thermal hydraulics calculation. If experimental data for the flow of the fuel elements in a Pebble-bed reactor are available to the user, the code can generate a sophisticated flow pattern of finite batches of elements which move down to the discharge tubes in finite steps. It then provides the transformation between this pattern and the one used in the diffusion calculation for the macroscopic cross sections and for the neutron flux. Similar transformations may be performed for decay heat values used in the thermal hydraulics calculations.

For a 3-d diffusion and burnup calculation the mesh pattern is prepared by use of subroutine TRIGIT.

The neutron spectrum is evaluated by means of GAM-I /13/ and THERMOS /14,15,16/ for all the different reactor material regions, providing broad group cross sections for neutron absorption, neutron-induced fission and n,2n-reactions. The epithermal cross section library has a 68 group structure, corresponding to the GAM-I code. The thermal library fits in the 30 group structure of THERMOS. These libraries have been generated using ENDF/B-VII data. For some nuclides the self-shielded cross sections within the resonance energy range are calculated prior to a VSOP-<u>MS</u> calculation by means of the VSOP-<u>ZUT</u> code section, which is based on the ZUT-DGL code /8,9/. This is done for <sup>232</sup>Th , <sup>238</sup>U <sup>, 240</sup>Pu and <sup>242</sup>Pu. The shielded resonance cross sections are stored on a permanent data set (see also chapter 3).

Two different sets of temperature dependent cross sections may be generated and used for each resonance absorber, both sets representing different absorber concentrations. Normally, these two concentrations should represent the highest and the lowest concentration, respectively, occurring in the fuel elements. The code then first constructs new resonance cross sections for these two states of burnup by interpolation between the values for different temperatures according to the calculated fuel temperature in each region. It then gains the final cross sections

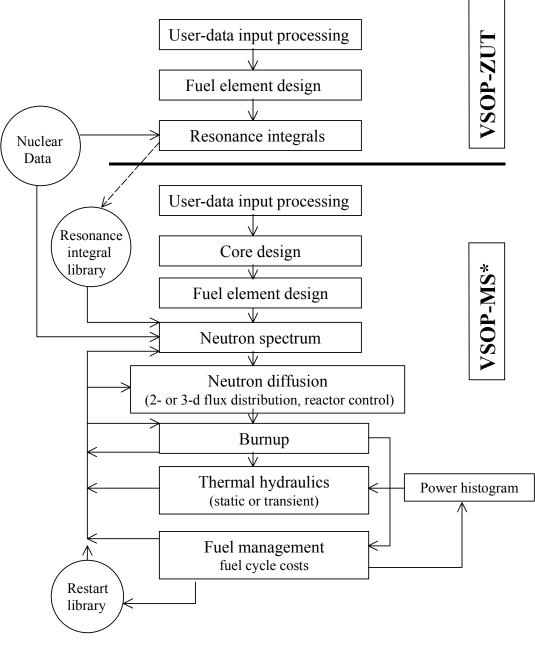

\* MS = <u>Main S</u>ection

Fig. 3: Calculation tasks V.S.O.P. (99/09)

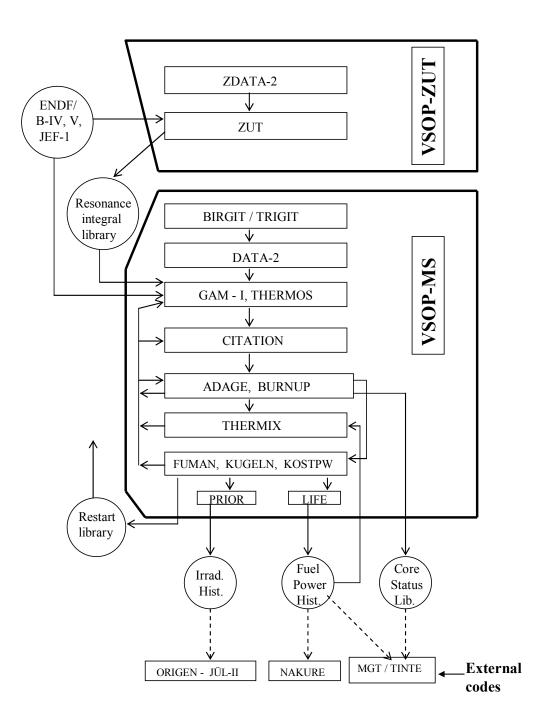

Fig. 4: The basic programs of the two code sections

by interpolation between these two sets for the highest concentration on the one hand and the lowest concentration on the other hand according to the true absorber concentration.

Graphite scattering matrices are based on the Young -Koppel phonon spectrum in Graphite /10,11,12/.

Neutron diffusion is calculated by CITATION /17/ in its 2- or 3- dimensional version.

The burnup of -at present- 28 heavy metal isotopes in the numerous fuel batches (up to 9999) is evaluated by means of subroutine ADAGE. It includes the subroutines TERM, DECAY, EQUIL and parts of subroutines NUDATA and FLUXO, as they have been used in ORIGEN-JUEL-II /6/, which in its turn has been based on the ORIGEN code /7/. ADAGE uses the matrix exponential method in order to treat the decay and transition scheme. For this purpose it constructs a transition matrix for the group of heavy metals, whose size is determined by the number of isotopes defined in the ADAGE-library. This library contains an identification number for each nuclide to be treated. It also contains the decay constants and information about the possible nuclide transitions by  $\alpha$ ,  $\beta^{-}$ ,  $\beta^{+}$  - decay, by disintegration from an excited nuclear state to the ground state and by spontaneous fission. At present, the ADAGE-library defines the heavy metal chain from <sup>232</sup>Th through <sup>244</sup>Cm according to the cross section data available in the GAM-I-library (chapter 2.1). As burnup equations now are no longer fixed within the code, but the transition matrix is constructed according to the information contained in the ADAGE-library, the number of the considered materials in principle can easily be extended.

The burnup of the fission products and the simulation of the fuel shuffling are covered by subroutines BURNUP, FUMAN and KUGELN. These subroutines are a further development of the FEVER code /18/. A burnup chain for 44 fission products is included, which can optionally be supplemented. Collapsing the cross sections into broader energy groups can be made for 174 - at present- nuclides of the source libraries, as desired for a more detailed calculation of the isotopic composition of the fuel by means of the code ORIGEN-JUEL-II /6/.

The THERMIX code /19,22,23/ is included as program part for static and for time dependent thermal hydraulics. The resulting temperature values of the fuel and of the moderator regions are fed back to the spectrum calculation in each spectrum zone for subsequent core neutronics calculations.

The economics code KPD /20/ performs the fuel cycle cost evaluation on the basis of the "present worth" method and it is included as subroutine KOSTPW.

The status of the reactor at the end of each calculation can be preserved for a restart of the code. Further preservation of calculated reactor data may be provided for the purpose of joint

evaluations beyond the capability of VSOP. The full power history of the fuel batches is preserved for the calculation of the local and of the integral decay power of the fuel by means of the NAKURE code /21/, which is included in VSOP as subroutine NACHW and which is needed e.g. for the explicit following of reactor heat-up under loss-of-coolant conditions.

Internal restart facilities have been included for THERMOS and CITATION: After convergence of the first calculation the neutron flux fields are preserved as initial values for subsequent calculations, which results in a efficient reduction of the computing time.

The simulation of the fuel burnup is an alternation between the simulation of the fuel shuffling, the evaluation of the space and energy dependent neutron flux and the resulting local depletion and generation of the nuclides. In the nomenclature of the code the phase between two shuffling steps is named "Burnup Cycle". It is subdivided into "large burnup time steps". At its beginning the spectrum calculations and the diffusion calculation can be repeated. All flux values then are re-normalized to the demanded power level of the reactor. The large burnup time steps are subdivided again into "small burnup time steps". According to the proceeding burnup of the fuel, the height of the neutron flux is re-adjusted to the core power for each of these steps, whereas its spatial distribution remains unchanged till the start of the next large burnup time step.

For each <u>small</u> burnup time step, the subroutines ADAGE and BURNUP are called in order to solve the burnup equations for the fuel elements, using the re-normalized neutron flux at its local position.

### A.2 Identification of the nuclides and their properties

The number of materials used in the VSOP-calculation is presently limited to 200. This is caused by the dimensioning of some data sets and may easily be extended, if required. The identification of each nuclide is defined by input on cards D2 (Section 4.3.1). Each nuclide of a VSOP-calculation is defined by the number IMAT(I), which is its Id.-no. in the GAM-I-library, as listed in Table I. A certain sequence must be observed for the designation of the nuclides, which is outlined in Table VI: The heavy metal isotopes (28 at present) are firmly assigned. They are followed by the fission products, with <sup>135</sup>Xe and the cumulative fission product in the positions 29 and 30, respectively. The order of the explicitly treated fission products must correspond with the chain definition (Fig. 2). Subsequently, control poisons represent absorbers of variable concentration. They are followed by absorbers of fixed concentrations. The scattering nuclides must be given at the end. Here, they are also identified by their GAM-I-Id.- numbers. Note that the code accepts several scattering matrices from the THERMOS-library for one and the same scattering nuclide, each for a different temperature of the scattering material. This information is given in the THERMOS data input.

Fission yields are included in the code for 97 fission products (Tab. VII). They have been taken partly from ENDF/B-IV, partly from ENDF/B-V. The built-in fission product chain and the sequence of the identification numbers are given in Fig.2. The second number of this chain is a "non-saturating" fission product. It stands for the sum of many low absorbing fission products which are not included in the chain. The yields of the non saturating fission product were adjusted by comparison with results generated by the ORIGEN-JÜL-II code /6/ which comprises more than 800 fission products explicitly. In a typical HTR with a fuel burnup equal 80 MWd/kg <sub>HM</sub> the explicit fission products of the VSOP-chain were found to cover 98.02 % of the total neutron absorptions by fission products have been adapted to cover the remaining 1.98 %.

It is possible to extend the fission product chain by defining new isotopes, new yields and new chain information on cards V4, V5. Similarly, the chain can be shortened, modified or even be fully replaced by the user of the code.

## A.3 Design specifications

#### A.3.1 Reactor layout (input cards BI and TR)

The geometric design of the reactor is provided in the subroutines BIRGIT (2-d) or TRIGIT (3-d). In VSOP the basic unit of reactor material compositions is named a <u>"batch"</u>. For the first core loading the reactor design must be subdivided into batches. They all must be loaded with fuel material or - outside the active core- with the materials of the reflectors etc. The calculation is performed individually for each batch: For the in-core batches it is the follow of the power, the burnup, the fuel shuffling, cost evaluation, and of the decay power production in transient temperature calculations.

In many cases different types of fuel elements, or elements of a different irradiation age form a nearly homogeneous mixture within the reactor core. They are exposed to the same local neutron flux. For this purpose a mix of the respective batches can be put together forming a <u>"region"</u>. These regions represent volume parts V(I) of the reactor, which provide the distribution of materials (and of their cross sections) for the calculation of the spatial neutron flux distribution. Spectrum calculations are based on the averaged atom densities of the regions. They provide the broad microscopic group cross sections.

In the pebble bed reactor the fuel elements move downward from the top towards the bottom of the core. Here, the shape of the regions and their shuffling must fit into the flow pattern. On the other hand the calculation of the neutron flux is performed by means of the code member CITATION, and this is confined to a pattern of "CITATION-material compositions" W(J) with perpendicular boundaries in e.g. r-z coordinates. Also the thermal hydraulics code

member THERMIX is subject to the mesh lattice of perpendicular r-z coordinates. Transfer of the relevant data of the "regions" to CITATION material compositions and back is provided by a volume matrix which is generated in subroutine BIRGIT.

The subroutine generates both reactor "regions" V(I) and CITATION material compositions W(J). It then synthesizes a matrix of volumes VW(I,J), which is the overlapping set of the V(I) and W(I) as shown in Fig. 5.

The transfer of the nuclear data proceeds as follows:

- Macroscopic cross sections  $\Sigma$  are made for the "batches" and thereafter for the "regions":  $\Sigma(I)$ .
- The  $\Sigma(I)$  are converted into macroscopic cross sections  $\Sigma(J)$  of the CITATION material compositions by

$$\Sigma(J) = \frac{\sum_{I} \Sigma(I) \cdot VW(I,J)}{W(J)}$$

- Code section CITATION provides the criticality and neutron flux calculation.
- Neutron fluxes  $\Phi(J)$  of the CITATION material compositions are transformed to fluxes  $\Phi(I)$  of the "regions" by

$$\Phi(I) = \frac{\sum_{J} \Phi(J) \cdot VW(I,J)}{V(I)}$$

and this is applied for the further burnup calculations of the "batches".

Analogously, a transfermatrix VW(I,K) between the core-"regions" V(I) and the corresponding fine mesh volumes W(K) of the code member THERMIX is provided. Here, the fast neutron dose, the local decay power and region identification numbers are transferred to the THERMIX. The temperatures of the fuel and of the moderator of the different regions are turned back to be used for the evaluation of the neutron spectrum.

As seen from Fig. 5, the two different mesh grids overlap in the area of the core. But they are congruent in the reflectors.

In case that parallel movement of the fuel elements from the top to the bottom of the core may be assumed as a sufficient approximation the data input is restricted to cards BI-1 through BI-5, and thus is rather short and simple.

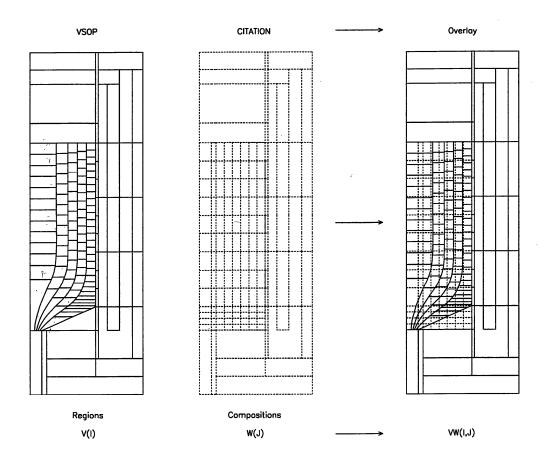

Fig. 5: Overlay of reactor-regions and CITATION-material compositions

A more sophisticated simulation of the movement of the fuel elements can be defined by input according to cards BI-6 through BI-9 in addition. Here, a more complex geometry of the core bottom of a pebble-bed core and very special flow patterns of the fuel - resulting from experimental data or from theoretical research - can be considered. The limiting curves of "flow channels" are defined by few coarse points, and the curves are gained by interpolation. The radial position of the coarse points can internally be modified in order to adjust the channel volume to a predefined value. Each channel is subdivided into regions V(I), which are numbered by the code from top to bottom starting with the first inner channel. Subsequent upon the highest region number within the core, the reflector regions are numbered in the order as given on the input card BI-5.

The matrix of volumes VW(I,J) is derived in the following way: A very fine mesh grid of an elementary volume of few cm<sup>3</sup> is superposed over the given grids. For every small mesh the code identifies the respective V(I) and W(J) in which it is located. It adds the elementary volume to the corresponding element of the VW(I,J) volume matrix.

Similarly, subroutine TRIGIT prepares the geometric design in 3 dimensions. Here, "regions" and CITATION material compositions must be identical.

## A.3.2 Out-of-pile fuel positions

During the burnup cycle the data for the many batches of the reactor (core, reflectors etc.) are stored in an array in a common of the code. The atom densities within the core area are subject to burnup.

Beyond the batches of the reactor itself, there are numerous further positions reserved, which represent out-of-pile fuel positions. They serve as storage for fresh fuel, and for the disloaded fuel which can be reloaded to the reactor, or stored, or reprocessed, or removed and sold, respectively. Four different types of out-of-pile positions can be defined:

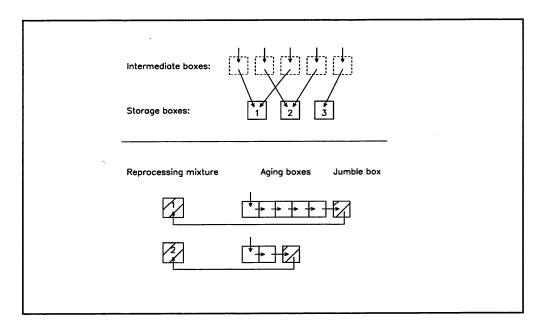

Fig. 6: Out-of-pile fuel positions

- 1. <u>Fuel types</u>. In the course of the shuffling the reactor batches can be loaded with fuel from these fuel positions. 1 through 10 different fuel types can be defined.
- <u>"Storage boxes"</u>. Shuffling specifications from cards R21 can also direct fuel into storage boxes. Temporarily it is stored in intermediate boxes, because the content of the storage boxes stems from the preceding shuffling and is available for reload at the present shuffling procedure.

After the shuffling has been finished the remaining fuel of the storage boxes is turned to the scrap fuel of the respective fuel types. Thereupon, the content of the intermediate boxes

is directed into the storage boxes, then being ready for use at the subsequent shuffling.

3. <u>"Reprocessing mixtures"</u>. The scrap fuel of one or more fuel types can be directed into reprocessing mixtures. Here, the amount of fuel adds up from cycle to cycle, and parts of

it can be used for recycling. Re-use of the fuel can be defined with reprocessing and with re-fabrication of new fuel elements.

4. <u>"Aging boxes"</u>. This is an extension of the reprocessing mixture option, which simulates an

intermediate storage for isotopic decay. This option allows real bookkeeping of the out-ofpile inventories with given decay periods prior to reprocessing. It has been developed for the simulation of closed fuel cycles.

The scrap fuel is first turned to a sequence of "aging boxes" in which the decay proceeds over a given time period. During this period the fuel is bound to the out of pile storage and is not available for re-use. The last box (named jumble box) is reserved for accumulation of the fuel which has gone through the aging period. At every shuffling step its content is turned to the respective mixture for the purpose of re-use. After the end of the shuffling procedure the amount of unused fuel is turned back to the jumble box.

## A.4 Simulation of reactor operation

As seen from the input manual, the design of reactor life time follow requires information about many different physical events which are mutually coupled with each other. The user should be familiar with the respective physical laws and with their representation by the calculation model. Beyond the input description the following comments might give a further help in setting up a reactor simulation.

For the repeated calculation of the thermal neutron spectrum an efficient acceleration is included in the code: It preserves the field of the neutron flux and provides it as initial guess for the subsequent calculation. The same is done for repeated diffusion calculation. If during the burnup periods in between the isotopic concentrations change only slightly, the number of iterations is reduced this way by about 90% or more.

## A.5 Restart

When the option to prepare restart data is defined, the code prepares several data sets to be used at the restart of the calculation (see chapter 3 for details). Using the restart option, parametric research can easily be made at different time steps during the simulation of reactor operation, i.e. at selected time steps of the running-in period or at different time steps of an annual fueling cycle, e.g. for power transients, shut-down procedures, accident analysis or cost studies.

## A.6 Neutron spectrum calculation

#### A.6.1 Coated particle grain structure

At energy ranges with  $\lambda_a$  (E) smaller than the mean cord length I of a coated particle, the grain structure is of importance in spectrum calculations. This is true in the resonances and at the lower end of the thermal spectrum. Therefore, the capability of grain structure effect has been included in the ZUT and THERMOS codes.

The resonance integral calculation of the standard ZUT code is made for a homogeneous distribution of the resonance absorber in the finite volume of a lump. The transport equation is solved in very fine groups over the energy range of each resonance. The calculation also includes the neutrons which are born in the lump, leave it, and are absorbed or scattered down in any other lump of the same configuration. Excluded are those neutrons which leave the lump and undergo scattering reactions outside. Nordheim /8/ excludes these neutrons by the geometric escape probability

$$P(E) = \frac{P_0(E) \cdot (1 - C)}{1 - (1 - l \cdot \Sigma_a(E) \cdot P_0(E)) \cdot C}$$

in which C is the Dancoff factor and  $P_o(E)$  is the probability for a neutron to escape from the lump of its birth. This method has proven to be a good approximation for lumps of all degrees of grayness.

In case of coated particles inside a fuel element the absorber lump is the inner kernel of a representative coated particle. Because of the smallness of a particle, the escape probability  $P_0(E)$  is close to 1, even for neutrons with energy close to the peak of strong resonances. The neutron can travel through many coated particles without any collision, whether through the coatings or stripping through the kernels. It can meet the boundary of the fuel matrix, pass through the outer shell of the fuel element, enter another matrix, and undergo collision in any of its coated particles or somewhere between them. Fig. 7 gives the different possibilities to escape from a coated particle.

For such a "double heterogeneous" composition of the absorber lumps a Dancoff factor is hard to define. Therefore in ZUT-DGL /9/ the escape probability P(E) is directly evaluated by a numerical method.

The possible path of a neutron is subdivided into parts for which the probability of traversing can rigorously be evaluated by a numerical treatment. This requires the evaluation of 8 different probabilities  $W_1$  -  $W_8$  as indicated in Fig. 7.

For instance,  $W_1$  is the probability for a neutron to undergo a collision in the coating of the coated particle in which it was borne. Finally, the geometric escape probability is

$$P(E) = W_1 + W_2(W_3 + W_4) + W_2W_5 \frac{W_6 + W_7}{1 - W_8}$$

This formula can replace the P(E) of Nordheim in the version ZUT-DGL. It has been derived for spherical and for cylindrical elements. The outline of the numerical treatment is given in Ref. /9/.

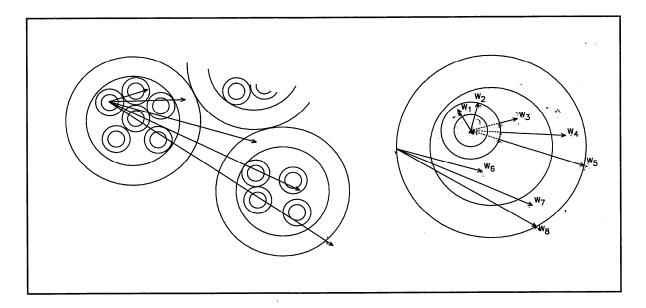

Fig. 7: Break down of the neutron escape probability.

In the thermal energy range - i.e. in the THERMOS code- the grain structure is treated analogously: in the fuel matrix the mean path of a neutron from one coated particle to the next one be *L*. Its magnitude results from the diameter and from the volumetric filling of the particles in the matrix. For a neutron at the energy *E* the probability W(E) of traversing one coated particle and the corresponding amount of matrix material is calculated by a direct numerical integration as outlined in Ref. /16/. Thereupon, W(E) is used to define an effective macroscopic total cross section  $\Sigma_{e}(E)$  by the equation

$$W(E) = e^{-\Sigma e(E) \cdot L}$$

 $\Sigma_{e}(E)$  is used to replace the homogenized  $\Sigma(E)$  of the mixture of matrix and coated particles in the THERMOS calculation. The individual reaction rates of the different materials are defined correspondingly.

#### A.6.2 Selfshielding factors in the epithermal energy range

The GAM-I code performs epithermal spectrum calculations for the nuclide compositions resulting from a homogenization of the respective regions. Selfshielding factors can be applied for the many nuclides. They can be given in coarse energy groups or in the 68 group structure of the GAM-I library. Two types of selfshielding factors can be submitted:

SC: Cross section selfshielding factors allow modification of the microscopic cross sections of the library. This might be desired to account for resonance shielding effects, for changes of the neutron energy spectrum within a fine group g, or for improved measurements of cross sections, respectively. The code allows input of LSUB different subsets of cross section-selfshielding factors SC<sub>g</sub>. They can be applied for any nuclide in any region. The SC<sub>g</sub> are multiplied to the respective cross sections  $\sigma_g$  of the energy group g.

**SF:** Neutron flux-selfshielding factors allow to bring the cell structure local neutron flux in relation to the average cell flux.

Assuming a space and energy dependent cell calculation, the reaction rate per volume  $V_0$  of the cell is given by

$$R = \sum_{g=1}^{NG} \sigma_g \cdot SC_g \cdot \sum_{k=1}^{NK} N_k \cdot V_k \cdot \Phi_{kg}$$

being:

g, NGenergy groups of the GAM-I libraryk, NKcell zones $\sigma_g$ , SCgcross section and corresponding selfshielding factor $V_k$ volume of cell zone k $\phi_{kg}$ neutron flux

(Note: R represents the reaction rate of any nuclide in any region. Respective subscripts have been dropped.)

In view of the homogeneous treatment of the cell in the GAM-I code, the neutron reaction rate per cell volume can be formed in terms of the average cell flux  $\phi_{0g:}$ 

$$R = \sum_{g=1}^{NG} \sigma_g \cdot SC_g \cdot N_0 \cdot V_0 \cdot \phi_{0g} \cdot \sum_{k=1}^{NK} \frac{N_k \cdot V_k \cdot \phi_{kg}}{N_0 \cdot V_0 \cdot \phi_{0g}}$$

with the following cell zone averaging applied

$$V_{0} = \sum_{k=1}^{NK} V_{k} \qquad \qquad N_{0} = \sum_{k=1}^{NK} N_{k} \cdot \frac{V_{k}}{V_{0}} \qquad \qquad \phi_{0g} = \sum_{k=1}^{NK} \phi_{kg} \cdot \frac{V_{k}}{V_{0}}$$

With the definition of the neutron selfshielding factors of the different cell zones

$$SF_{kg} = \frac{\phi_{kg}}{\phi_{0g}}$$

the reaction rate can be written in the form

$$R = \sum_{g=1}^{NG} \sigma_g^* \cdot N_0 \cdot V_0 \cdot \phi_{0g}$$

where the cross section is modified by the selfshielding factors SC and SF

$$\sigma_g^* = \sigma_g \cdot SC_g \cdot \sum_{k=1}^{NK} \frac{N_k \cdot V_k}{N_0 \cdot V_0} \cdot SF_{kg}$$

These modified cross sections  $\sigma_g^*$  are applied in the GAM-I spectrum calculation. They are further applied to form the broad group cross sections which are turned to the diffusion and burnup calculations.

The selfshielding factors  $SC_g$  and  $SF_{kg}$  are defined by the data input according to cards G7 - G12. They may be given in few broad energy groups *J*. The code books them into the respective fine groups *g*.

#### A.6.3 Leakage feedback

The 2 / 3-dimensional diffusion calculation by the CITATION module provides leakage terms  $L_{SI}$  for the different regions *S* and coarse energy groups *I* (option IBUCK >0 on card V6). They are available for the subsequent spectrum calculation. For the first one at the beginning of the reactor operation all leakage terms have a zero value. Startup leakage terms can be generated by running a dummy initial cycle of a very short time interval with practically zero-burnup.

For the epithermal coarse groups the leakage terms are transformed into bucklings

$$B_{SI}^2 = \frac{L_{SI}}{D_{SI} \cdot \phi_{SI} \cdot V_S}$$

which are needed by the P1 approximation of the GAM code. In case of option IBUCK=1 the bucklings are directly booked into the corresponding fine groups. If IBUCK = 2, the code prepares one average epithermal buckling to be booked into all fine groups of the GAM.

Experience indicates that a leakage iteration on the basis of  $DB^2$  -terms instead of  $B^2$ -terms improves the convergence of this process. As GAM-I asks for  $B^2$ -terms a switch-over to  $DB^2$ -terms needs to define fine group transport cross sections prior to the flux and current calculation. For this the diagonal-transport- correction has been applied to obtain the fine group transport cross sections. The use of  $DB^2$ -terms is equivalent to a variable, fine-group modulated  $B^2$ -term.

In situations involving high resonance integrals, e.g. close to the infinitely diluted situation, the convergence of the leakage iteration process could still be better. It was found in most cases, that applying a relatively high upper boundary of the resonance broad group (about 130 eV) in e.g. a 4 group scheme, i.e. by collecting the major resonances of U238 and Th232 in this group, improves convergence of the iteration process.

For the thermal cell code THERMOS the thermal leakage is transferred into the albedo at the surface of the cell:

$$a = \frac{j_-}{j_+}$$

This is the ratio of the current density  $j_{-}$  of neutrons entering the cell divided by  $j_{+}$  leaving the cell. The partial currents are given by

$$j_{-} = rac{\phi_0}{4} - rac{j_0}{2}$$
  $j_{+} = rac{\phi_0}{4} + rac{j_0}{2}$  ,

 $j_0 = j_+ - j_-$  being the net current leaving the cell per cm<sup>2</sup>. The net current of the cell is equal to the ratio of the leakage  $L_c$  of the cell per surface  $S_{c:}$ 

$$j_0 = \frac{L_c}{S_c}$$

On the average, the leakage of one cell is equal to the leakage of the whole region divided by the number of cells  $(n_c)$  in region:

$$L_c = \frac{L_s}{n_c}$$
 and  $n_c = \frac{V_s}{V_c} \cdot (1-e)$ 

being

$$L_c$$
: Leakage of the cell

- L<sub>s</sub>: Leakage of the region
- V<sub>c</sub>: Volume of the cell
- V<sub>s</sub>: Volume of the region
- *e*: Void fraction between the cells, if present

Approximating the neutron flux at the surface of each cell by the average neutron flux  $\Phi_s$  of the region then leads to the albedo

$$a = \frac{1 - \frac{2}{\phi_s} \cdot \frac{L_s}{V_s(1 - e)} \cdot \frac{V_c}{S_c}}{1 + \frac{2}{\phi_s} \cdot \frac{L_s}{V_s \cdot (1 - e)} \cdot \frac{V_c}{S_c}}$$

#### A.6.4 Modification of the THERMOS code section.

A major computing effort in the THERMOS code /14/ is spent for the calculation of the transport kernel. In the original THERMOS code as well as in the VSOP(99)- THERMOS module the integration over space and neutron flight angle is performed by a double discretisation of space and angle. The either cylindrical or spherical cell is subdivided into several material zones and each of these again into several spatial meshes. In calculating the transport kernel by use of first flight escape probabilities, a neutron is assumed to start in the middle of each mesh in one of about 20 different direction angles. The escape probabilities for each mesh in outward direction along the chosen flight path are calculated and summed over the different direction angles. If the outer cell boundary is reached, the remaining items of the escape probability matrix are calculated using a leakage figure in terms of an albedo derived from the few-group reactor calculation and making use of a general reciprocal theorem.

It has been experienced, that thereby a relative fine discretisation is necessary especially if strong heterogeneous structures are considered. Trying e.g. to model a single coated particle with its part of matrix graphite usually fails, because too few angles will cross the CP-kernel. The same holds true for boron sticks in graphite.

There is an alternative integration method available which avoids these difficulties without a larger detriment for the computing time.

In this method a variable transform with respect to the solid angle is made and the integration is transformed from the angular integration to a 'slice' integration. Making use of a five-point Newton integration scheme within each 'slice' the accuracy of this method is considerably better than for the angular integration scheme and the number of spatial mesh points may significantly be reduced.

This method already applied in a stand-alone version of the THERMOS code (THERMOS-Jül /15/ ) now is also implemented in the V.S.O.P.- THERMOS module (since version 99/05).

## A.7 Thermal hydraulics A.7.1 Structure of the THERMIX code section

The THERMIX-KONVEK code has been developed for the thermal hydraulics evaluation of the pebble-bed HTR in two dimensions (r-z geometry) /19,22,23/. The code may simulate steady state and transient conditions. It is linked into VSOP (see Fig. 3 and Fig. 4). It receives the power distribution of the reactor core from the nuclear code modules at given points in time. It then returns the corresponding temperatures of the fuel and of the moderator averaged over the volumes of the reactor regions to be used for further neutronics evaluation (Fig. 8).

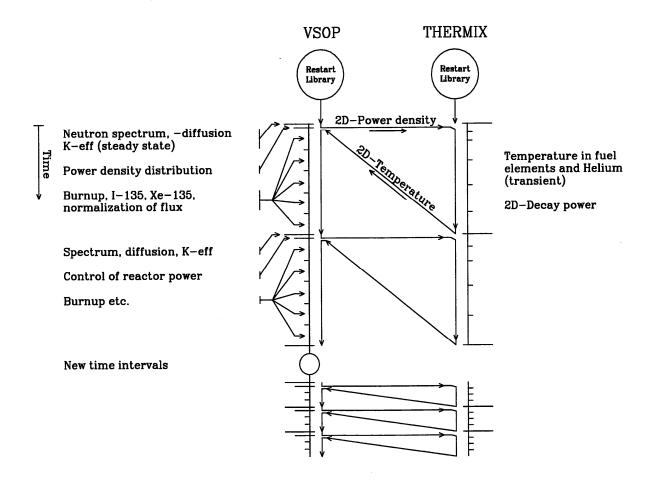

#### Fig. 8: Coupling between neutronics and thermal hydraulics

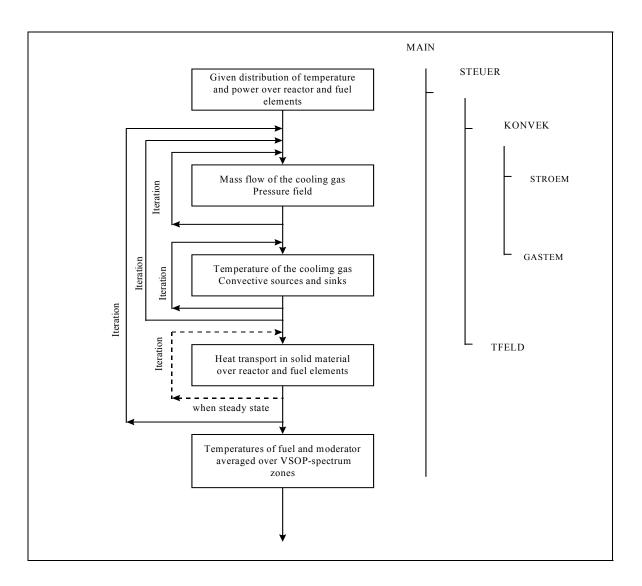

## Fig. 9: Flow scheme of the THERMIX

In the fuel handling and burnup section of the code partial volumes of different kinds of fuel elements –forming a "region"- are named "batches". The temperature of each batch - participating in the power generation of a THERMIX-mesh – is calculated separately. For this purpose the following items are transferred (by means of a transfer matrix) from the "region"-image generally used in V.S.O.P. to the THERMIX-meshes:

- 1) the <u>partial</u> power of the batch within the region, which also becomes the partial power of the respective fuel element type in the THERMIX-mesh;
- 2) the partial volumes of the batches of the regions, which the THERMIX-mesh belongs to;
- 3) The dose of fast neutrons for each batch appearing in the mesh.

The temperature inside each type of fuel element of each mesh is then calculated <u>according to</u> <u>the individual fuel element power and the individual neutron dose</u>, i.e. the so called "heterogeneous" THERMIX-calculation is performed as many times for each iteration, as is the number of fuel element types mixed within the pebble-bed. The different surface temperatures of the respective fuel types in a mesh are averaged to form the "solid temperature" to be used for the next calculation of the gas temperature during the iteration process.

The final values of the fuel temperature and of the moderator temperature at different positions within the elements of different types are also averaged for all the meshes belonging to a VSOP-region to be used for the next calculation of the neutron spectrum.

# A.7.2 Properties of reactor materials (particularly Graphite) and of the Pebble Bed

The thermal conductivity  $\lambda$  of graphite is a function of four parameters:

- 1. The type of graphite material due to its fabrication techniques
- 2. Its temperature T
- 3. The exposure to fast neutrons D
- 4. The temperature at which this exposure occurred

Broad experimental research on this matter has been performed by L. Binkele /24/.

As an example Fig. 10 (left part) gives  $\lambda(T,D)$  for the NUKEM/A3-3 graphite having been exposed to fast neutrons at the temperature 950 °C. Measurements were made at ten different temperature values (100.....1000 °C) and for 5 different status of fast neutron exposure (0.....6.09\*10<sup>21</sup> cm<sup>-2</sup>, E>0.1 MeV). For T>1000 °C experimental values have been missing. Therefore, these data have been constructed by extrapolation. The function  $\lambda$  (T,D) is included in the code as default, but it can be replaced by any other function to be defined as data input.

For many other materials the functions  $\lambda$  (T) are also included in the code. A survey of these functions is given in Tab. X. For more detailed information we refer to subroutine SLAMT. Similarly, the included functions of the heat capacity (Tab. IX) are given in the subroutine WKPT.

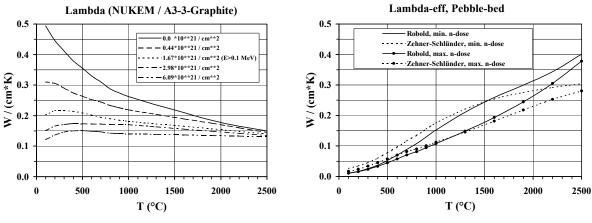

**Fig. 10: Thermal conductivity** 

The heat transport through the bed of pebbles takes place partly by thermal conduction through the pebbles and partly by thermal radiation from one pebble to the other. Theoretical models have been developed for the description of the mechanism of heat transport. At the end an effective thermal conductivity  $\lambda_{eff}$  (T,D) is defined.

The model of Zehner-Schlünder accounts for the heat transport from one pebble to the next one. His finding is represented in Ref. /25/. It has been verified in experiments, and it is recommended for the pebble-bed at low and medium temperature levels.

The model of Robold /27/ takes special care of the heat transport through the openings between the pebbles of the bed by radiation. Again it derives an  $\lambda_{eff}$  (T,D) which is preferred at higher temperatures, i.e. for T > 1400 °C.

The effective thermal conductivity of the pebble-bed for both the models is illustrated in Fig. 10 (right part). It is drawn for the highest and for the lowest neutron dose corresponding to the function  $\lambda$  (T,D) of the graphite. In current calculations the code evaluates both models of Zehner-Schlünder and of Robold, respectively, and it applies the respective maximum of the two models.

The thermal conductivity of the reflector graphite not only is a function of the actual temperature and of the accumulated neutron dose, but also of the temperature which occurred during the irradiation of the graphite. With respect to this, the reflector dose is calculated from the evaluated fast neutron flux and a user-defined reflector lifetime. The temperature field may be retrieved from dataset 'tempstat', being the result of a previous calculation. Thus, the reflector temperature and the graphite conductivity may be iterated.

## A.7.3 Decay power for transient THERMIX calculations

In case of a shut down of the reactor under normal conditions or by a loss of cooling event the power of the core is reduced to the decay power of the unstable isotopes. As the decay power of each unit of fuel depends on its power histogram, it is not only a function of the decay time but also of space and must be evaluated individually for each fuel batch within the reactor core. For this purpose the code NAKURE /21/ has been included as subroutine NACHW into the THERMIX code.

## A.7.3.1 Power histogram of the fuel batches

The core is subdivided into regions, which again are composed of a mixture of one or more batches (Section A.3.1). These batches go through burnup and fuel shuffling. For the analysis of e.g. a loss-of-coolant incident the knowledge about the decay power of every batch is required as a function of its preceding irradiation history.

In a VSOP calculation subroutine LIFE prepares a power histogram of the fuel batches, which is the basis for the evaluation of the local decay power by means of the NAKURE code and by subroutine NACHW of THERMIX, respectively. This histogram contains the relevant data of the prehistory of every batch in coarser time intervals, i.e. the power, the burnup, the fractions of fissions of <sup>233</sup>U, <sup>235</sup>U, <sup>239</sup>Pu, <sup>241</sup>Pu, and the rate of neutron capture by <sup>232</sup>Th and <sup>238</sup>U.

Most complex is the compiling of the irradiation history for the multiple passes of the elements through the reactor. It is made by analogy to the fuel shuffling. In the calculations the length of a shuffling cycle can vary, shutdown periods may be included, and the residence time in the out-of-pile boxes normally is variable, too. In order to form averages of different histories a standardized set of time intervals must be defined. The code transforms the history data from the given pattern of time steps into the standardized intervals. This transformation is made for the irradiation history of every batch.

The present version of the code allows to subdivide the whole burnup period into 49 intervals of graded length. The first interval DT should be selected as short as the last cycle was prior to reactor shut down at time  $t_0$ . The time steps are made from a geometrical progression for the intervals I:

$$TG(I) = TG(I-1) + DT * (1+E1)^{I-1}$$

E1 is an incremental parameter derived iteratively by the condition

$$\frac{TG(MTMAX) - TN}{DT} < TEPS$$

being

| MTMAX: | Given number of graded time steps ( $\leq 49$ )      |  |
|--------|------------------------------------------------------|--|
| TN:    | Space of time to be covered by the graded time steps |  |
|        | $(\geq maximum fuel residence time)$                 |  |
| TEPS:  | Criterion of convergence $(e.g. = 0.1)$              |  |

By this way intervals of high importance for the evaluated decay power are small and those of minor importance become longer.

The code prepares the histogram according to any fuel management scheme applied in VSOP. It can evaluate the running-in period of a reactor and any load follow prior to the shut-down time  $t_0$ .

By option it is also possible to evaluate an artificial equilibrium cycle. In this case it prepares an equilibrium operation by copying one designated cycle many times. Then it proceeds as described above.

On the basis of this power histogram the values of the decay heat production of the fuel for use in THERMIX are then calculated by means of the subroutine NACHW. It employs the methods of the German Standard DIN 25485 /26/, which has been established for the evaluation of the decay heat production of High-Temperature-Reactor fuel.

#### A.7.3.2 Decay power of the fission products

The contribution  $P_s$  of the fission products to the decay power - calculated as the sum of the separate contributions of the considered fissile isotopes i - is given as:

$$P_s(t,T) = \sum_i P_{si}(t,T)$$

T being a time period of reactor operation and t being the cooling down time.

In /26/ the decay power  $P_{si}$  of the fission products resulting from fissions of each fissile isotope *i* is approximated by the sum of 24 exponential functions. The energy release rating  $f_i$  ( $\tau$ ) of the fission products of one single fission of isotope *i* is calculated as:

$$f_i(\tau) = \sum_{j=1}^{24} \alpha_{ij} \cdot e^{-\lambda_{ij} \cdot \tau}$$
(1)

where  $\tau$  is the time elapsed since the fission occurred. The coefficients  $\alpha_{ij}$  and  $\lambda_{ij}$  for fissions of  $^{235}$ U,  $^{238}$ U,  $^{239}$ Pu, and  $^{241}$ Pu are listed in /26/. In case of fuel containing thorium, the coefficients of the  $^{235}$ U are also applied for the bred  $^{233}$ U in subroutine NACHW.

Subdividing the power histogram of the fuel into a series of small time periods K with the length  $T_k$ , the decay heat rating of the fission products related to one fission per second is calculated as:

$$F_{i}(t_{k},T_{k}) = \int_{0}^{T_{k}} f_{i}(T_{k}-T'+t_{k})dT'$$
(2)

with  $t_k$  being the cooling down time, i.e. the elapsed time since the end of the time interval  $T_k$ . Integrating equation (2) using equation (1) for  $f_i$  results in

$$F_i(t_k, T_k) = \sum_{j=1}^{24} \frac{\alpha_{ij}}{\lambda_{ij}} (1 - e^{-\lambda_{ij} \cdot T_k}) \cdot e^{-\lambda_{ij} \cdot t_k}$$

and the contribution of the fission products to the decay power at time t after reactor shut down amounts to

$$P_s(t,T) = \sum_i \sum_k \frac{P_{ik}}{Q_i} \cdot F_i(t_k,T_k)$$

with

- $P_{ik}$  Thermal power of the fissile isotope *i* during the time interval  $T_k$
- $Q_i$  Total thermal energy release of one fission of isotope *i*
- *T* Total time of fuel operation in the reactor from the initial loading until the last considered shut down.

## A.7.3.3 Decay power of <sup>239</sup>U and <sup>239</sup>Np

The decay power  $P_b$  of these isotopes as precursors of the bred fissile material <sup>239</sup>Pu, respectively, is shown to be /26/:

$$P_b(t,T) = \sum_{k} \left[ \frac{P_k}{Q} \sum_{I} F_I(t_k, T_k) \right]$$

being

$$\frac{P_k}{Q} = \sum_i \frac{P_{ik}}{Q_i}$$

and  $I = {}^{239}U$  and  ${}^{239}Np$ , respectively.

The values of  $F_I$  are to be calculated as follows:

$$F_U(t_k, T_k) = E_U \cdot R_{Uk} \cdot (1 - e^{-\lambda_U \cdot T_k}) \cdot e^{-\lambda_U \cdot t_k}$$

$$F_{Np}(t_k, T_k) = E_{Np} \cdot R_{Uk} \cdot \left[ \frac{\lambda_U}{\lambda_U - \lambda_{Np}} \cdot (1 - e^{-\lambda_{Np} \cdot T_k}) \cdot e^{-\lambda_{Np} \cdot t_k} - \frac{\lambda_{Np}}{\lambda_U - \lambda_{Np}} \cdot (1 - e^{-\lambda_U \cdot T_k}) \cdot e^{-\lambda_U \cdot t_k} \right]$$

The meanings of the variables are:

| $E_{\mathrm{U}}$       | mean decay energy of <sup>239</sup> U  | (0.474 MeV)        |
|------------------------|----------------------------------------|--------------------|
| $E_{Np}$               | mean decay energy of <sup>239</sup> Np | (0.419 MeV)        |
| $\lambda_{\mathrm{U}}$ | decay constant of <sup>239</sup> U     | $(4.91*10^{-4}/s)$ |
| $\lambda_{Np}$         | decay constant of <sup>239</sup> Np    | $(3.41*10^{-6}/s)$ |

 $R_{U,k}$  is the neutron capture rate of <sup>238</sup>U, divided by the total fission rate during time interval *K*.

#### A.7.3.4 Contribution of neutron capture in fission products and in actinides

An example for neutron capture in the fission products and in the actinides is given in Fig. 11.

$$Cs-133 \xrightarrow{n,\gamma} Cs-134 \xrightarrow{\beta^{-}} Ba-134$$
(stabil)  

$$Cm-242 \xrightarrow{n,\gamma} Cm-243 \xrightarrow{n,\gamma} Cm-244 \xrightarrow{n,\gamma} Cm-245 \longrightarrow$$

$$\alpha^{\mu} \xrightarrow{\beta^{-}} \alpha^{\mu} \qquad \alpha^{\mu} \xrightarrow{\beta^{-}} \alpha^{\mu}$$

$$Am-241 \xrightarrow{n,\gamma} Am-242 \xrightarrow{n,\gamma} Am-243 \xrightarrow{n,\gamma} Am-244 \longrightarrow$$

$$\alpha^{\mu} \xrightarrow{\beta^{-}} \alpha^{\mu} \xrightarrow{\beta^{-}} \alpha^{\mu} \xrightarrow{\beta^{-}$$

Fig. 11: Neutron capture in fission products and in actinides

The contribution of the decay power due to neutron capture in fission products  $(P_e)$  is calculated as a function of the decay time:

$$P_e(t,T) = P_S(t,T) * H(t)$$

using table 4 of /26/ for H(t).

Not included in  $P_e$  is the contribution of the long-lived fission product <sup>134</sup>Cs. This is calculated separately as  $P_{Cs}$  according to equations 32 - 38 of Ref. /26/.

The contribution to the decay power by neutron capture in the heavy metal nuclides - except  $^{239}$ U and  $^{239}$ Np -  $P_a(t,T)$ , is evaluated on the basis of calculated nuclide concentration N<sub>i</sub> (t,T):

$$P_{a}(t,T) = \sum_{i=1}^{28} N_{i} * \lambda_{i} * E_{i} \quad \text{for } i \neq 10 \text{ and } 13$$
  
(i.e. <sup>239</sup>U +<sup>239</sup>Np excluded, see A7.3.3)

Being  $\lambda_i$  decay constant of heavy metal isotope i E<sub>i</sub> mean decay energy of isotope i

#### The total decay power is finally summed up:

$$\boldsymbol{P}_n = \boldsymbol{P}_S + \boldsymbol{P}_b + \boldsymbol{P}_e + \boldsymbol{P}_{Cs} + \boldsymbol{P}_a$$

## A.8 Fuel cycle costs

Evaluation of the fuel cycle costs is based on the present worth method. It is performed by means of the KPD code /20/, which is included as module KOSTPW. Before and after each step of fuel shuffling, the code accepts the inventory of the heavy metal isotopes of all in-core batches and of the out-of-pile fuel. All fuel which enters the system is regarded as bought, and the fuel leaving the system is regarded as sold. Basing on this knowledge the code evaluates expenditures and revenues individually for each of the examined cycles. From this result the fuel cycle costs of each cycle dated to the start of the cycle.

Life time fuel cycle costs are derived from the individual cycle costs, which are re-dated to the start up of the reactor operation. For this evaluation the last calculated cycle is considered as an equilibrium cycle. It is considered to be identically be repeated until the end of reactor operation.

An important role is played by the delay times of payments and revenues, especially for the costs of fabrication and of spent fuel, respectively. The many choices of lead and lag times are illustrated in Fig. 12 (left hand side). They are grouped together as shown on the right hand side of the figure.

Break down of the fuel cycle costs is evaluated in four different terms:

- 1. Fuel costs include the expenditures for the fuel and working capital costs.
- 2. Revenue for the spent fuel assumes reprocessing. In case of final storage it can be nullified by depreciation factors (input card K8).
- 3. Fabrication costs, which also include the re-fabrication in closed cycles

4. Reprocessing costs, which more accurately should be named "spent fuel handling costs", because they could also be the costs of final disposal if an adequate value is given for the input variable CAUF on card K7.

For the purpose of parametric studies, the cost input data may be varied in a series of coderestarts.

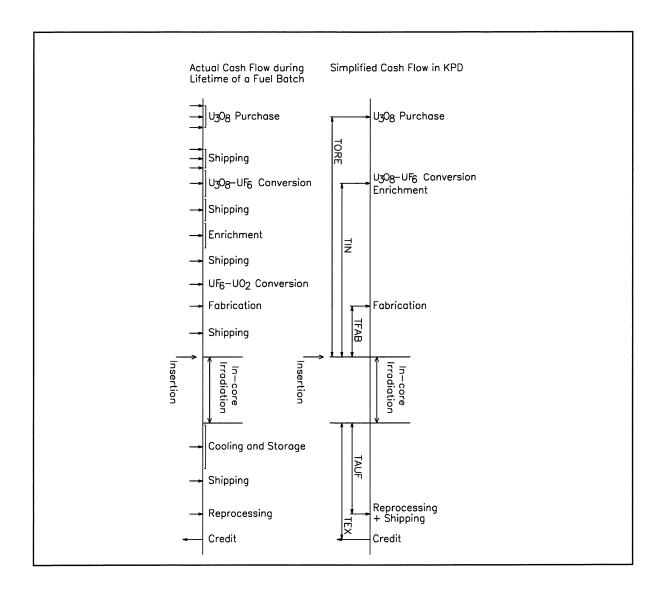

Fig. 12: Lead and lag times of payments

#### References

- /1/ E. Teuchert, U.Hansen, K.A. Haas:
   "VSOP-Computer Code System for Reactor Physics and Fuel Cycle Simulation" Kernforschungsanlage Jülich, Jül-1649, (March 1980)
- /2/ E. Teuchert, K.A. Haas, H.J. Rütten, H. Brockmann, H.Gerwin, U. Ohlig, W. Scherer "V.S.O.P. (94)
   Computer Code System for Reactor Physics and Fuel Cycle Simulation" Forschungszentrum Jülich, Jül-2897, (April 1994)
- /3/ H. J. Rütten, K. A. Haas, H. Brockmann, U. Ohlig, W. Scherer: "V.S.O.P. (97)
  Computer Code System for Reactor Physics and Fuel Cycle Simulation" Forschungszentrum Jülich, Jül-3522, (April 1998)
- /4/ H. J. Rütten, K. A. Haas, H. Brockmann, U. Ohlig, W. Scherer: "V.S.O.P. (99) for WINDOWS and UNIX" Computer Code System for Reactor Physics and Fuel Cycle Simulation" Forschungszentrum Jülich, Jül-3820, (October 2000)
- /5/ H. J. Rütten, K. A. Haas, H. Brockmann, W. Scherer: V.S.O.P. (99/05) Computer Code System Jül-4189, October 2005
- /6/ H.J. Rütten:
   "The Depletion Computer Code ORIGEN-JUEL-II" Forschungszentrum Jülich, Jül-2739 (March 1993)
- /7/ M.J. Bell:"ORIGEN The ORNL isotope generation and depletion code" ORNL-4628, (May 1973)
- /8/ L.W. Nordheim, G.F. Kuncir:
   "A Program of Research and Calculations of Resonance Absorptions" General Atomic, San Diego, GA-2527 (1961)
- /9/ R. Breitbarth, E. Teuchert:
   "Resonanzintegralberechnung für mehrfach heterogene Anordnungen" Kernforschungsanlage Jülich, Jül-551-RG (September 1968)
- /10/ J.A. Young and J.U. Koppel:"Phonon Spectrum in Graphite"J. Chem. Physics, 42, 357 (1965)

- /11/ F. Carvalho: "Ineleastic scattering of thermal neutrons in graphite" Nucl. Sci. Eng. 34, 224 (1968)
- /12/ G. Schröder:
   "COLLI: Ein Programmzyklus zur Berechnung der Streuung thermischer Neutronen" Kernforschungsanlage Jülich, JÜL-668-RG (1970)
- /13/ C.D. Joanou, J.S. Dudek:
   "GAM-I A Consistant P1 Multigroup Code for the calculation of Fast Neutron Spectra and Multigroup Constants" General Atomic GA-1850 (1961)
- /14/ H.C. Honek:
   "THERMOS A Thermalization Transport Theory Code for Reactor Lattice Calculation"
   Brookhaven National Laboratory, BNL-5826 (1961)
- /15/ H.J. Neef, W. Scherer:
   "THERMOS-JÜL Modifikationen und Korrekturen am thermischen Zellprogramm Thermos" KFA Jülich, Internal Report IRE-IB-26/72
- /16/ U. Hansen, E. Teuchert:
   "Influence of Coated-Particle Structure in Thermal Spectrum Energy Range" Nucl. Sci. Eng. 44, 12 (1971)
- /17/ T.B. Fowler, D.R. Vondy, G.W. Cunningham:
   "Nuclear Reactor Core Analysis Code. CITATION"
   Oak Ridge National Laboratory, ORNL-TM-2496, Rev 2 (July 1971)
- /18/ F. Todt:
   "FEVER A One-Dimensional Few Group Depletion Program for Reactor Analysis" General Dynamics - General Atomic, GA-2749 (1962)
- /19/ K. Petersen:

"Zur Sicherheitskonzeption des Hochtemperaturreaktors mit natürlicher Wärmeableitung aus dem Kern im Störfall" Kernforschungsanlage Jülich, Jül-1872 (Oktober 1983)

/20/ U. Hansen:

"The VSOP System Present Worth Fuel Cycle Calculation; Methods and Codes; KPD" Atomic Energy Establishment Winfrith, England, Dragon project report 915 (1975)

/21/ H.J. Rütten, K.A. Haas:

"NAKURE - Programm zur Berechnung der Nachzerfallsleistung der Kernbrennstoffe von Hochtemperaturreaktoren mit kugelförmigen Brennelementen" Internal report KFA-ISR-IB-1/91, Januar 1991 /22/ M. Schürenkrämer:

"Theoretische und experimentelle Untersuchungen der Naturkonvektion im Kern des Kugelhaufen-Hochtemperaturreaktors" Kernforschungsanlage Jülich GmbH, Jül-1912 (April 1984)

- /23/ J.C. Cleveland, S.R. Greene:
   "Application of THERMIX-KONVEK Code to Accident Analyses of Modular Pebble Bed High Temperature Reactors"
   Oak Ridge National Laboratory, ORNL/TM-9905 (August 1986)
- /24/ L. Binkele, O. Hartleib, W. Biergans:
   "Wärmeleitfähigkeit und spez. el. Widerstand neutronenbestrahlter Graphite in Abhängigkeit von der Temperatur"
   Internal report, KFA-IRW-IB-13/75 (June 1975)
- /25/ VDI-Wärmeatlas:
   Berechnungsblätter für den Wärmeübergang
   Verein Deutscher Ingenieure, Düsseldorf. 4. Auflage 1984
- /26/ "Berechnung der Nachzerfallsleistung der Kernbrennstoffe von Hochtemperaturreaktoren mit kugelförmigen Brennelementen"
   DIN 25485 (1990), Deutsches Institut für Normung eV, Postfach 1107, D-1000, Berlin 30
- /27/ K.Robold:"Wärmetransport im Inneren und in der Randzone von Kugelschüttungen" Kernforschungsanlage Jülich GmbH, Jül-1796 (August 1982)
- /28/ J. Lieberoth, A. Stojadinovic: "Neutron Streaming in Pebble Beds" Nuc.Sci.Eng. 76, 336-344 (1980)
- /29/ H. Gerwin:
   "Das zweidimensionale Reaktordynamikprogramm TINTE" Kernforschungsanlage Jülich Teil 1: "Grundlagen und Lösungsverfahren", Jül-2167 (November 1987) Teil 2: "Anwendungsbeispiele", Jül-2266 (Februar 1989)
- /30/ C. Druska, S. Kasselmann, A. Lauer: "Investigations of space-dependent safety-related parameters of a PBMR-like HTR in transient operating conditions applying a multi-group diffusion code" Nuclear Engineering and Design, Volume 239, Issue 3, March 2009, Pages 508-520, ISSN 0029-5493

JÜLICH FORSCHUNGSZENTRUM

Jül-4326 Juli 2010 ISSN 0944-2952